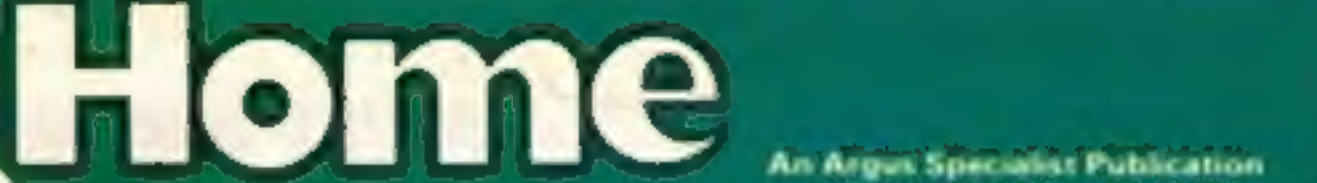

WEEKIN

**No.63** May 22-28, 1984

**WIN** video tapes and learn about your computer from

EREE **Spectrum** screen designer

**Software** reviews for: **BBC, Spectrum,** ZX81, Dragon, **Texas, Sord** 

**RAM-saving** graphics routines **For CBM 64** 

Games to type in<br>for: Spectrum,<br>ZX81 and VIC-20

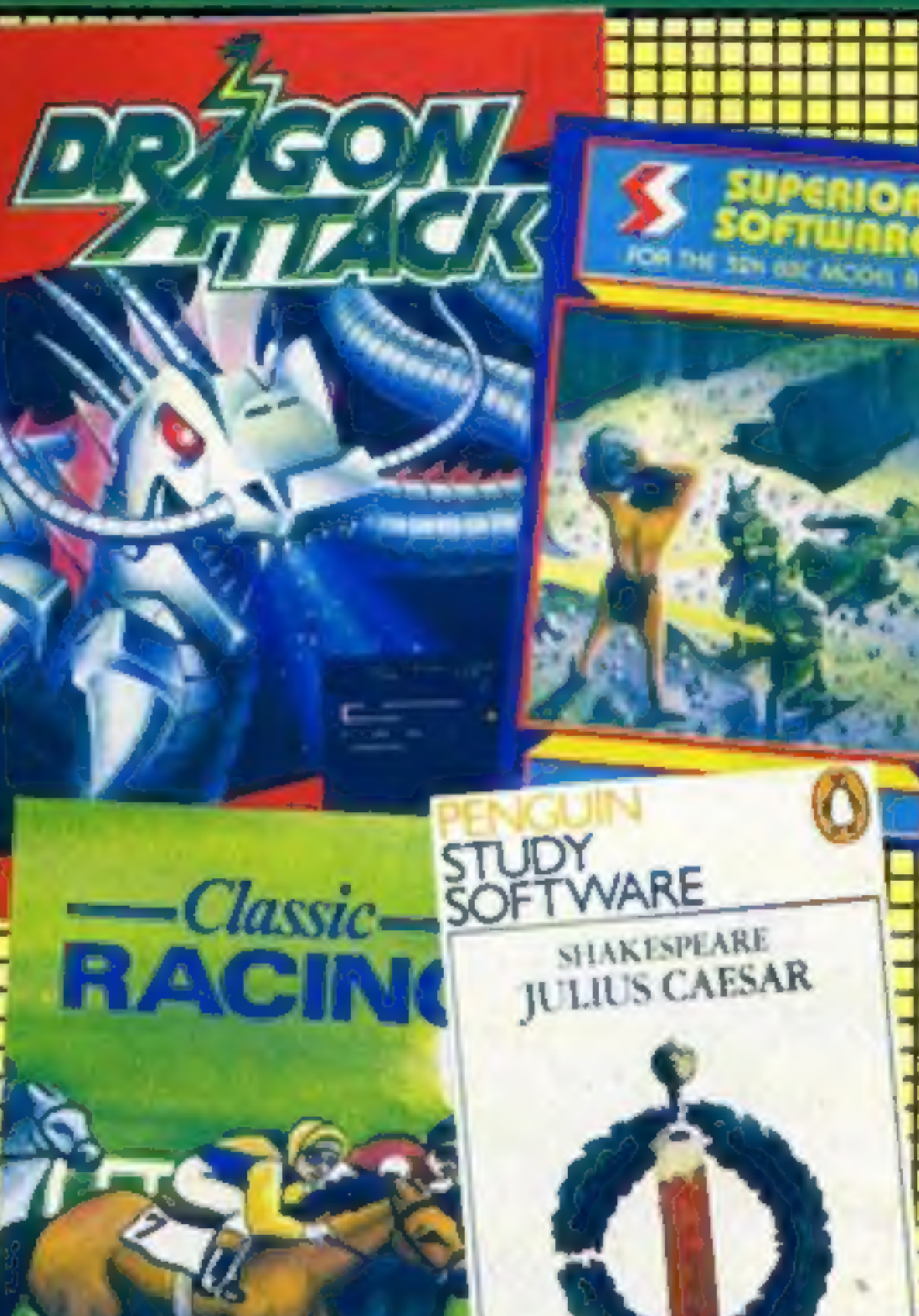

#### **Battle begins** over budget software

45p

More budget-priced software has been launched, starting a three-sided battle for pocket money.

All three companies have a background in video film distribution and Mastertronic, which started the trend with a range at £1.99, reckons dealers have bought more than 14m tapes in less than seven weeks.

Now it has been joined by Advance Computer Entertainment and Atlantis Software.

**ACE boss Micky Shephard** first brought out his 10 titles at £6.90 - then dropped to  $£2.99$ when he learned of Mastertronic's pricing.

He said: "We know them very well because we market video films to the same outlets. We could not drop to £1.99 and still re-invest. I would lose money.

"Without any bias, ours are far better than Mastertronic's. All our games will be new - we Continued on page 5

#### **Moves to** block piracy

Software duplication companies are intent on beating piracy and have released new systems which they hope will be foolproof. Dataclone is marketing a loading system called Power Load, developed by Incentive Software, and Bibi Magnetics has a new technique called Imprint 2. Dataclone's Power Load uses data compression techniques, reducing the loading time by more than twice. Mike Ferguson, mastering engineer, said: "At Datacione we are in the business of copying software but this is uncopyable. I've tried my hardest and I can't break it. I have techniques which 99 per cent of the public wouldn't know about - and I can't crack it. "I can get the headers in but that's as far as I can get. These tapes won't audio copy or machine copy. The rechnique is that it is on fastload. Tapes which would normally load in five minutes on the Spectrum Continued on page 5

**How to make** your Oric/Atmos make music

PLUS: U.S. Scene, news, letters, charts...

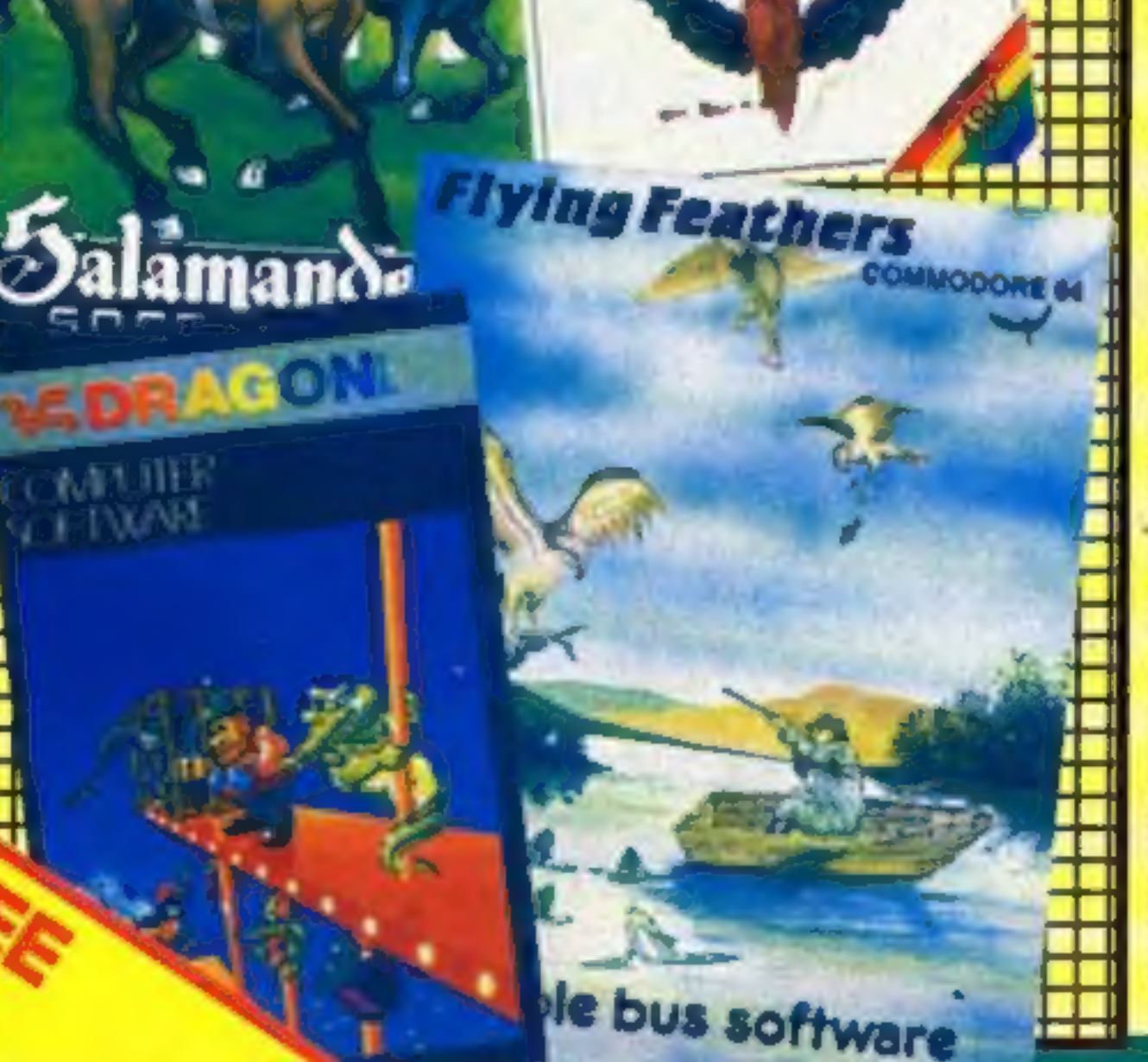

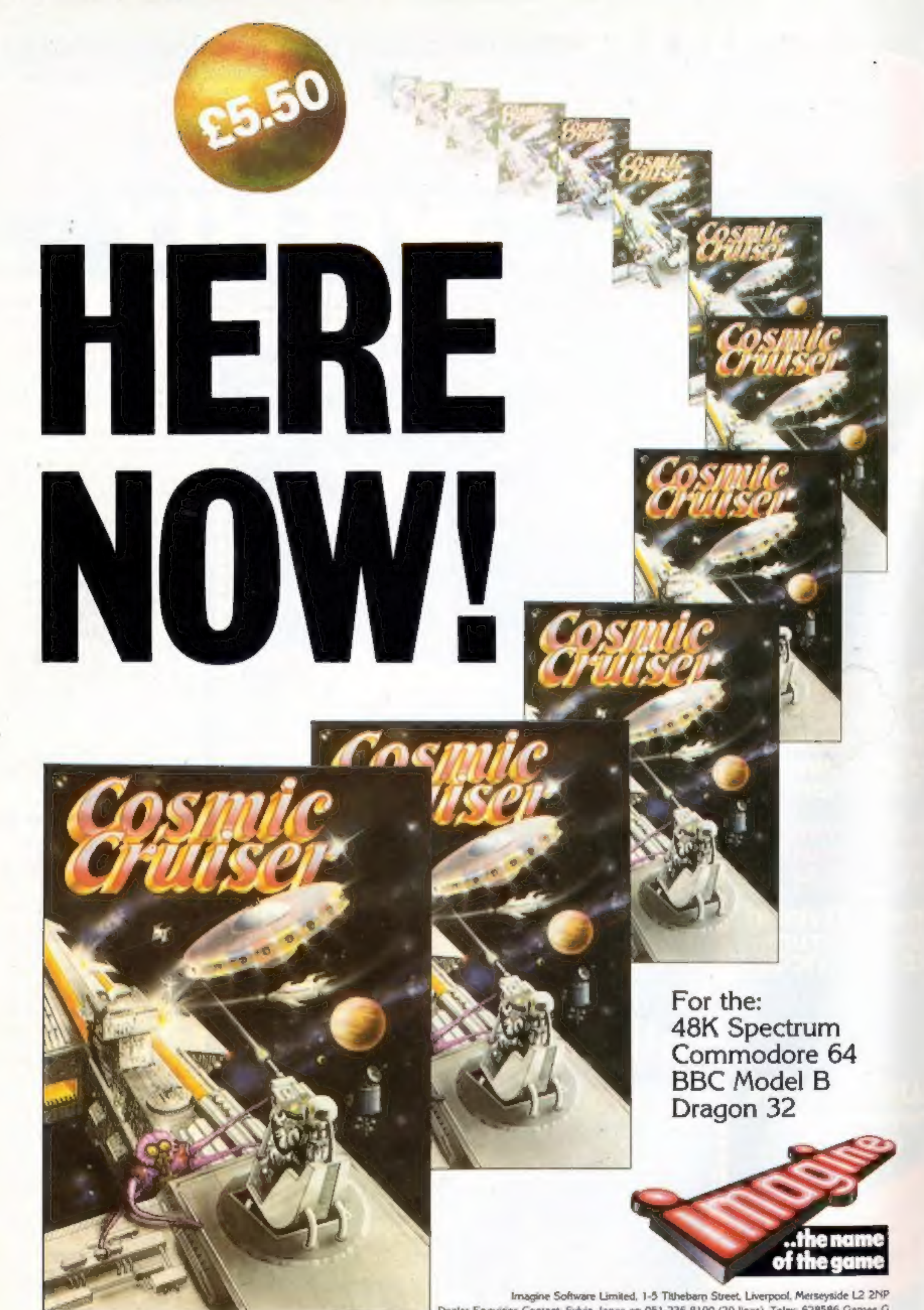

Dealer Enquines Contact: Sylvia Jones on 051-236 8100 (20 lines). Telex: 628586 Games G. Available direct from Imagine Software Ltd. on 051-236 B100, or from all leading Software stockists.

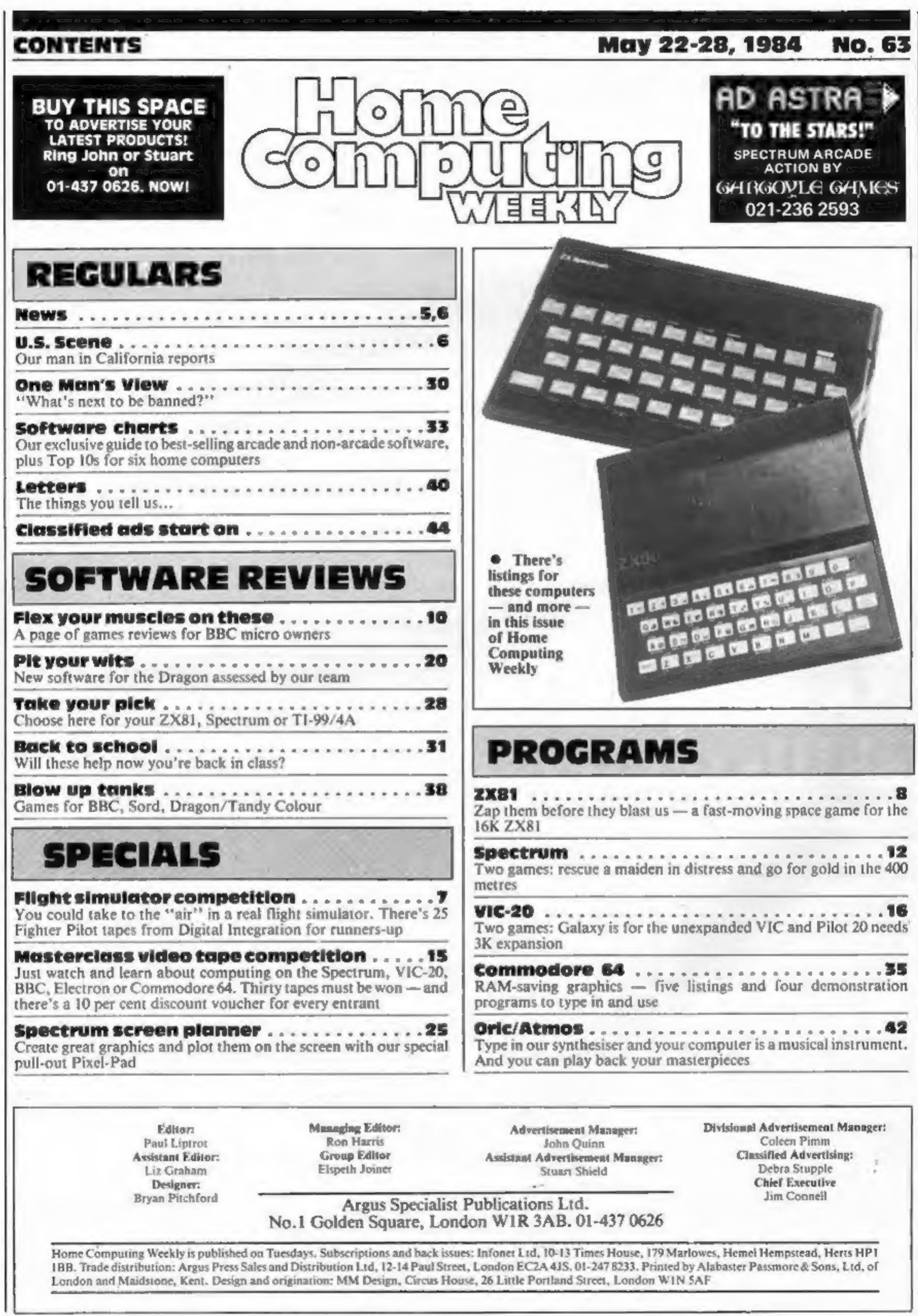

x

# NEW HOME COMPUTER CABINET

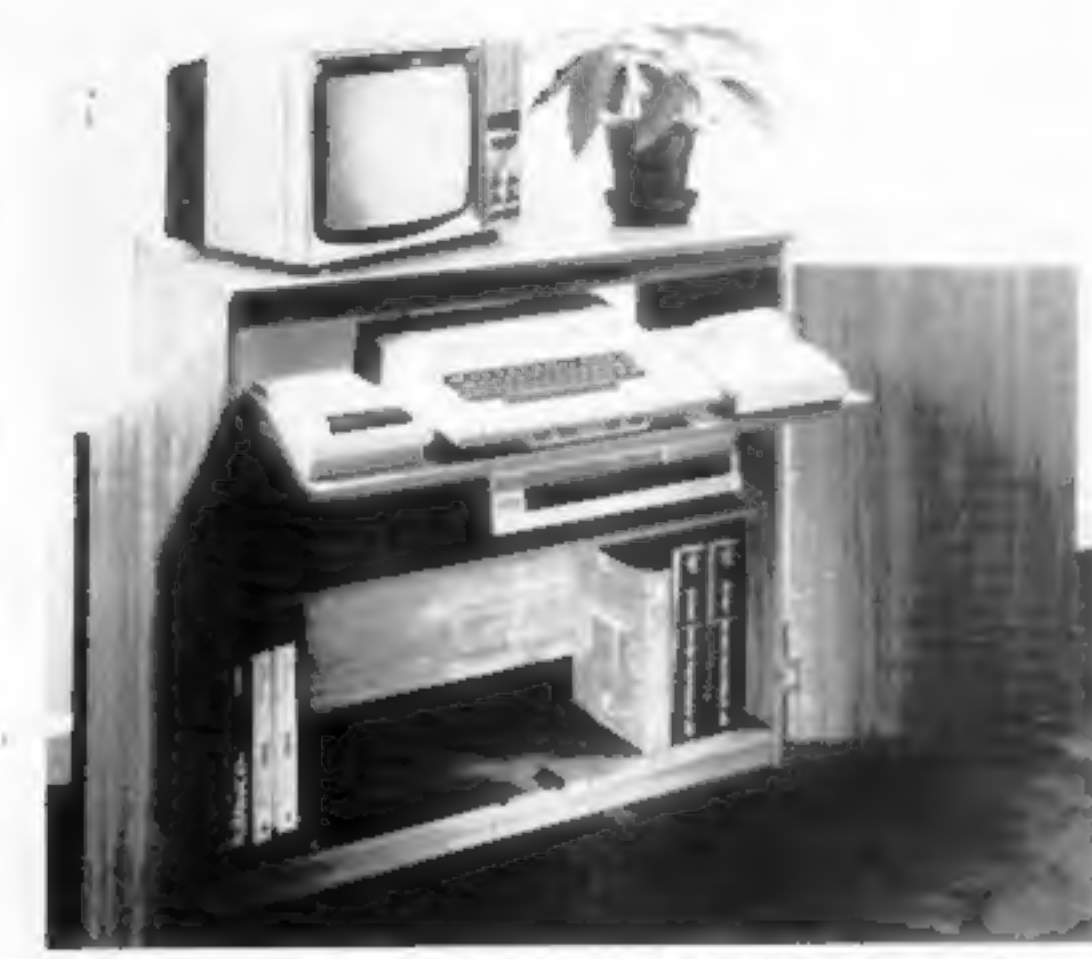

### Only £79.95

+ £5 DELIVERY

#### JUST CHECK THESE STANDARD FEATURES

- Smooth sliding shelf locks in position just when you require it and neatly glides away after use.
- The computer shelf has been designed to allow adequate 'Knee room' for you to sit comfortably, and will avoid 'programmers backache'
- Adequate room to position tape recorder, printer, disc-drives, etc. alongside. computer to ease of use.
- 4. All cables neally and safely out of sight, while allowing all units to be permanently connected if desired.
- Lots of storage space for cassettes, cartridges, books, fisting paper, oysticks, etc.
- With shelves and doors closed, instantly becomes an elegant piece. of furniture.
- The lower shelf accommodates all makes of video recorders currently available.
- Smart teak effect finish.
- Supplied as flat-packed. Very simple to assemble, using just a screwdriver Full instructions supplied
- 10 Measurements Height 321/<sub>2</sub>ins. Width 36ins, Depth 161/4ins.

TERMS OF OFFER UK Mainland Customers only. Please allow up to 28 days for delivery.<br>HOW TO ORDER Send Cheque or Money Order for £84.95 to: MARCOL CABINETS, Solent Business Centre, Millbrook Road West, Southampton. Tel: (0703) 731168 (24 hr. answering service). Showroom open Monday to Friday or send SAE for colour leatlet of full range Develop your programming skills with English Software. **ATARI**  $400.800L$ ES FORTH by A Kozakewycz XL MODELS Here are five great titles to really help you enhance your programming abilities. GRAPHICS **GRAPHICS** ES Forth unlocks the door to the<br>wonderful world of Forth at an affordable<br>price! Up to 100 times faster than BASIC, yet easy to<br>learn and easy to use.  $\star$  Basic dictionary compatible 32K DESIGNER

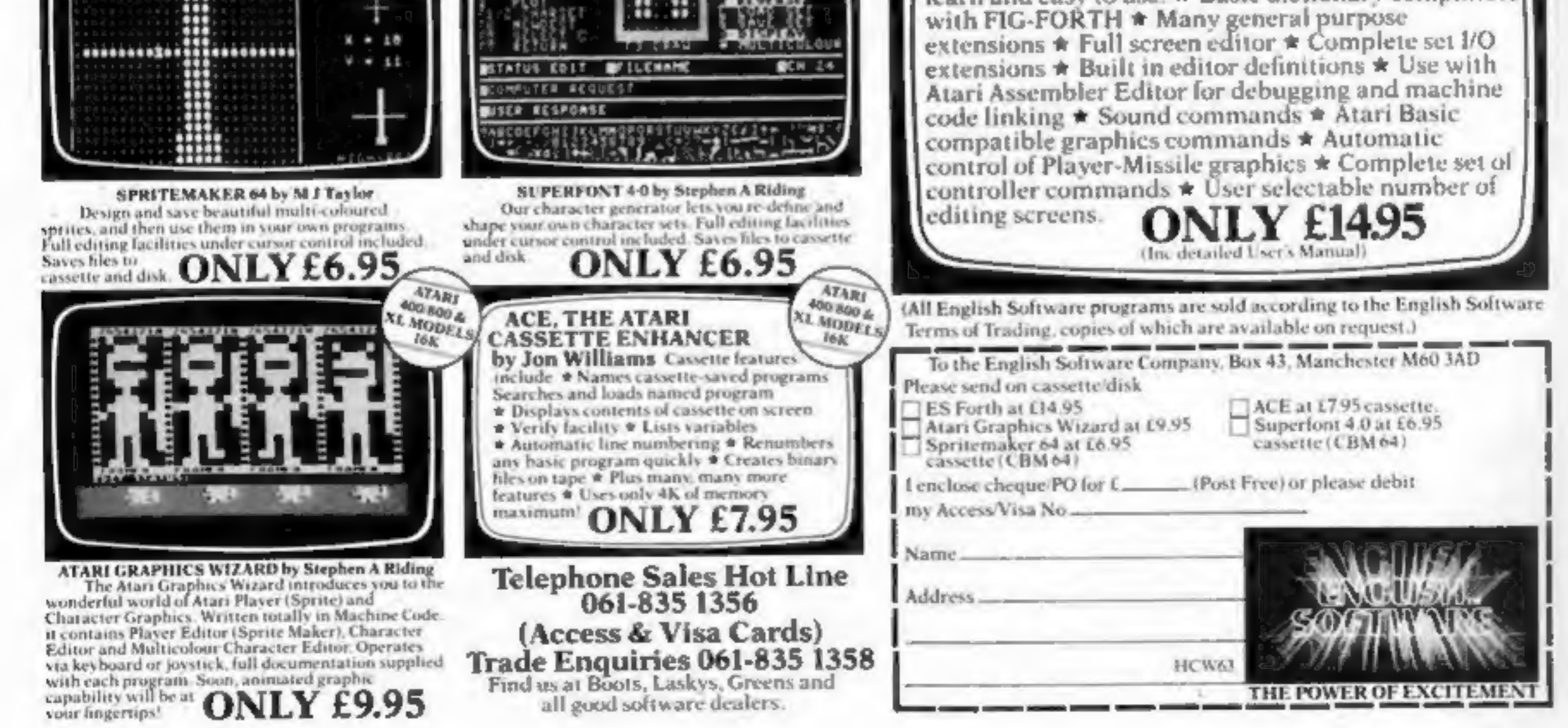

three weeks, since his price cut.

another four within a month. ліw , 90.13 ів II в , хээw гілі esting out its first four titles SEM SJEMIJOS SIJUEDV

ARW DIRES 2011 Mastertronic did their maths prices were the way to do it. yoned that pocket medi leoked at the prices and it the biggies sell more. Then we dguodiis ,000,2 or 000,5 allos computers but the average game mělket. There are about 25m that was not quite right with the unghi there was something sw bns zailszasa zamag omoż said: "We decided to market Managing director Mike Cole

 $.56'9301$ going to market them at £5.95 pre games. Originally we were before and they are not second-They have not been published well respected software houses. mont zi prawritoz nuo IIA<sup>\*\*</sup>

". sznaznon ei joátam suswitter shi refer the software Suttuon are aw fail not saggue not complacent. And any games are selling, but we are odi bas esvistuo bodellates svan sW<sup>\*</sup>' :biaz ,pinou Alan Sharam, of Master-

soltware. enough for budget priced the market was not yet big Virgin Games, said he felt that lo tolostib guiganam bna the Guild of Software Houses Nick Alexander, chairman of

adu bbs. sell a lot or the sums just look t of 10g evan veri<sup>T</sup>" :biss oH

 $\sim$  1202 iladi or salasim isdi bornesi esitizubni The video and the record react and pull down their prices. however, that people will overside. There is a big danger, yd sbiz lisz r'nbluonz stawnoz why full price and budget price "'I feel that there's no reason

Stawijos wan adi 10 astili liA.

brainchild of Jim Lamont of

the software companies will be

using the dongle. The cost to

noticeably, unlike cassettes

castomer should not go up

price of subwrite to shing

computers on all cassettes. The

technique, as each cassette will

to get tomos is an imprint

brari ii bnil ozla lliw zeratiq

of illegal copies. Professional

you know it there are thousands

more for another friend. Before

for a friend, who then makes 10

sorgoo 01 askem odw bizloonos

No-one will eradicate piracy,

significant loss through piracy,

but it is true that there is a

through piracy. Opinions vary,

about how much income is lost

 $\lambda$ lei 10 iol e nood and orall<sup>11</sup>

for data duplicating, sinc

or other hardware is necessary.

before duplication. No dongle

technique added to the master

beat the pirates, Imprint 2, is a

64, which will load in one-third

cassettes for the Commodore

reliably and we are perfecting

far the Spectrum is working

narket almost immediately, So

Power Load should be on the

how to handle it. Tapes using

gives us specific instructions on

processes the software and then

pvisusonl" .biss nozugned

st and flavords as a final

Bibi Magnetics' new way to

Nigel Boyle, sales manager

on dois line & initiani.

 $\begin{bmatrix} 1 & 1 & 0 \\ 0 & 1 & 0 \\ 0 & 0 & 1 \end{bmatrix}$  and  $\begin{bmatrix} 1 & 1 \\ 0 & 1 \\ 0 & 1 \end{bmatrix}$ 

". lsminim

Junquit and bean

but we aim to help.

 $^{\prime\prime}$ , smit sdi 10

1, upinous

odi ai ainT" : bise slyofl 1M

eidi gnijosham ai svijnsoni" ", aqonta bh the shops." difference to the price of цэпш  $\rightarrow$   $\lambda$   $\alpha$  m will sell more. This system to load we are hoping that they "Since the tapes are quicker y von aldizzogmi e'it isni

1M

improve them without having to

Modifications can be made to suoitoni boosqs linearly or logarithmically output impedance and gain at analysed for input impedance, ad ng components can be Circuits of up to 16 nodes bench test or breadboard.

County Hall, London SEI 7PB  $(0.0037)$ доот вде CEC, Director-General's Dept Сотриег Сате Сотреннол, details.

Contact the GLC for entry Closing date is 8 June 1984. run on the BBC B or Spectrum. laum ngizeb uov aesign musl

səbbd jno uo vou coniq pe

consideration for publication. standards, please submit it to us for onr readers. If you feel that your work meets our We welcome programs, articles and tips from

hints on conversion. how it works, variables you have used and Include details of what your program does, Check carefully that they are bug-free. Listings are helpful, but not necessary. . Programs must always be sent on cassette,

**Finished artwork.** convert any sketched liketrations into possibly with programming examples. We will nze of their micros by giving useful ideas. published will help our readers make better to the style in HCW. Articles most likely to be about your writing ability — Just try to keep be no longer than 2,000 words. Don't worry **Dividities on using home computers should** 

other computer users. pis nes estriu troutines. Your hints can aid **Tips are sholt and the fies, and brief** 

Label everything clearly and give a daytime Keep a copy of your work and include an SAE. **For at competitive rates.** Mrgus Specialist Publications Ltd will be paid **COPYTIGHT IN SUCH WOLKS WHICH WHI PASS to** aus pur paßpajmouxpe ad jijm suoissimdus lin

**NO.1 Golden Square, London W1R 3AB** Paul Liptrot, Home Computing Weekly,

All work for consideration should be sent to:

and home phone number if you can.

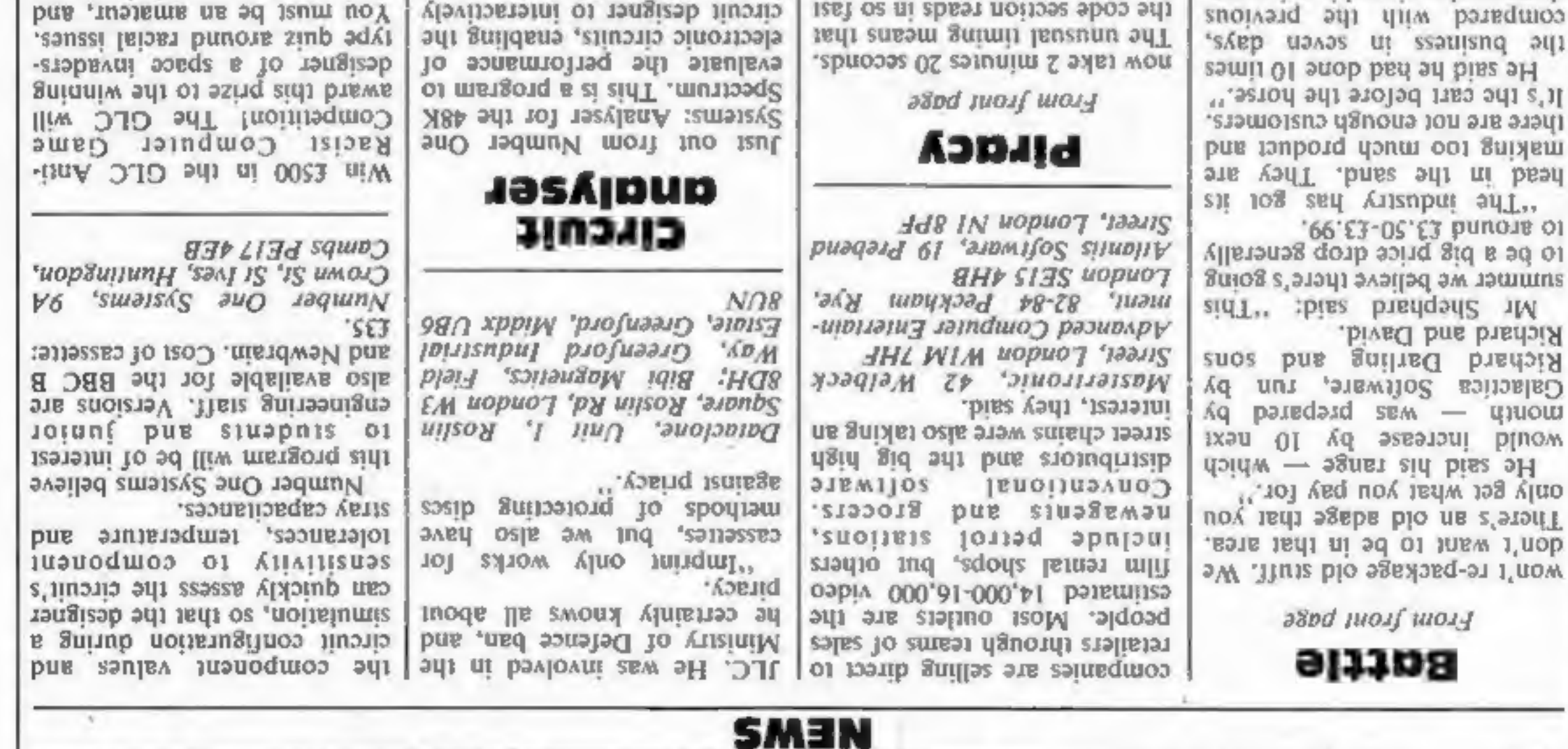

**U.S. SCENE** 

#### **NEWS**

#### Learning is fun

Play and learn with Clever<br>Clogs, those five pre-teen<br>cousins who have recently<br>linked up with Argus Press<br>Software. Two new games have<br>just been released: Star Trucker for age  $9+$  and Music for  $7+.$ 

Space Trucker: your mission<br>is to reach beyond hyperspace<br>and bring back power crystals.<br>You must answer questions<br>correctly in order to be able to<br>buy fuel and commodities or<br>increase the Force Field. Your<br>aim is to fulfi

#### Play and learn

New from Comsoft: Staircase<br>Stampede, for the BBC 32K<br>micro. Humphrey struggles to<br>paint the staircase while being<br>pursued by Horrible Harold<br>and Helpful Horace. Watch out<br>for exploding bombs or<br>crushing boots! Cassette co

As an introductory offer,<br>Steiger is deducting up to 20 per 'nt from an Apple system, and permitting a seven-day free

trial.<br>Steiger House, North Circular, Stonebridge Park, London NWI0 70Z

Fantasy fun

The Lords of Midnight is a new<br>game from Beyond for the 48K<br>Spectrum. Described as "a epic game which has si living fantasy novel," it's an

to the Lord of the Rings.<br>You may use your Spectrum<br>printer to print out a pictorial<br>record of the game, and Beyond<br>is offering to turn the<br>adventures of the first<br>successful candidate into the<br>first ever computer-generate

avoiding the creatures and<br>trampling on the mushrooms.

#### Mammoth micro shop

What is reputed to be the<br>world's largest computer store<br>has opened in London, at<br>Stonebridge Park on the North<br>Circular. Steiger has dedicated<br>25,000 square foot of floor<br>space to home and business<br>computers. Software is

they need under one roof, from<br>the smallest computer to a<br>dedicated multi-user system."<br>He continued: "We support

# Cut-price<br>CBM 64 music box

My attention is drawn most readily to programs having to do<br>with music. Therefore, I was attracted to the announcement by<br>Human Engineered Software (HES) of its latest product for the<br>Commodore 64. It is called Synthesound

seconds. But that is all over now. Using the HES program, you<br>no longer have to be a programming genius to get fantastic results. You will need some specialized knowledge of musical<br>synthesizers, but that knowledge is passed along to you by the<br>program itself, which in addition to being useful is also

educational. The program teaches all about the common electronic<br>music buzzwords and acronyms, as well as teaching about the<br>limitations and capabilities of the SID chip. The program allows<br>the creation of up to eight low

our products with skilled, trained people. Our programme of after sales support and maintenance is second to none. Our long-term aim is to open a chain of Steiger-owned or franchised shops and achieve nationwide coverage.""

> Face foes, rescue maidens!

Four more games and one<br>utility are just out from English<br>Software for Atari, each costing<br>E9.95. In the Adventures of<br>Robin Hood, foil the Sheriff of<br>Nottingham, steal the silver and<br>rescue Maid Marian!<br>Brian the Blob has

Citadel Warrior 32K is a game in which your mission is to save the world from evil forces, set on destroying security citadels with their cyclotron bombs. Neptune's Daughters is an original game in which the Sea Serpent seizes<br>Neptune's beautiful daughters<br>and carries them off to his lair.<br>Your task is to brave the Sea<br>Serpent and rescue the maidens.<br>At ari Graphics Wizard<br>enables you to create new<br>characters and edi a separate player and character editor.

English Software, Box 43, Manchester M60 3AD

 $\rightarrow$ 

**Hands Across The Water Dept.** Our GTE (General Telephone and Electronics) Telenet Communications and British Telecom have just announced a jointly developed system of transmitting telex messages faster and cheaper. The ne

Page 6 HOME COMPUTING WEEKLY 22 May 1984

No more space now. See you next week.

Bud Izen Fairfield, California

#### COMPETITION

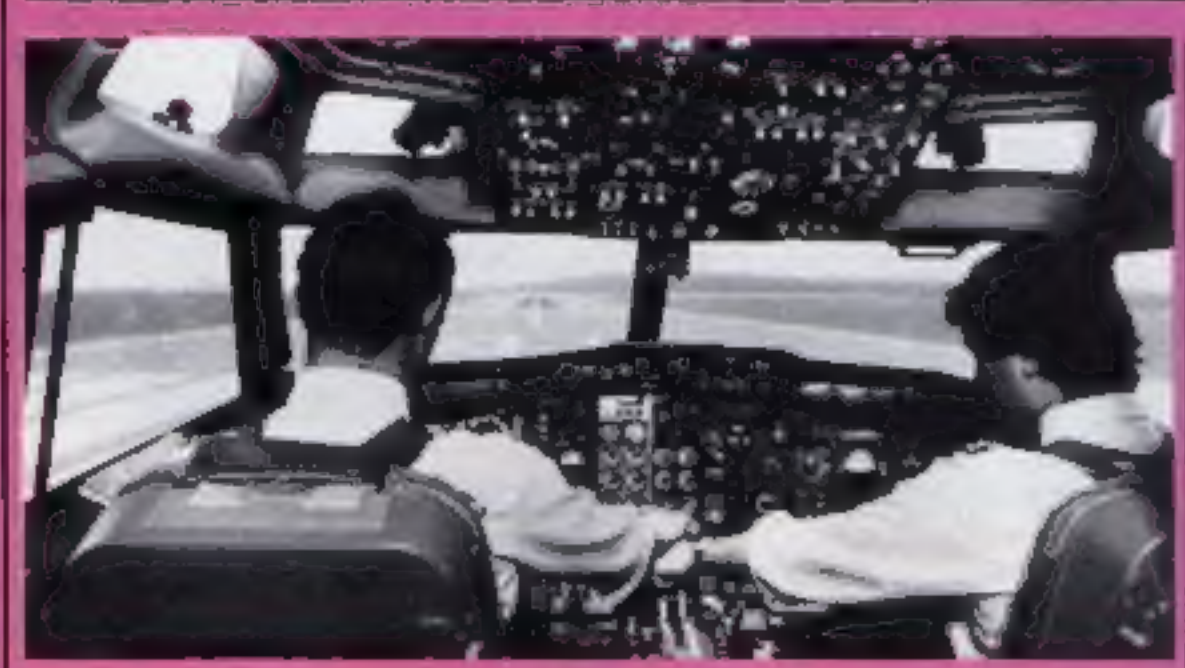

# Come fly with us

This is your chance to win a once in a lifetime trip, However, you won't be going anywhere — you'll just think you are. Rediffusion<br>simulators make you think you're<br>flying while you stay in the same

#### FASTEN your seat belt and prepare for take off!

place.<br>Be the envy of your friends when<br>you take a ride in a simulator in<br>which civilian and military pilots train. You'll travel to Rediffusion's

head offices in Crawley, near Gatwick, You must be 10 or over<br>and accompanied by an adult.<br>Home Computing Weekly will pay for your travel expenses.

Rediffusion Simulation is the largest simulator products manufacturer in Europe. The aim of flight simulators is to create a realistic environment so trainee pilots can learn through practice.<br>The flight deck has authentic<br>instruments. A computer creates<br>lifelike scenes.

You can choose your weather snow, ice, rain, thunder or make it easy and go for fine weather  $-$  as

**How to enter**<br>
Hidden in the wordsquare are a<br>
number of a<br>crossumple terms.<br>
Look closely and try and find as<br>
many terms associated with aircraft<br>
as possible. Mark these words with<br>
a ballpoint or semi-opaque felt-tip

'competition is as straightforward as all the previous ones. Don't forget to write your age on your entry coupon.

#### The rules

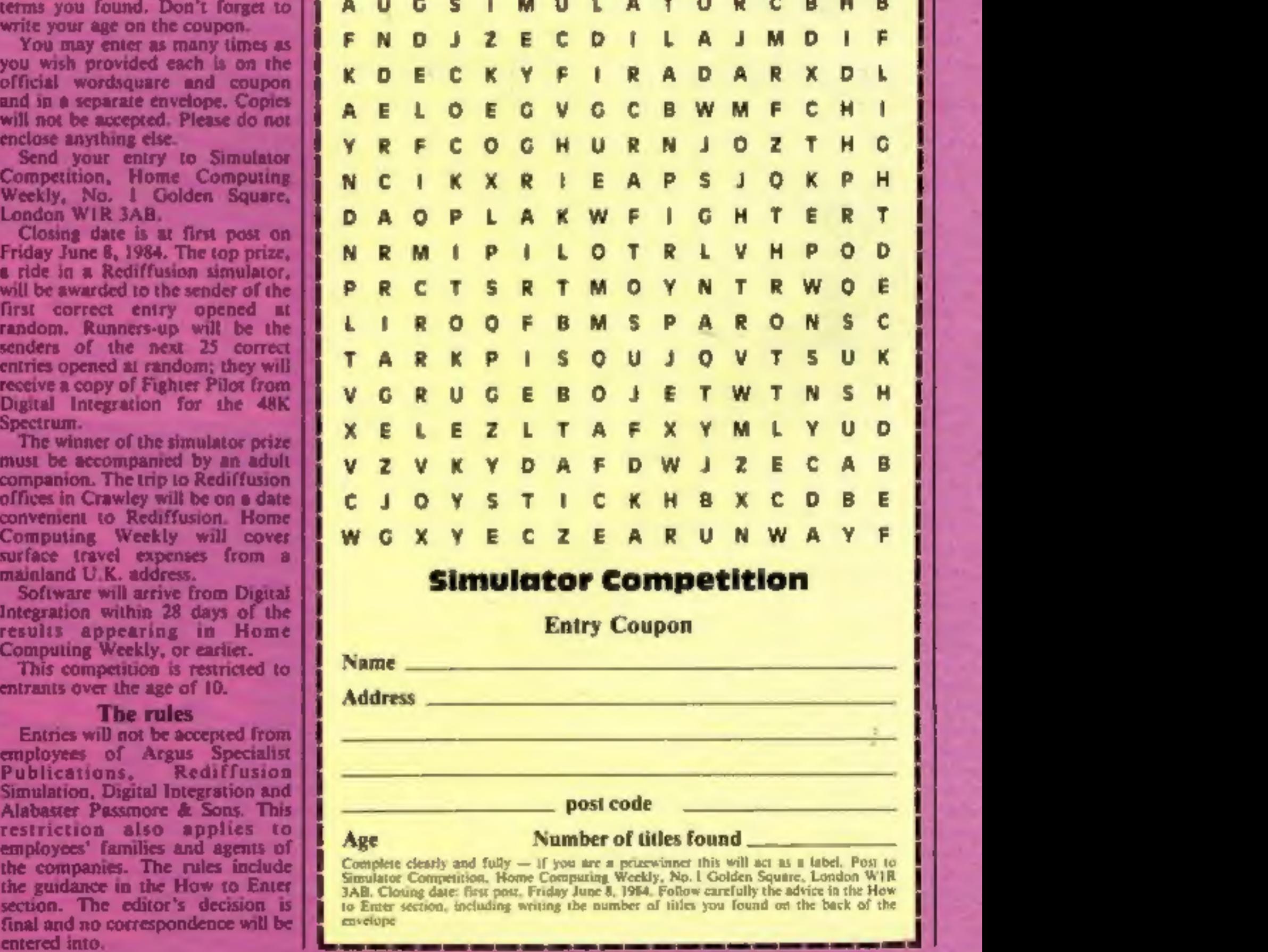

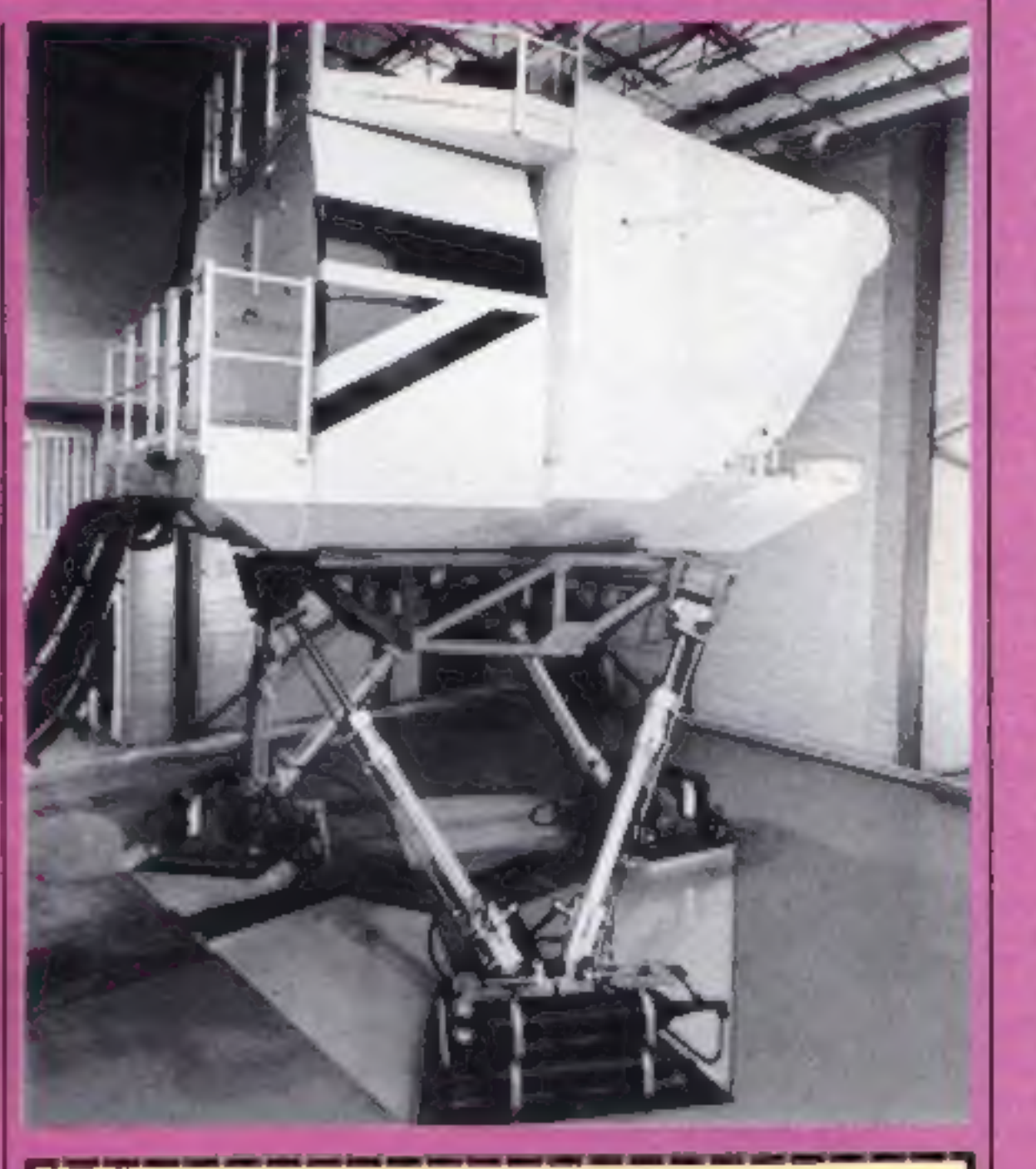

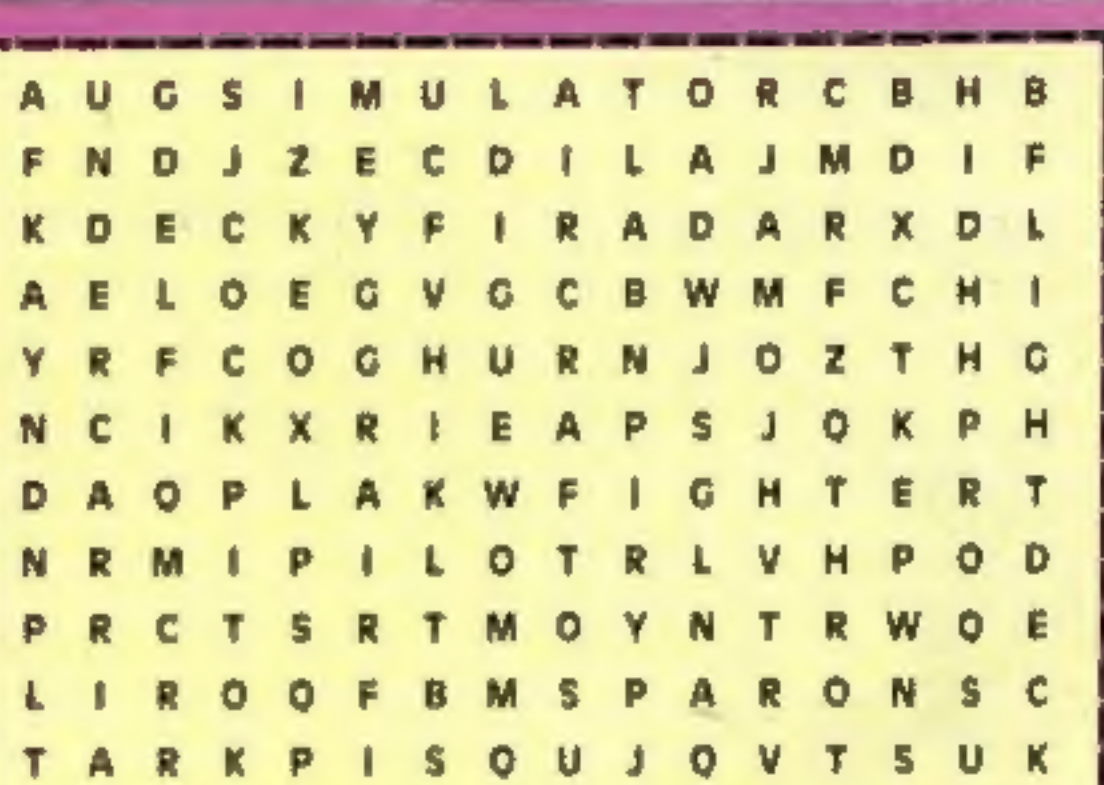

well as time of day or night,<br>Each of Rediffusion's simulators<br>costs £Sm and there is a<br>comprehensive range from BA146

to Boeing 747,<br>As a lasting souvenir of this<br>memorable and exciting day out,<br>Rediffusion will send you a

photograph of yourself in control<br>of your aircraft.<br>Additional prizes to keep you air-<br>bound are 25 cassettes of Fighter<br>Pilot from Digital Integration for<br>the, 48K Spectrum. Usual price: E7.95.

Transform your front room into<br>a simulator as you play this real<br>time game. Based on the USAF jet<br>fighter, the F15 Eagle, the 3D<br>graphics give you the illusion of<br>reality.<br>The creator of Fighter Pilot.<br>Dave Marshall, is an

#### 2X81 I

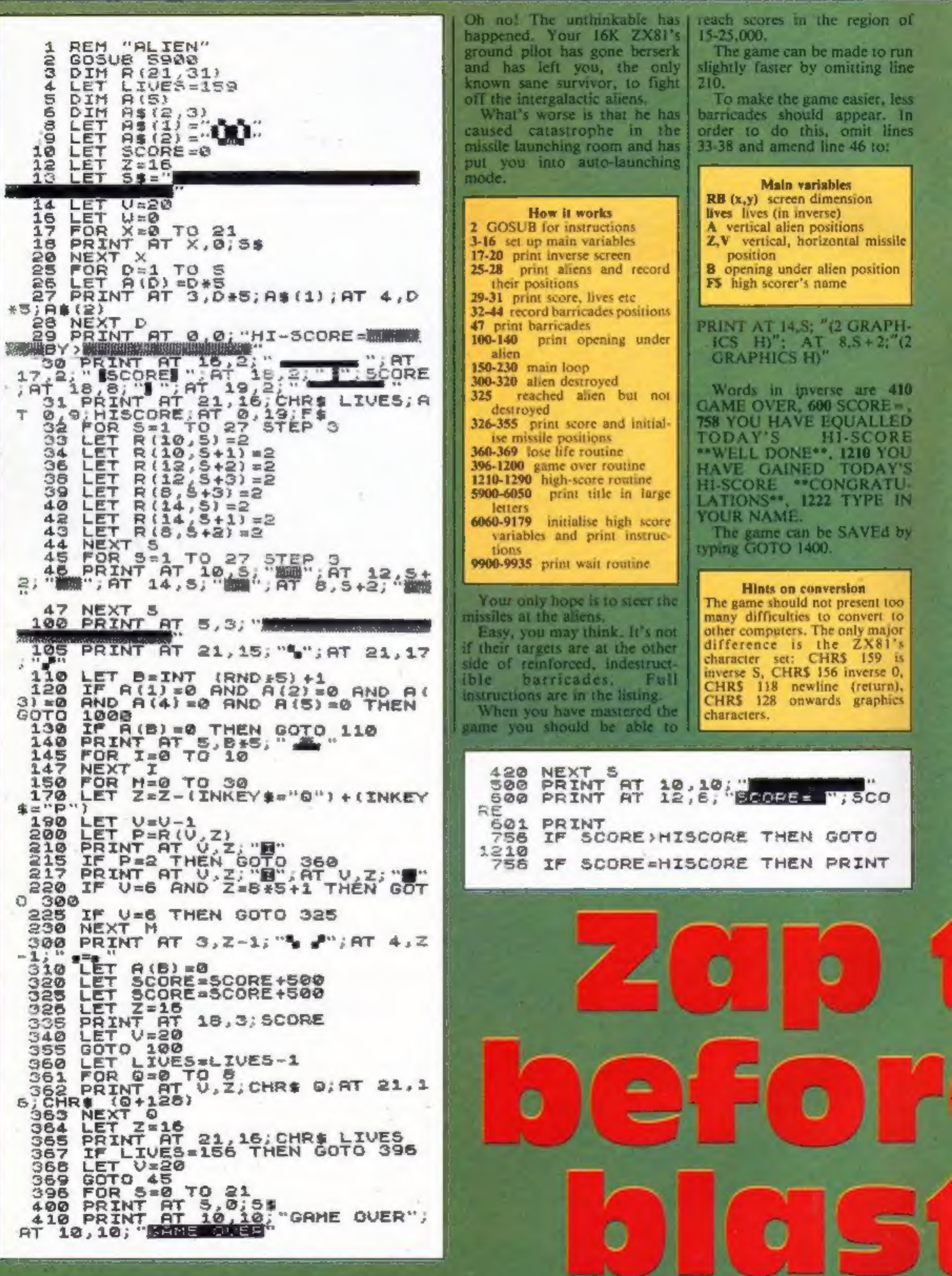

#### **OGRAM**

RE E <del>MANE ESUALLED TODAYS</del><br>RE E MANE FRUELL-DONER P  $HI-90$ QRE GOSUB 9900 760 GOTO 3<br>LET LIVES=159 900 1000 LET SCORE=SCORE+1000 1100 GOTO 14 TOU DAVE GRINED TODA 1200  $210$ YS<mark>a</mark>mi-score<br>YS<mark>a</mark>mi-score ONG Æ. IS BY -7 IONE 1220 PRINT  $1221$ <br> $1222$ PRINT PRINT E G a de la contrata della contra rer LET F\$=""<br>FOR 0=11 TO 16<br>IF INKEY\$()" THEN GOTO 123 1230 1235 1236 6 INKEY \$="" THEN GOTO 1237 IF. 1237 1240 工作 INKEY #= CHR# 118 THEN GOT 1270 o LET X\$=INKEY\$, X\$;<br>PRINT AT 16,0; X\$;<br>LET F\$=F\$+X\$ 1245  $1249$ 1250 1260 LET HISCORE=SCORE 1270 1290 GOTO 750 1300 **STOP** SAVE "ALIER" 1400 **RUN** 1500 PRINT AT 3,4;" 5900 5000 PRINT  $RT 4, 4;$ **6010 PRINT AT 5,4;** 6020 PRINT AT 6,4  $7,4,$ 6030 PRINT **AT**  $8,4;$ 6040 PRINT AT **Ban**  $_{\text{in}}$  RT  $\,$  9,4; 6050 PRINT **GOSUB 9900** 6060 6070 **CLS** 9000 PRINT TAB 11; "ALIEN"; TAB 11 9010 GOSÚB 9932 YOU HAVE  $\frac{1}{2}$ HAVE TO ST 9110 PRINT EER YOUR MISSILE INTO Đ ALIENS UHICH ARE UAITING ON THE 9112 GOSUD 9932 **GOSUB** 9115 9900 9116 9932 PRINT Ÿ8 IF THE RLEIN IS  $9120$ **ACTIVE YOU GET**  $\mathbf{x}$ **BLOWS UP. (YOU WILL KNOW IF** т.

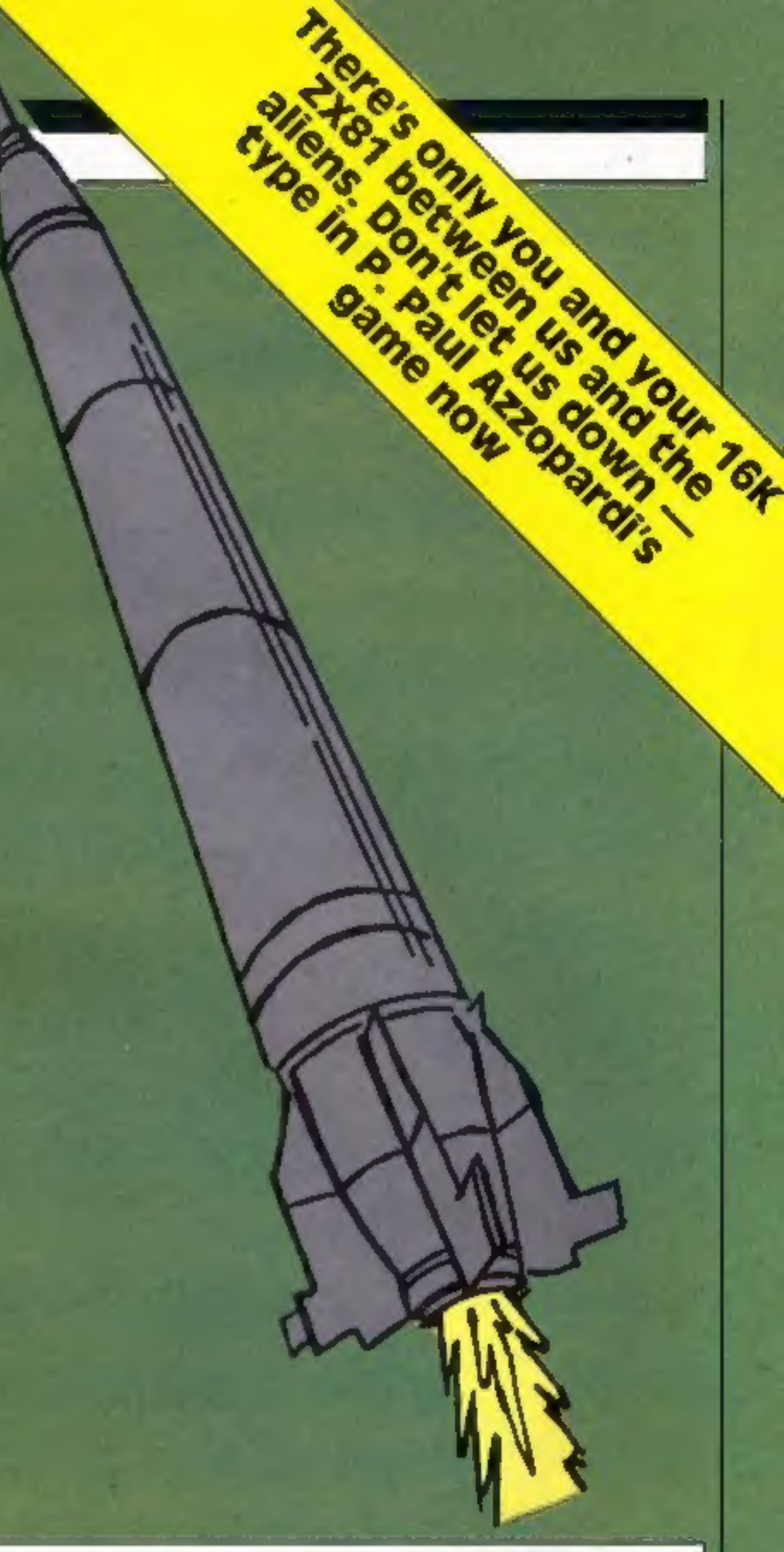

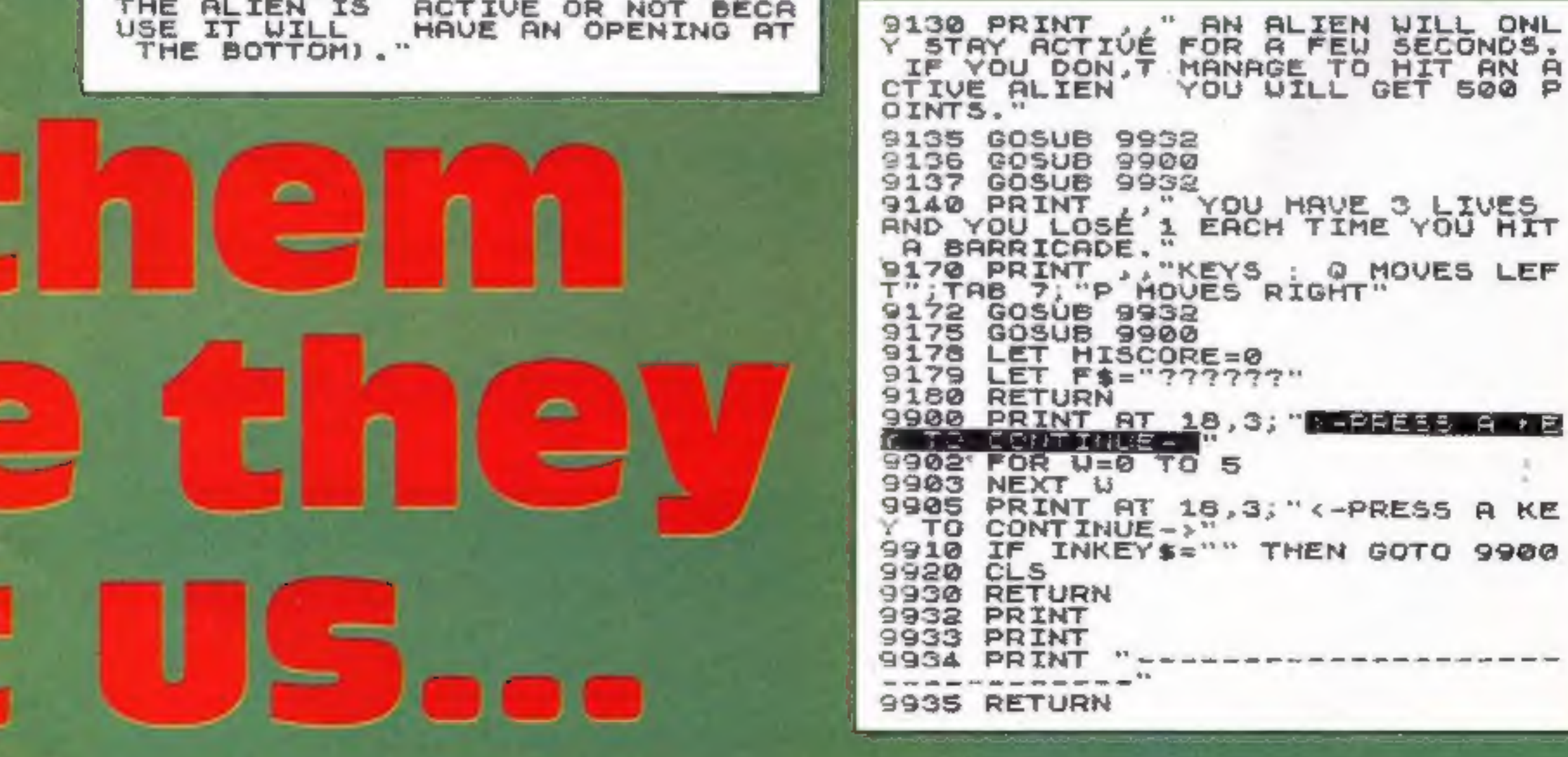

HOME COMPUTING WEEKLY 22 May 1984 Page 9

#### Croakit **32K BBC £5.95**

Kerian, 29 Gisburn Rd, Hessle, Hull HUI3 9HZ

It is perfectly reasonable version with most of the features you expect: interrupt driven<br>music routines, smooth animation and a reasonable playing speed, although I prefer the fastest version available

'There has to be a limit to the number of versions of a single ame the market can stand and in the case of Frogger I'm sure 'we must have reached it by now! I was somewhat taken aback therefore to receive this one for review,

(Croaker). Snakes, flies, lady frogs and crocodiles all have their

particular rewards or<br>punishments in store for you.<br>There are a few features which<br>do make this stand out from the<br>crowd, although I don't feel they<br>are improvements. The frog does<br>not change attitude when you<br>change direc

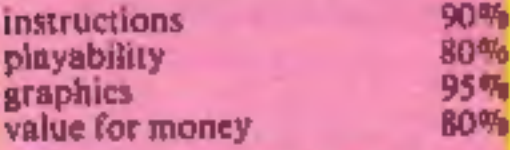

#### ★ ★ ★ ★

# **Planetfall**

**32K BBC £11.95**<br>Argus Press Software, No.1<br>Golden Square, London WC2

This trading game is brought to wonderland.<br>
you by the publishers of this The only difficulty I have had<br>
magazine. You may be some-<br>
is trying to get to the bank as the<br>
what sceptical therefore when I instructions don't

lively action.<br>
The program has 11 different value<br>
screen displays, all attractively<br>
laid out in teletext with plenty<br>
of colour and sound. You have<br>
many options and can alter skill

**CONST** 

'This game has nothing to do with boxing!

Instructions are given during<br>the loading process and are quite<br>adequate. A nice extra is the<br>revolving score table, on which you can see your name spin round, if you're good enough! 'The major setback of the game

which emits a yellow beam of is that the graphics are small.<br>The small characters make the<br>game appear to be really fast.<br>You have to kill the mutant<br>robots by dropping rocks on<br>them. They have one large eye<br>which emits a yellow beam of<br>light. If you' your strength is sapped and if you're not carrying @ rock the mutant will metamorphosise into 2 cruncher or spectre.<br>The game is situated in a maze.

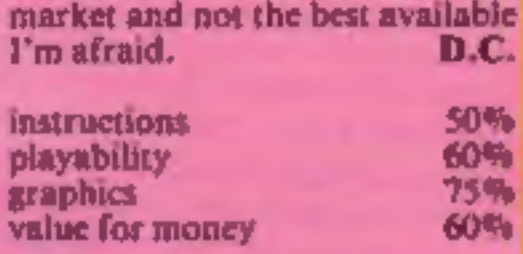

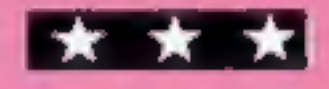

## Rocky<br>32K BBC £7.95

Superior Software, Dept C. 'Skinner Lane, Leeds Ground Floor, Regent House,

# Flex your muscles on these!

'A nice extra here is. a sheet explaining how to run this program with a 0.10 operating system. The loading instructions are very clear and a 16-page

As you may have guessed,<br>Colditz involves you escaping<br>from the German POW camp.<br>The screen displays a map of the<br>level you are on. Using the cursor<br>keys you can move around<br>searching for escape routes and<br>equipment.<br>A doo and they can't be abbreviated: a D.B. lot of typing.

late into the night and a high-

score table to satisfy the<br>competitive player.<br>My only problem was with the<br>choice of keys for movement —<br>the asterisk and question mark<br>were not a good idea for up and<br>down. There is a joystick option<br>which made it slight

Escape from Colditz, hurl boulders at robots and chase round mazes! Our reviewers have cooled down enough to tell you how they rated these active games

#### **Coiditz 32K BBC £8.65**

LVL, Electron House, Bridge St,<br>Sandiacre, Notts

levels and time span.

You pilot a cargo ship around<br>the galaxy buying and selling as<br>you go and at each stop you have the chance to haggle over the prices. For anyone with a passion for games playing it will be a wonderland.<br>The only difficulty I have had

two- or more player game which  $\mathbf{D} \mathbf{C}$ .

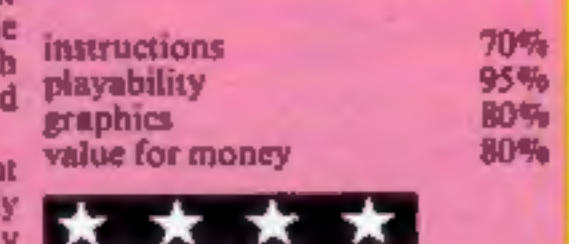

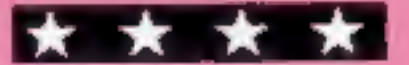

*instructions* playability graphics value for money  $95%$ 80% 50% **70%** 

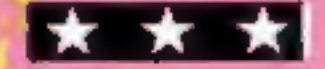

'Two separate keys are used to pick up rocks and drop them. This makes the game very difficult. Some of you 'wonder players' out there may be able to pick up this sort of game with no problem, but slow people like myself would have great difficulty.

£7.95? Well, I wouldn't buy it. D.

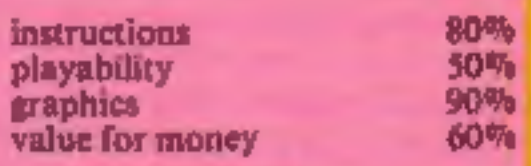

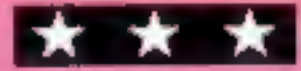

# **Bumble Bee<br>BBC B £7.95**<br>Power, 8/8a Regent St, Chapel<br>Allerton, Leeds LS7 4PE

(f you like chasing and BEEing)<br>thased around mazes then this is<br>ior you, Not particularly original<br>jut certainly inventive.<br>It's based on a similar idea to

wandering around eating poilen<br>and occasional fruit. However all<br>a not rosy in the garden. There<br>are hazards to watch out for.<br>Toadstools and tasty looking<br>foodstuffs are poisoned. Worsel<br>Spiders appear to chase and<br>devour

EDU-GAME is anew conceptin education. Various subjects are covered by different tapes including | sequential programmes in Spelling and Maths —to 5th year High Schoo! level. When you have finished your lesson reward yourself with a FREE game on the other side.

SPEI

SPELL AT A

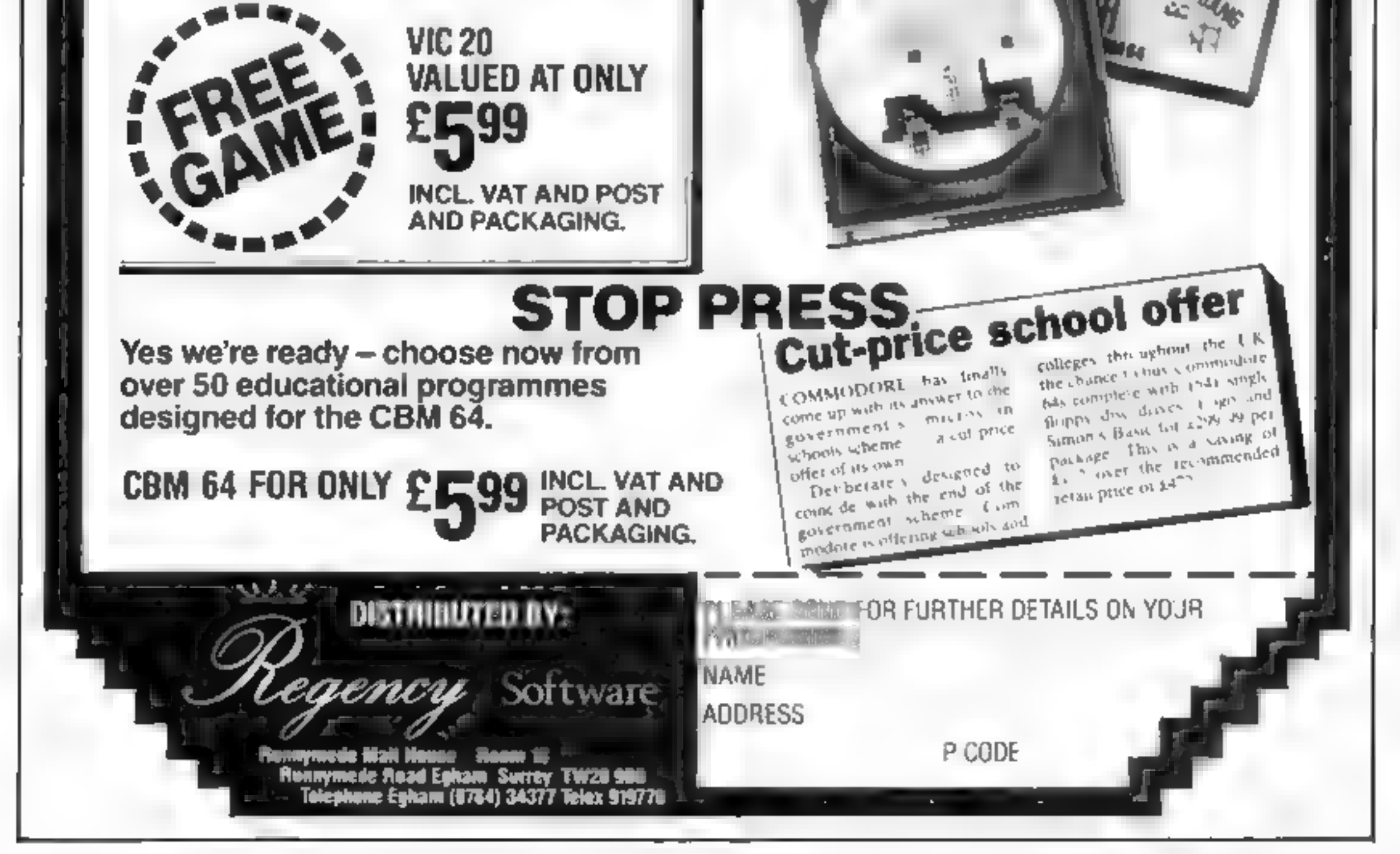

**AHAT IS** 

**Sundor** 

WHERE

E ANUS & E HOW Many

DU-GANIE

TAZ

Listing for Beauty and the Beast

1 GO SUB 90: BRIGHT 1. INK 5: BORDER 0, PAFER 8 PRINT AT 10, : FLASH 1: BEAL TY AND THE BEAST"; AT 12.13; FLASH 0; "BY", AT 14.0; FLASH 0 "SAMEER SHETH": LET O= 四日 2 FRINT AT 20. 1: FLASH I: "PRESS ANY KEY TO CONTINUE": PAL'E Ø: C **FRINT U** -LEFT": PRINT "P RIGHT": PRINT "G UP": PRINT "A BUBBY : PRINT AT 1.5; PRESS HAP EV TO START": S PRINT AT 5,0; "THE OBJECT OF THE SAME IS TO FIGORE THE PRINCESS BEFORE TH E HEAVY LOAD, WHICH THE BEAST HAS DROPPED FLATENS MER 4 PRINT AT 10, 0; "HOWEVER THIS CAN DNLY BE BUNE BY FIRST FETCHING THE ROSES ";AT 13, 0: "WATCH OUT FOR THE THORNS." 5 PRINT AT 15.0: INF At F () INF S, ROSE ": FEINT PRINT INF A: "0": "-THORN PRINT : PRINT INK 71"9": INF 5. DIORN": PAUSE B: CLE 6 LET t=0: INK 5: GO 6US 150 7 LET K=0: LET 1=28 B FOR  $x=0$  TO 20 STEP 2: PRINT AT 44, INF 7,  $x^2 - 9T - x^2 = 46$ ,  $e^{t^2}$ : NEXT a  $10 LET = 1$ 20 PRINT AT an1.0. 21 PRINT AT K.1: INK 5: "E 22 IF INKEYSHING THEN LET IFITIN INTER Surfly 2 IF INNEYS="0" THEN LET I=1-11 PRINT AT 1, ..., 24 IF INFEY#\*"q" THEN LET kek is PRINT AT I +!, It " IF INFEYS= 4" THEN LET F=k+1: PRINT AT k-1,1; .6 IF ATTR (k, L)=68 THEN BEEP , 008, 20: BEEP , 008, 14. JO TO 430 27 IF ATTR (K,1)=70 THEN BEEP .08,10: BEEP .08,14: LIT OF 1+100: IF C PIAO THE N ILB : RESTORE I GO TO 6 28 IF ATTR (k, 1)=71 THEN BEEP .08,10; BEEP .08,10; GO TO 400 79 IF ATTR (k,1)=66 THEN BEEP . 0,10: LET E=t+.: LET o=o+10 50 IF ATTR (a+1,1)=70 THEN BEEP .08,10: BEEP .08,14 TO IT .08 10  $Y$  PRINT AT  $a, \emptyset$ ; INK 7:  $\blacksquare$ 3. PRINT AT a+1,01 INK 7: 1 31 PRINT AT 19,1: INK 6: "9":AT 20... INF 6: M 34 LET ARAYAI 25 PRINT AT E. I; INK 7; BRIGHT 1; LI 40 F =>19 THEN PRINT AT #10: A. THE ANITY THEN PRINT AT ANI, GILL LOO TL 10 44 IF ATTR (a.1)=70 THEN PRINT AT a-1.0. : 1AT a.0. INF %. INF IAT 3+1.0: T. NH 3: 1 PRINT AT 10,0: FLASH 1, SF.AT : GET 400 "D IF the THEN GO SUB 1000 51 IF 1 0 THEN LET 1=0 5 16 | 31 THEN LET I=31 **KK IF & Ø THEN LET PHØ** 54 JF k>21 THEN LET k=21 70 80 10 20 90 FOR CHO TO B 99 READ \$\$ 100 FOR 240 TO 7 LI1 READ a 11.2 FONE USR ##+2.4  $114$  NEXT  $x$ 11h NEXT d **IIA REURN** .50 FOR n=0 TO 50: PRINT AT RND+20, RND=25+(+5), 1N: 4: 19:1 200 NEXT o "10 FOR n=0 TO 3: FRINT AT RND=20, RND=20+45 : INA .: h : h xT n **ROD RETURN** 400 PRINT AT 10,10: INK 7: FLASH 1: "YOUR SLORI - . o: 'IOL 500 DATA "q",192,224,248,253,254,252,248,19. 700 DATA ", 8,8,28,56,60,254,BIN 011111100,255 800 DATA "h", 255, BIN 00111100, EIN 00111180, " H N 30.30100, BIN 20100100, PIN 00 100100, BIN 01100110 900 DATA "o", 0, 255, 62, 127, 93, 93, BIN 10001011, 42 901 DATA "p", 24, 126, 60, 24, 255, 60, 124, 198 904 DATA (1",15,.','1,74,54,98,80,128 905 DATA (u , 196.1 7.6", 15,5,7,7,7 906 DATA "1", 1.4, 5, 748, 192, 64, 191, 192, 128 1000 PRINT AT RND=19,41" ". LET t=0: BEEP .008,10 BEEP 008,14: BEEP .008,10: BEEP .008,14: HEEP .008,10: BEIF .008,14: BEFF 008,10 fLEP .008,14: BEEP .009, .0: BEEP .008.14: BEEP .008.10 BEEP .008.14 BEEP .00. 10 BEEP .008.14: BEEP 08.10: BELP .008.14 **OUN RETURN** 

#### SPECTRUM

your — res princ Mini gold

#### **Beauty and the** Beast by SHINBEF SHEET

You are the Prince. The Princess has been captured by a nasty beast and your task is to rescue her.

Her life is in danger. The beast has dropped a heavy weight which is descending towards her and threatens to crush her.

For the first part of your quest you must pick the roses in the garden

Beware the sharp thorns which surround the roses and which will hurt you. Try and save the Princess before it is too.  $I$ aic $I$ 

How It works 2-5 instructions 6-25 movement of prince and movement of heavy load 59-54 make sure prince does not go out of screen 90-115 set up of USR defined graphics 150-200 set up of thorns

**Listing for Olympic Runner** 

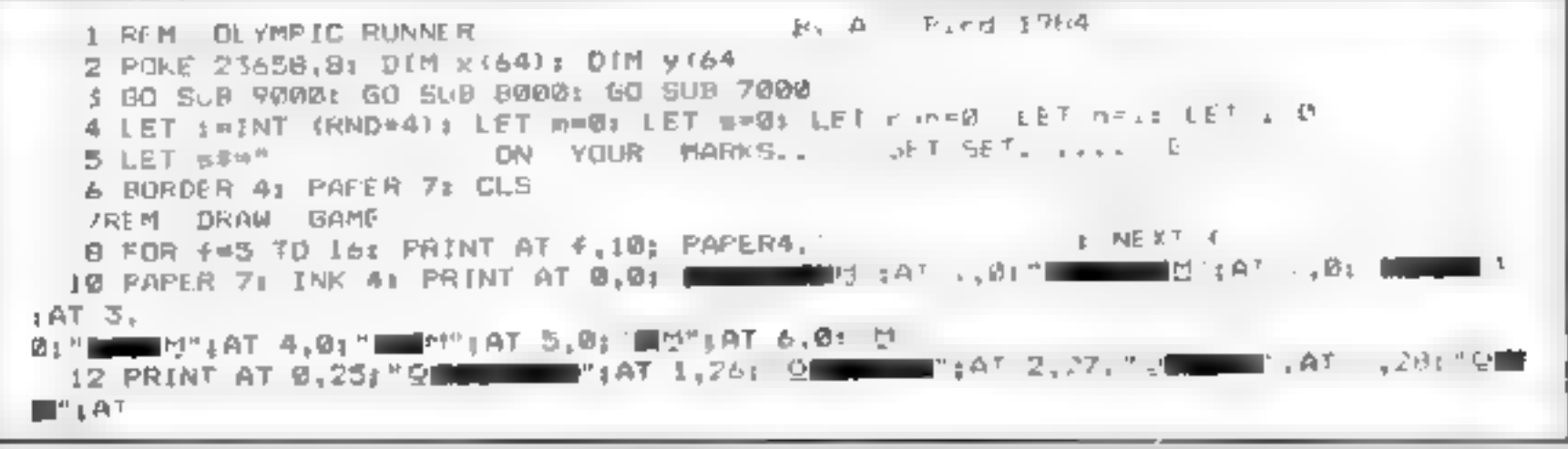

#### Olympic Runner by Andrew Bird

What could be more appropriate in Olympic year than Olympic Runner, based on one of Britain's strongest hopes in the Games, the track events?

Cheer your favourite runner on to win the 400 metres. Skill and dexterity are vital. Fast reactions will speed your athlete on to get the gold, and set a new world record.

In the middle of the track, a key will be specified. To complete one circuit you must press the correct keys about 16 times. Meanwhile the seconds are ticking away...

See if your record times can beat the likes of Coe and Ovett. You may even qualify for the 1988 Olympics<sup>1</sup>

#### Page 12 HOME COMPUTING WEEKLY 22 May 1984

#### ROGRAMS

# 'n is redal?

Decide on your mission and then strive to complete it with your Spectrum. Defeat all obstacles to rescue a maiden in distress or go for gold and set a new world track record

How it works 2-6 set cursor to upper case, define variables 46 ALAM ABVIA

4,291"S MAP:AT 5,301"OM":AT 6,311"O 14 PRINT AT 15.0; N :AT 16.0. BM :AT 17.0: DUNY :AT 18.0: BUNN :47 17.0: BU **Contract** 16 PRINT AT 15,31;"e",AT 16, 0;"tm :AT 17,29;"bmm";AT 18,28;"bmmm";AT 19,2 71 " E THE 1AT 20,261 PERSON 1AT 21,25, ELECTRIC 28 PRINT AT 5,9:"E';AT 6,B;"PM ;AT 7,7: EMM"|AT 8,6:"EN "IAI 9,5:"EN  $FAT$  | 9.51 10 22 PRINT AT 11,5:" IN THE 2,5:" REMOVE ': AT 12,5:" REMOVE TO A STATE AT 14,71 "SECTIAL  $15, 81$ "오■":AT 16,7:"오" 24 PRINT AT 5,22: 00:481 6,22." \ +AT 7,22: UNUM!4AT 8,22: UNUM!07 9,2.:" UN **Contract Profits**  $: 47.10, 22.$  " 26 PAINT AT 11,22 PERSON 12,22; CHENNINGAT 13,22; CHENNINGAT 14, 13 PAINT  $"$ ; AT  $\perp$ 5,22, " " " AT 16,22, " M" @ PRINT AT 15.10: INK 0: PAPER 6: "OLYMPIC RUN 5 INK 0: CIRCLE 104,100,10: CIRCLE 128,100,10: CIRCLE 152,100,10 CIRCLE 116, 90.10: CIRCLE 140.90.10 40 PAUSE 50 45 PRINT AT 17,10: PAFER 7: 50 FOR 4 = 1 TO LEN #F-11: PR.NT AT 1 .10.6\* (# TD 4+11); PREP .05.-20; NEXT 4 55 FRINT AT 13.10: PAPER 7: 60 BEEP .5,40 **9 REM MAIN LOOP** 100 IF 1=0 DIEN -0 SUB 1000 LIB IF PEEK 25h6Bnietter THEN LET runnerunking FT 140. 140 IF FURNO THEN GO TO 160 150 (ET nanel: LET r. narur ) This IF DEAR THEN GO TO SPRIN 160 IF O D THEN LET ASSOCIATE TO LET EXHIT THIS LET CEHT FIL T IGS IF O 13 THEN LET WHO HE I LET DIRT EFT TO LIT IN THE TY 1 0 17 h 45 THEN ET AS-1 1 12 ET DRF H ELET CTH FL 200 FAPER 71 TAY 11 FIELAT AT - n1, y ( 301 AT - Inter, yin), b#  $20^{\circ}$ , PRINT AT  $n = 1, y, n \neq 1, y, n \neq 0, y \neq 1$ 210 BEEP 105, ON THIS  $2.0$  (RINI AT  $\rightarrow$  , y n), algAT  $\rightarrow$  +1, y n cf 2 0 BEEP .05, In 21 10 LAB LET SASA 79 24" IF & 60 THEN LET mem+1: FRINT AT 1 (17,m,Al | ,1, ,'TAF | 0," / E LTD FRINT HE 17, LITT ME  $\frac{1}{2}$  . If INT  $\frac{1}{2}$  id Dan PRINT AT I', 9:"0 ; INT s L60 IF INT a 10 THEN PRINT AT 17,19, INT 4 ANN -0 10 100 999 RUM LETTER IV00 LET ImtterginT (RND+26)+65: PRINT AT 6.10: INF ØJ PAFER 5:4. Prese ":CHF≮ imtter:T Ti LET l=1; RETURN 4999 REM END OF BAME 5000 FDR 4=1 TO 1001 BEEF 01.4 4: ROUNE 7: BORDING OF BORDEL 4 NEXT C SOLD PAPER 61 INF 01 ( S ; PRINT A BIS: Y | HAVE NUT | RUN (A1 10.9: 40P M) RES IN 5015 IF med THEN GO TO 50.1 5020 PRINT AT 14.71ml" HIN, 11NT 91 LE.NDS": GO TO 50 0 50.75 PRINT AT 14,10:1NT at 16 1N 19 LORO PAUSE SOF PRINT AT 21.11 FRESS ANY LEY FOR ANJIBER FAIL : PA LE 0 GO TO 4

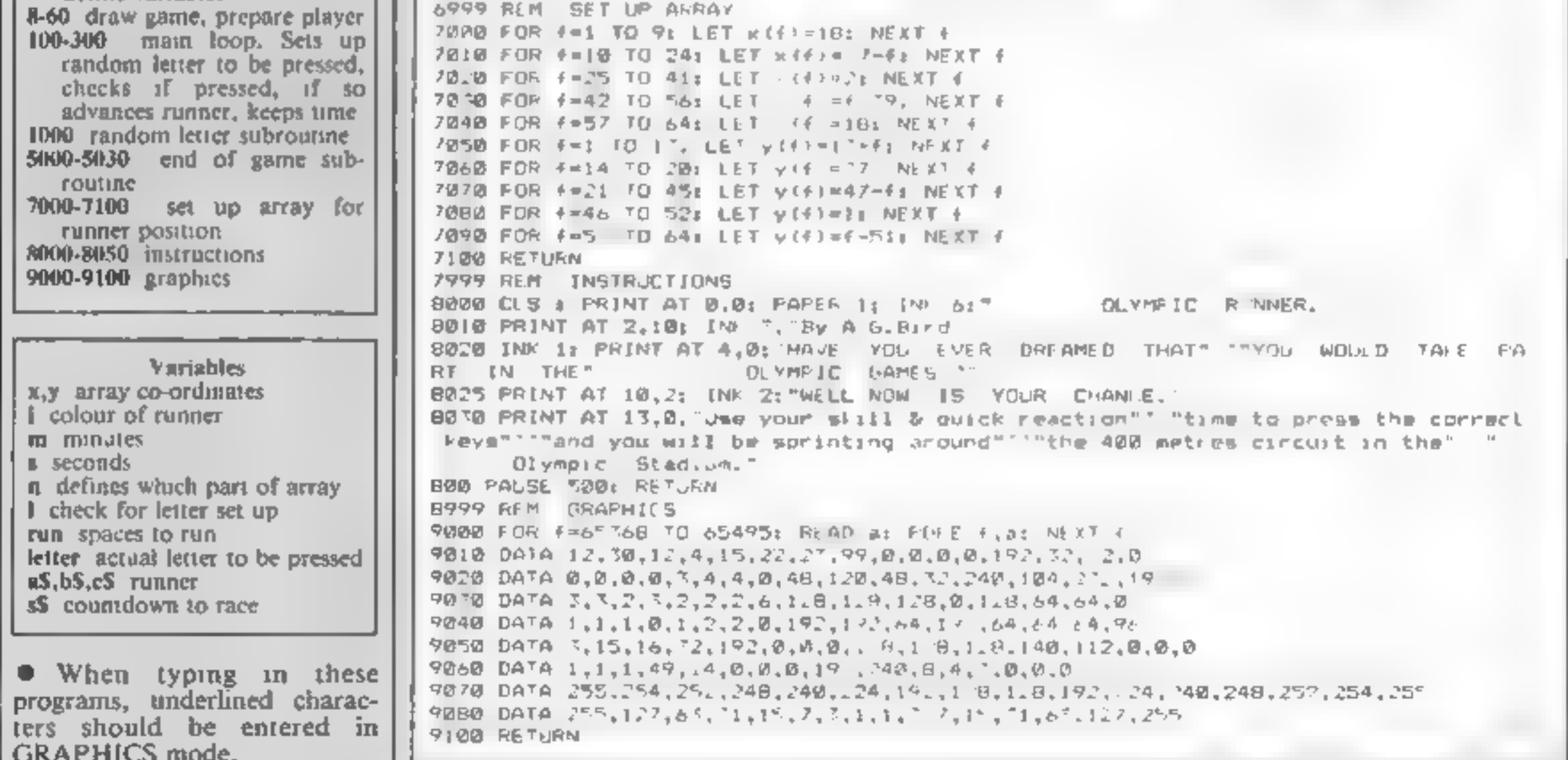

# YOU'VE READ THE micro-antics REVIEWS. ..

#### Popular Computing Weekly

"one of the best original games I've seen on the VIC | for ages"

Home Computer Weekly full house! 大学大学

Computer and Video Games "| can recommend Chariot Race to anyone" |

Personal Computer Games<br>PCG HIT! "...a triumph of programming"

Commodore Horizons<br>"...voted three to one in favour of this being the best<br>game they'd seen for the unexpanded VIC. what else can you say: buy it!"'

Available from **MACOL** and all good software stores

Distributed by Micro-Dealer (0727 34351) Websters CentreSoft PCS Calisto

# A great line up of 17 NEW titles... CHILDRENS' & HOME EDUCATIONAL GAMES for the COMMODORE 64, ATARI 400/800

FOR ZX81. SPECTRUM, VIC 20. C64. ATARII<br>Just run your eyes over these new titles now available through "SOFTCHOICE<br>LTD" the U.K. subsidiary of the well-known Canadian Software House<br>NTERNAT ONAL PUBL.SH NG & SOFTWARE INC.

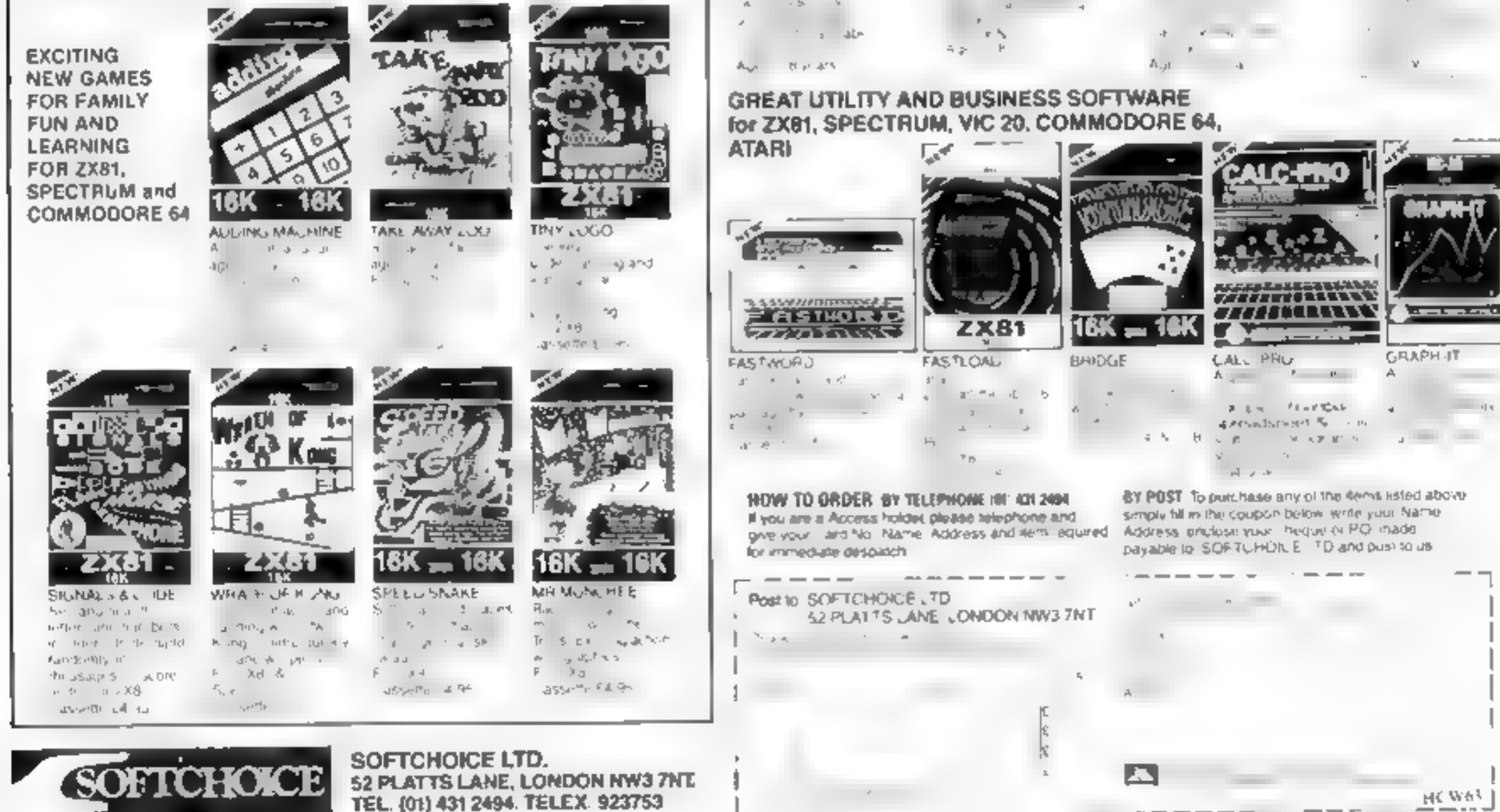

**CHARIOT RACE** 

# Mail Order — send £6.95 to MICRO-ANTICS ... NOW PLAY LAY LAY LAW LITLE GAME!!

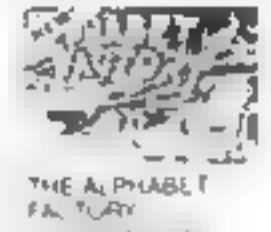

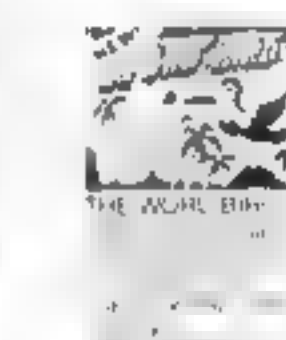

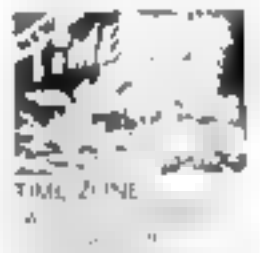

HC W63

Page 14. HOME COMPUTING WEEKLY 22 May 1984

#### COMPETITION

EVERYONE stands to gain in this free competition from Home Computing Weekly

and Masterclass.<br>
We're giving away 30 video tapes<br>
on computing with the Spectrum,<br>
OT C-20, BBC, Electron and<br>
Commodore 64.<br>
Blue even if you're not among the<br>
Blue even if you're not among the<br>
wanners you still get a

Here is a list of the complete computer video tape range from<br>Masterclass:

**BBC**<br>Primary Education<br>BASIC No. 1<br>BASIC No. 2<br>Graphics and Games

Electron<br>BASIC No. |<br>Graphics and Games

Programming Level 2

VIC-20 Programming Level 1 Programming Level 2

#### n ቀር ደ

# $S_{\text{PCgramming Level 1}}$  video  $S_{\text{Cormmodor 64}}$ <br>Commodor: 64<br>Programming Level 1

You may enter as many times as<br>you wish, but each entry must be on<br>the oficial coupon and cartoon —<br>not a copy — and sealed in a<br>separate envelope.

The prizes will arrive from<br>Masterclass within 28 days of the<br>publication of the issue containing the names of the winners.

used as a label to send your prize so clear writing is essential. are a winner, the coupon will be

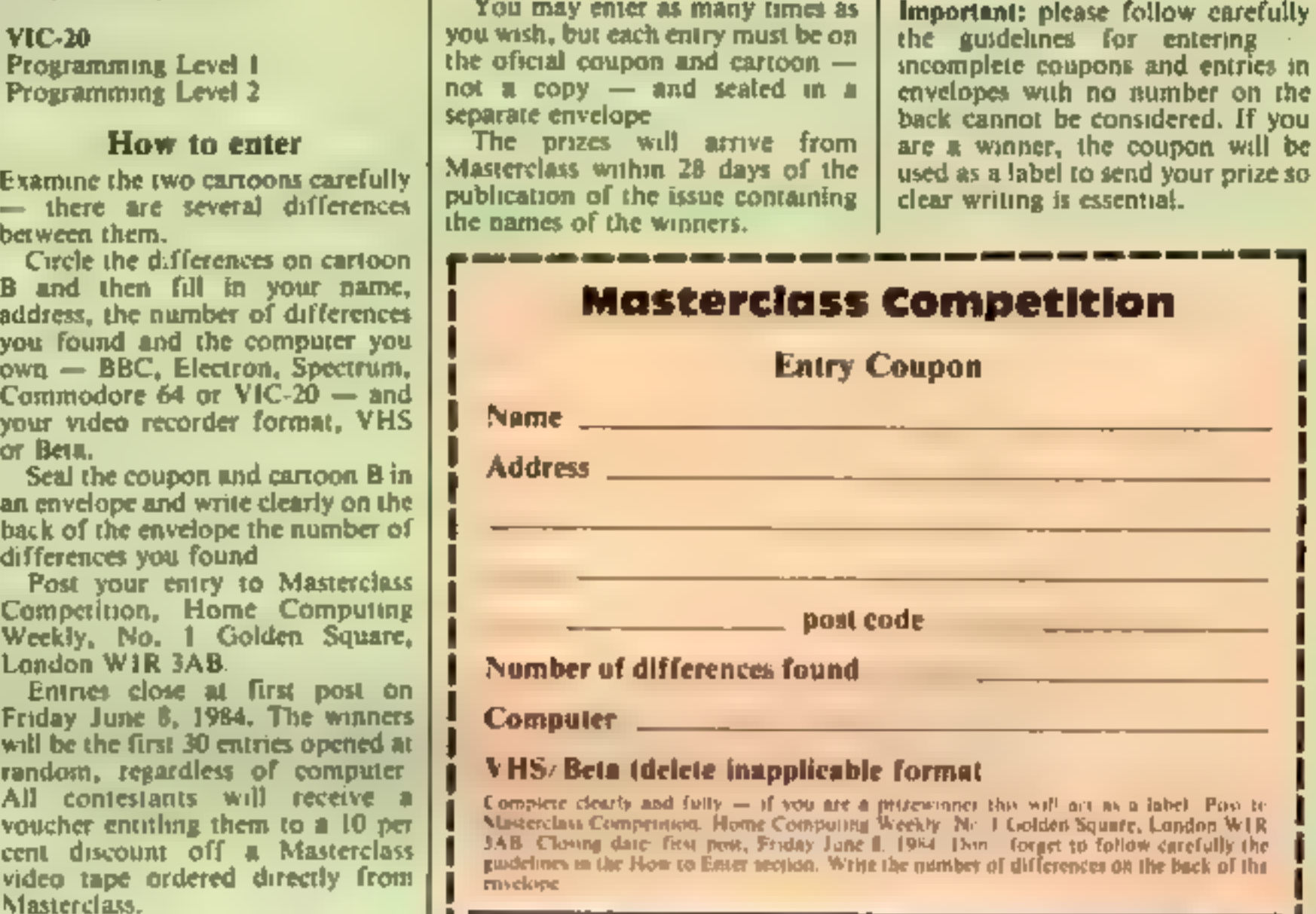

3.4.B. Clowing date: first post, Friday June 8, 1984. Don. Corget to follow carefully the<br>guidelines in the Now to Enter section. Write the minister of differences on the back of the<br>envelope

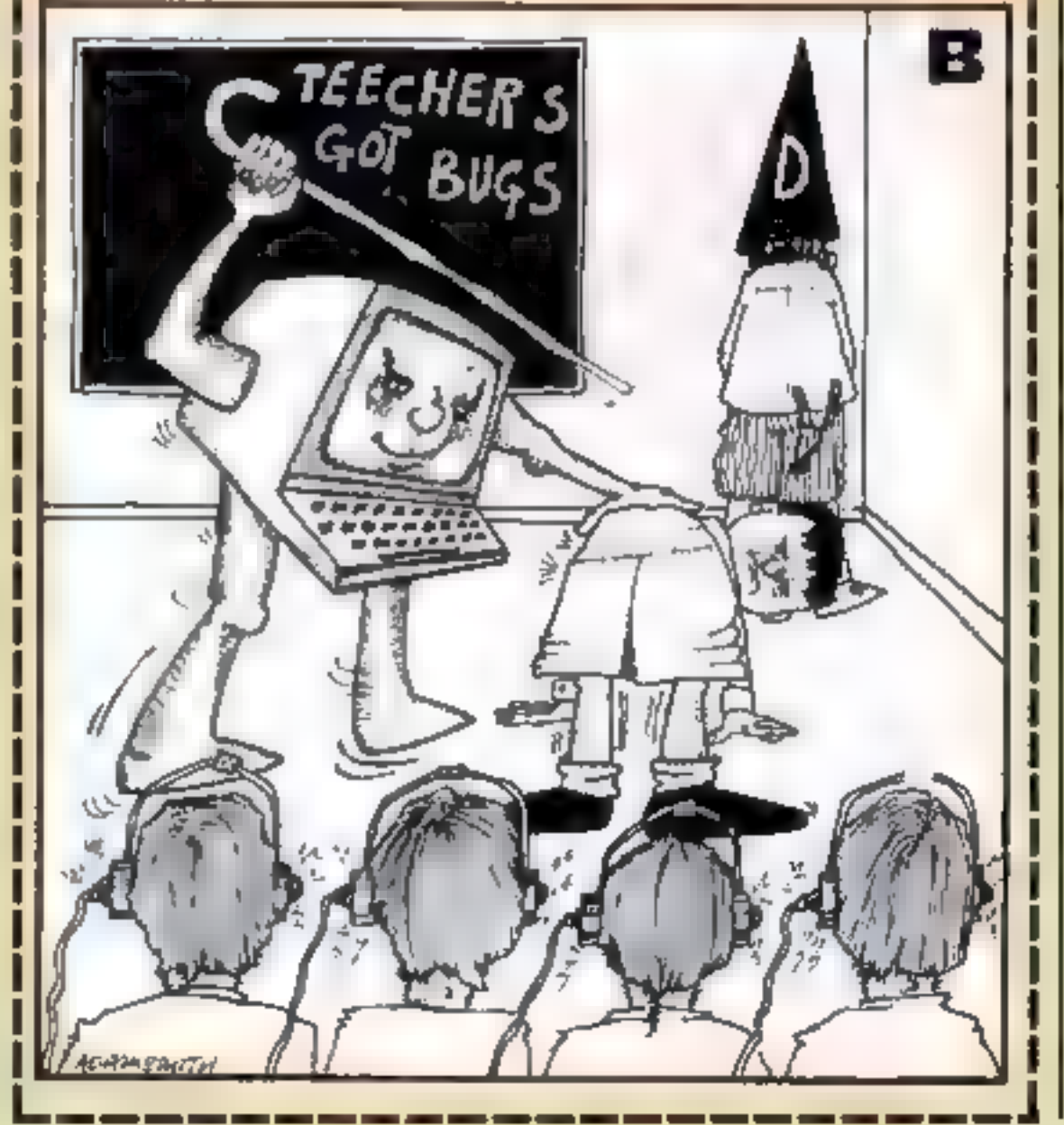

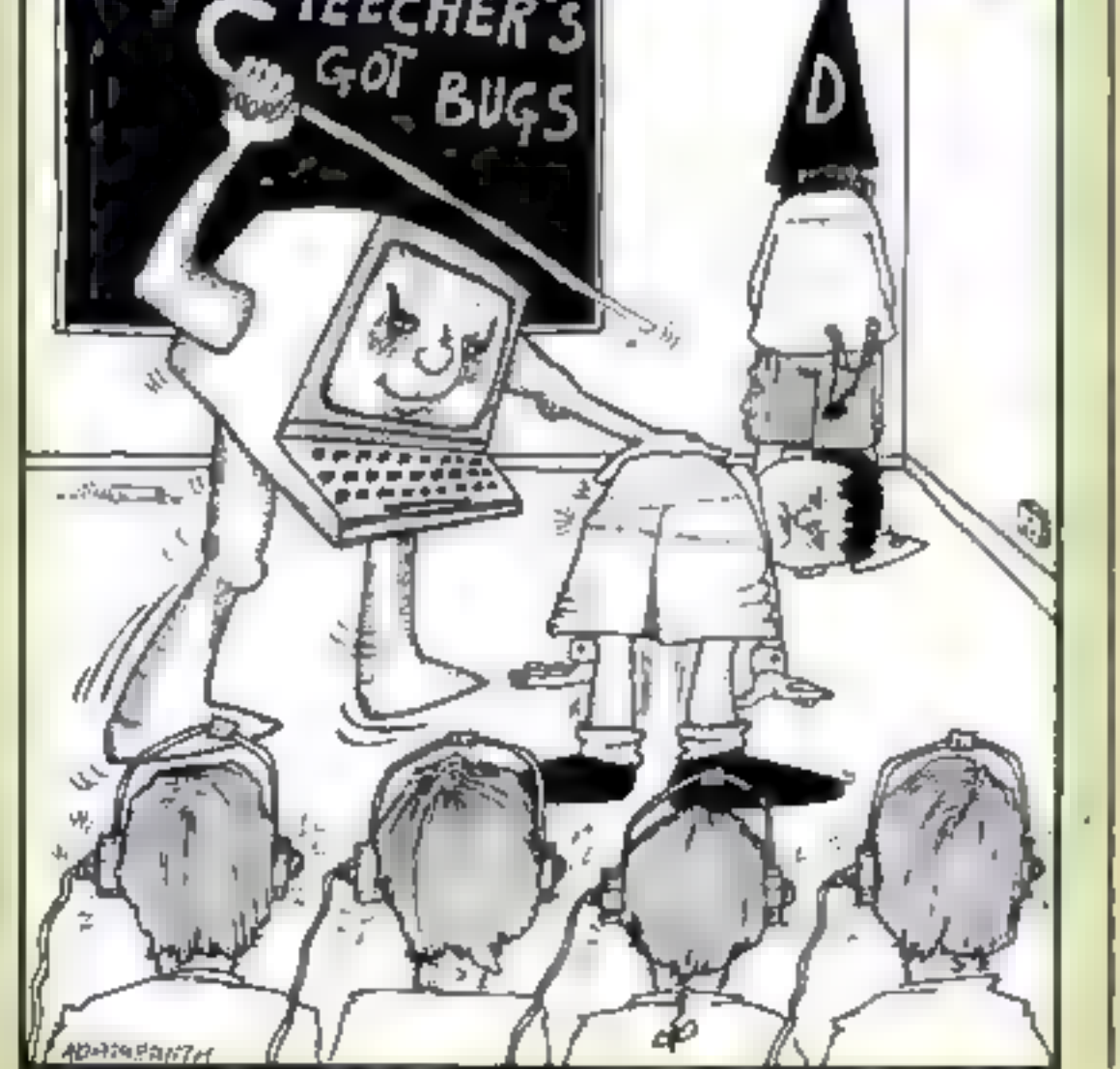

HOME COMPUTING WEEKLY 22 May 1984 Page 15

#### ViCc-20 I

r vi<br>Mno

learn to

# Two great VIC-20 programs to<br>type in and play. One is for the<br>unexpanded computer and the<br>second needs an extra 3K of<br>RAM coloxy by

# Nic Brereton and the than key revs up<br>Many moons ago a party of up arrow all the presidents

earthlings left their war-torn (climb) planet to search for anew home | \*(asterisk) 'nose down

The survivors of this danger-<br>prone trip landed on—a . Listing for Galaxy seemingly uninhabited planet to establish a new civilisation. But Planos was far from peaceful, as they found out when an evil space fleet began a bombard-ment.

How it works 0-10 define characters 11-18 introduction 19-22 set up variables 90-96 set up game values 105 input routine 110-150 check movement and collision of first swooper 190-250 as above for second swooper 300-430 move your blaster. 400 check fire button (SHIFT key) 500-600, 605-650 firing roatine for first second swooper 700 output score 2000-2002 hit a swooper routine 3000 sound effects 4000-5000 you are bit 5000-5010 adjust lives routine 6000-6050 end game routine

authentic as possible. Your **Galaxy by**  $\begin{bmatrix} 1 & \text{have the odd number of order } n \text{ as } n \end{bmatrix}$ 

**@ POKE36878, 15: POKE56, 28: POKE52, 28<br>1: POR: =1T0512: POKE7167+%, PEEK(32767+X) 'NEXT<br>2: PORY=1T064: PEADS : POKE7167+X, J: NEXT<br>3: DATAO: 15, 15: 124, 254, 254, 146, 16<br>4: DATAO: 20: 28, 107: 93: 85: 0, 0** & DATRG, 16, 16,6,0, 16, 16.8 ? DATAO.0,0,0. 6/160 8 DATAB, 108, 146, 176,84, 170, 146,108 9 DATAL Ls1ste1/1etet 10 DATAI28, 128, 128, 128, 128,128, 126,128 41 LI=3:POKE808, 127 12 POKE6869, 240 13 CT=30720: POKE36879,25 14 PRINT" GALAXY! "SPRINT" BY CHRIS AND NIC" 15 PRINT" M2' = LEFT "=PRINT\*M'X° = RIGHT" /PRINT\* MS5HIFT® = FIRE" 16 PRINT"RFIGHT OFF THE DIVING MSPACERS. HIT BIRDS INM FLIGHT FOR BONUSES, AZ PRINT\*XHIT A KEV AFTER LOSINONR LIFE, AND TO START THE GAIE. \* FORT=1T02000 x 18 GETAS: IFAS=""THENIS 19 POKE36969,255 28 11223: 12=21'Gk=@ 22 Pxsis6 85 RENCCLRICGRNI 30 PRINT"cBi :POKES6S79,8: PRINT" eae 31 FORK=1T01SSTEP2: POKE7790+X, 1 :POKE7746+X, 1 'NEXT 32 PRINT\*SiamnoN" 33 FORM=1T016:PRINT\*IFG® :HEXT:PRINT"IFG" ; :PR: 34 FORK=1TOLI : POKE7696+x, 2: POKE7E96+X+CT 2 °Ni 95 GOSUB2906:G1=T :C1=C:GOSUR2G0G :G2=T:C2=C 36 FORX=1T020 : POKEX+38894, 4:HEXT 106 REM START PROG 105 S=8165:POKES, 2: IFPEEK(203)=64THENIOS: 10? REM 110 IFG1=GTHENI9@ 111 POKEGI,32°G1=01+11 120 IFPEEK(G1)=?THENI1=23:G1=01+2 123 IFPEEK (G1 )=2THENSGG 125 IFPEEK(G1)=6THENI 1=21 :G1=G1~2 130 POKEGI ,C1 135 IFG1>Si8STHENG1=G1-376 148 IFRND¢1)>. SANDB1 =@THENBI=1 °P1=G1+22 158 POKE36875. 280: POKE36875,0 198 IFG2=6THEN3OO 210 POKEG2, 32:G2=62+12 220. IFPEEK (G2)=7 THENI2=23 G2=G2+2 223 IFPEEK(G2)=2THENS08 225 IFPEEK(G2)=6THENI2=21 -G2=62-2 230 POKEG2,C2 235 IFG2>8185THENG2=62-376 240 IFRND(1)>. SANDE2=OTHENE2=1 =P2=G2+22 250 POKE36875, 200: POKE36875,0 308 POKES, 32 305 IFPEEK(203)=33THENS=S-1 : IFPEEK(S)=7THENS=S+1 310 IFPEEK(203)=26THENS=S+ 1 - IFPEEK(S)=6THENS=S-1 328 POKES. 2 399 POKEP, 32 400. IFPEEK(659)=1ANDB=OTHENB=1 :P=S-22 : POKE36876, 200: POKESES76,0 91 FORX=1T015STEP2 POKE7790+X,1 POKE7746+X,1 NEXT<br>92 PRINT"¤MOODOW"<br>93 FORX=1T016 PRINT"NFG" NEXT PRINT"NFG", PRINT"N"<br>94 FORX=1TOLI POME7696+X,2 POME7696+X+CT,2 NEAT POME8185,6

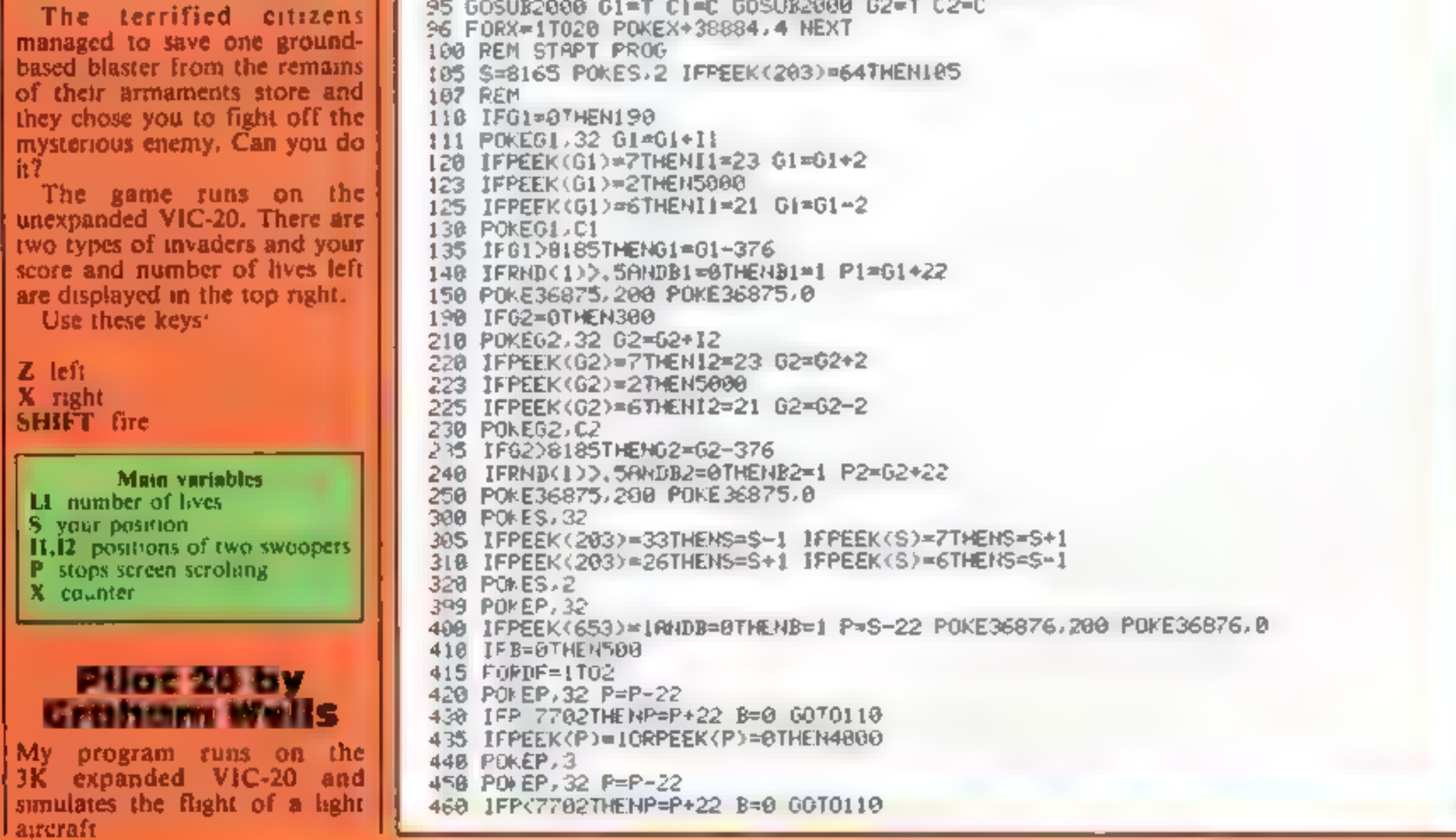

#### **OGRAMS**

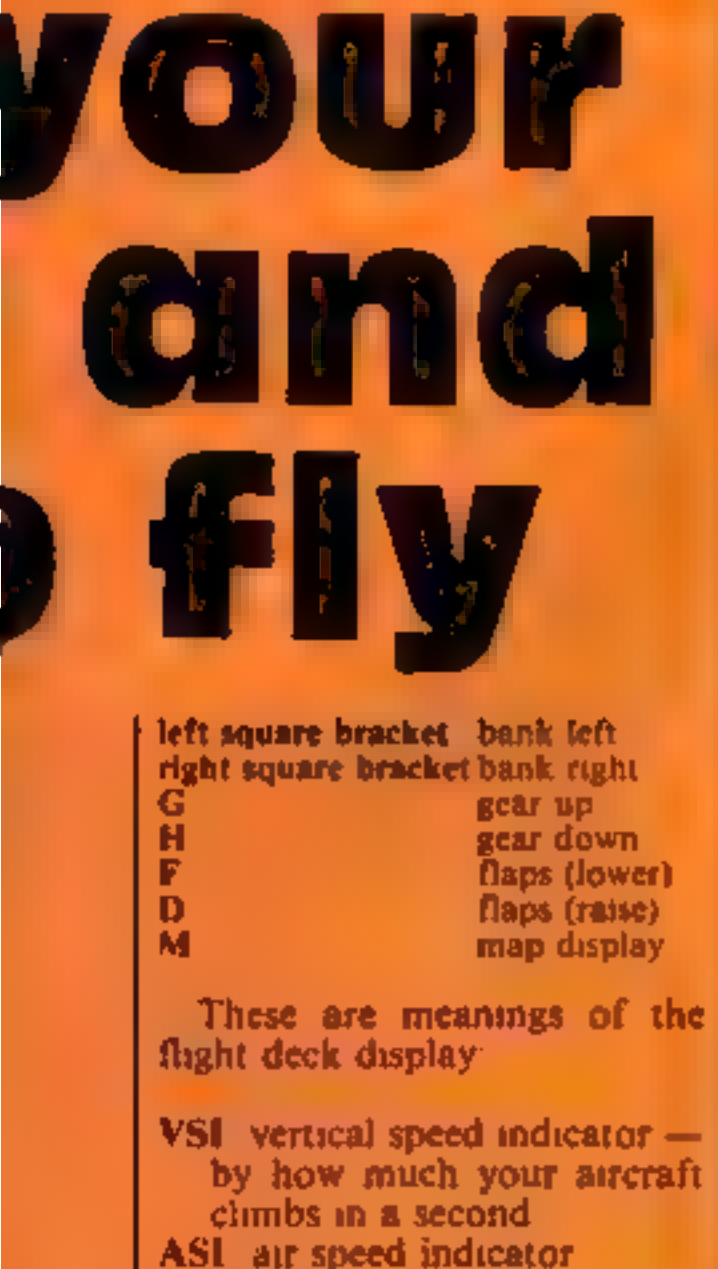

ASI air speed indicator<br>
ALT altitude — height above<br>
sea level<br>
HEAD your compass heading<br>
DME distance from beacon<br>
BRG your bearing relative to<br>
the beacon. When starting<br>
on runway, heading is 360,<br>
BRG is 180. If you

Stall speed is 60 ASI, the undercarriage is damaged above 150 ASI and ceiling is 3,000.<br>T hope you enjoy playing it One improvement would be to

425 IF THE CONFIDENTIAL ORDER (P) = 0THE N4000<br>
428 PINCEP, 3<br>
SOMETHER CONFIDENTIAL ORDER (P) = 0THE N4000<br>
518 PIDCEP 1.102 P1=P1+22<br>
518 PIDCEP1.102 P1=P1+22<br>
518 PIDCEP1.102 P1=P1+22<br>
SOMETHER CREP AND RESIDENT FOR CO <sup>465</sup>IFPEEK(P)=10RPEEK(P)=BTHEN4008 476 POKER, <sup>3</sup> **480 NEXT** 500 IFB1=0THEN600 4005 B=0<br>4005 B=0<br>4010 IFPEEK(P)=0THENSC=SC+50 GK=GK+1 IFP=G10RP=G2THENSC=SC+450<br>4020 POKEP-5<br>4030 GOSUB3000<br>4040 IFP=G1THENGOSUB2000 G1=T C1=C<br>4050 IFP=G1THENGOSUB2000 G2=T C2=C<br>4050 EFP=G2THENGOSUB2000 G2=T C2=C<br>4050 FOK 5005 POKES.5 FORX=1T050 POFE36877, 177-X NEXT H sc ORED "SC<br>6019 LI=3 PRINT"N<sup>\*</sup><br>6826 IFSCDHSTHENHS=SC PPINT"NEH \*<br>6025 SC=0 B=0<br>6038 PRINT"HIGH SCOPE"HS<br>6032 REMC2 CRSR DOWN)<br>6032 REMC2 CRSR DOWN)<br>6035 PRINT"MWHIT A KEY TO CONTINUE"<br>6040 IFPEEK(203)=64THEN6040<br>6056 GOTOI2

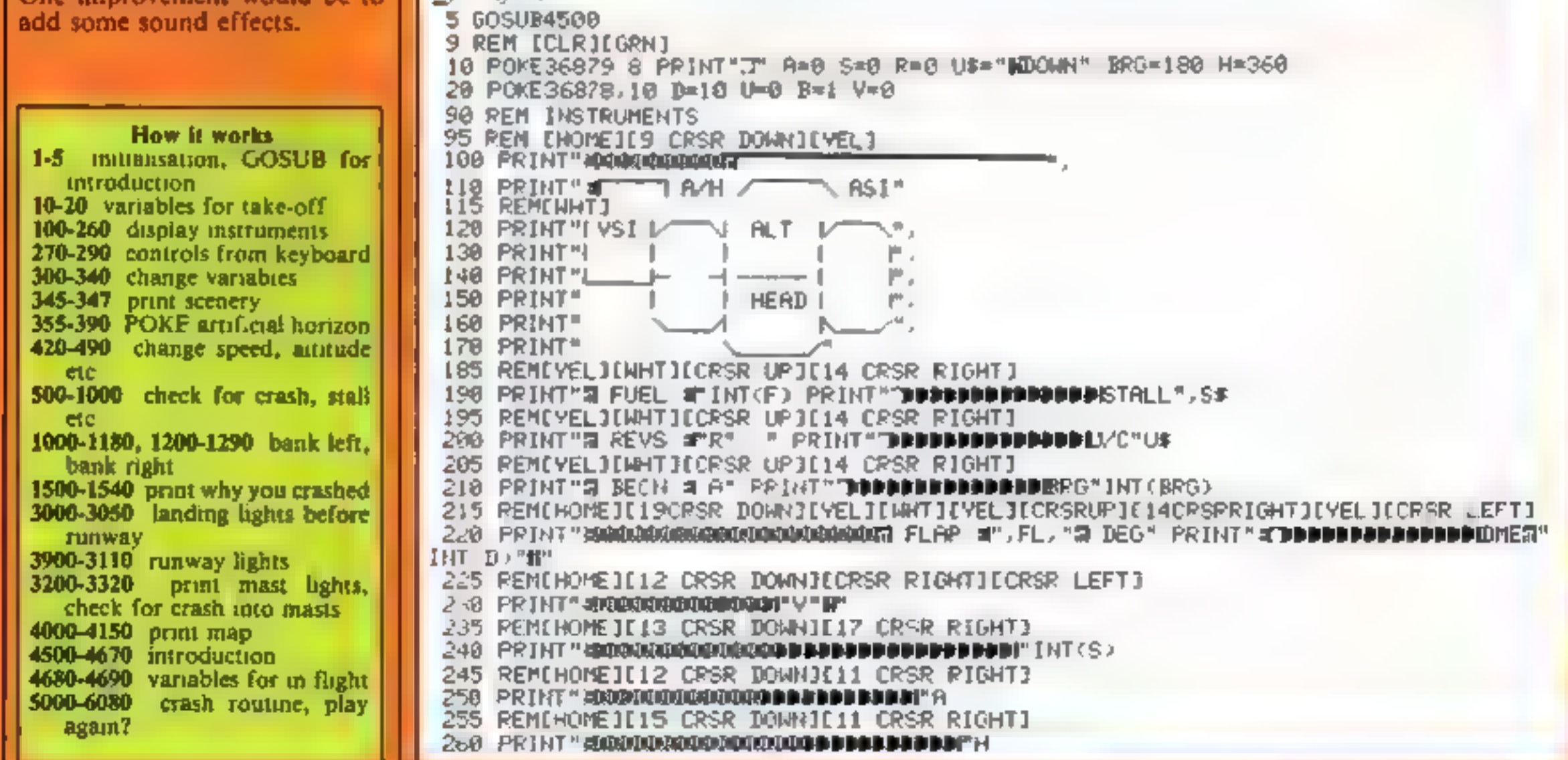

#### Listing for Pilot 20

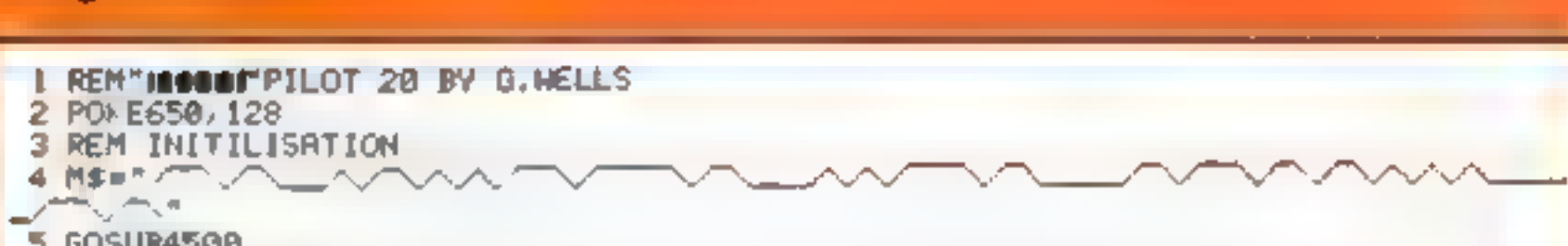

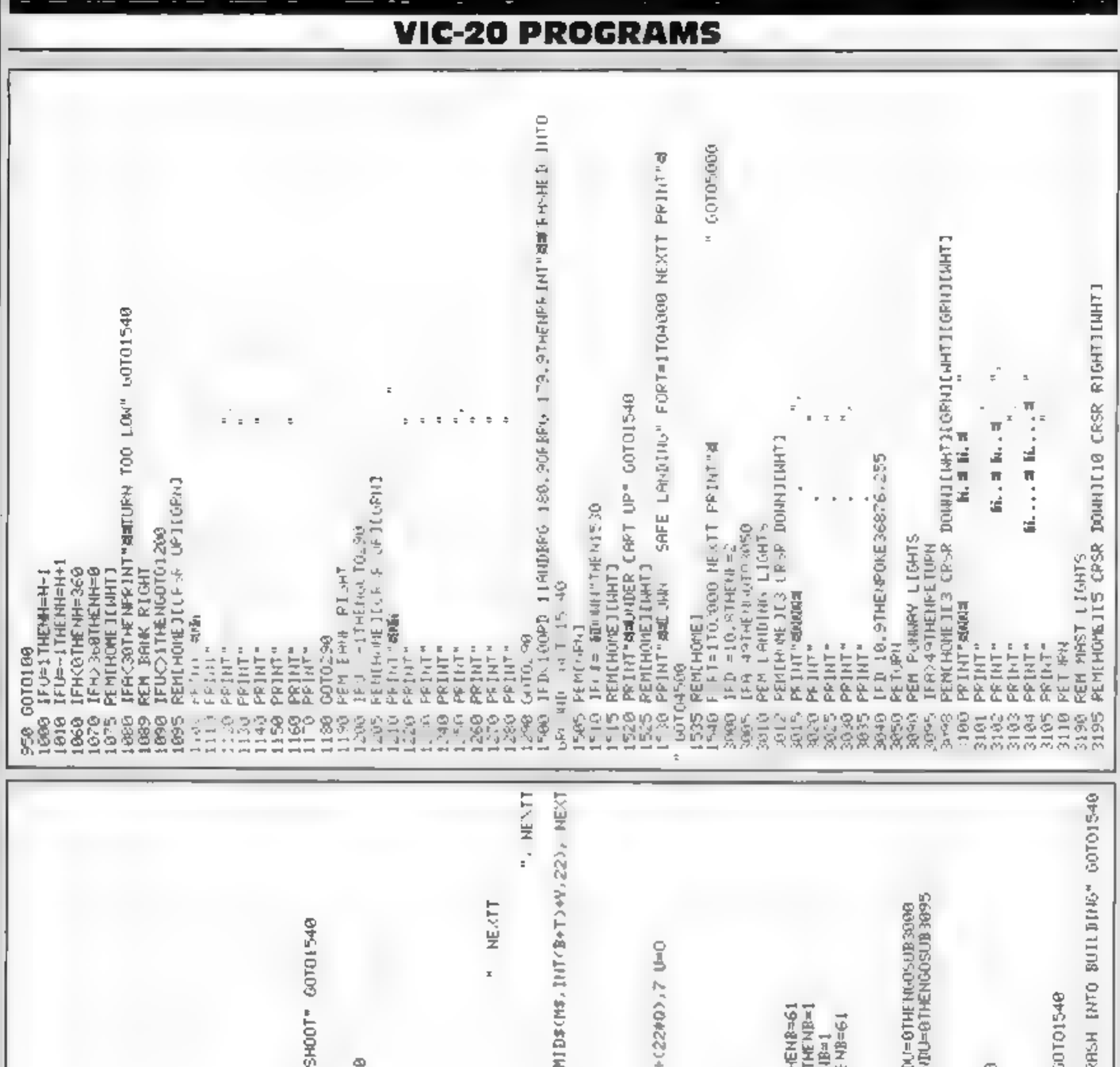

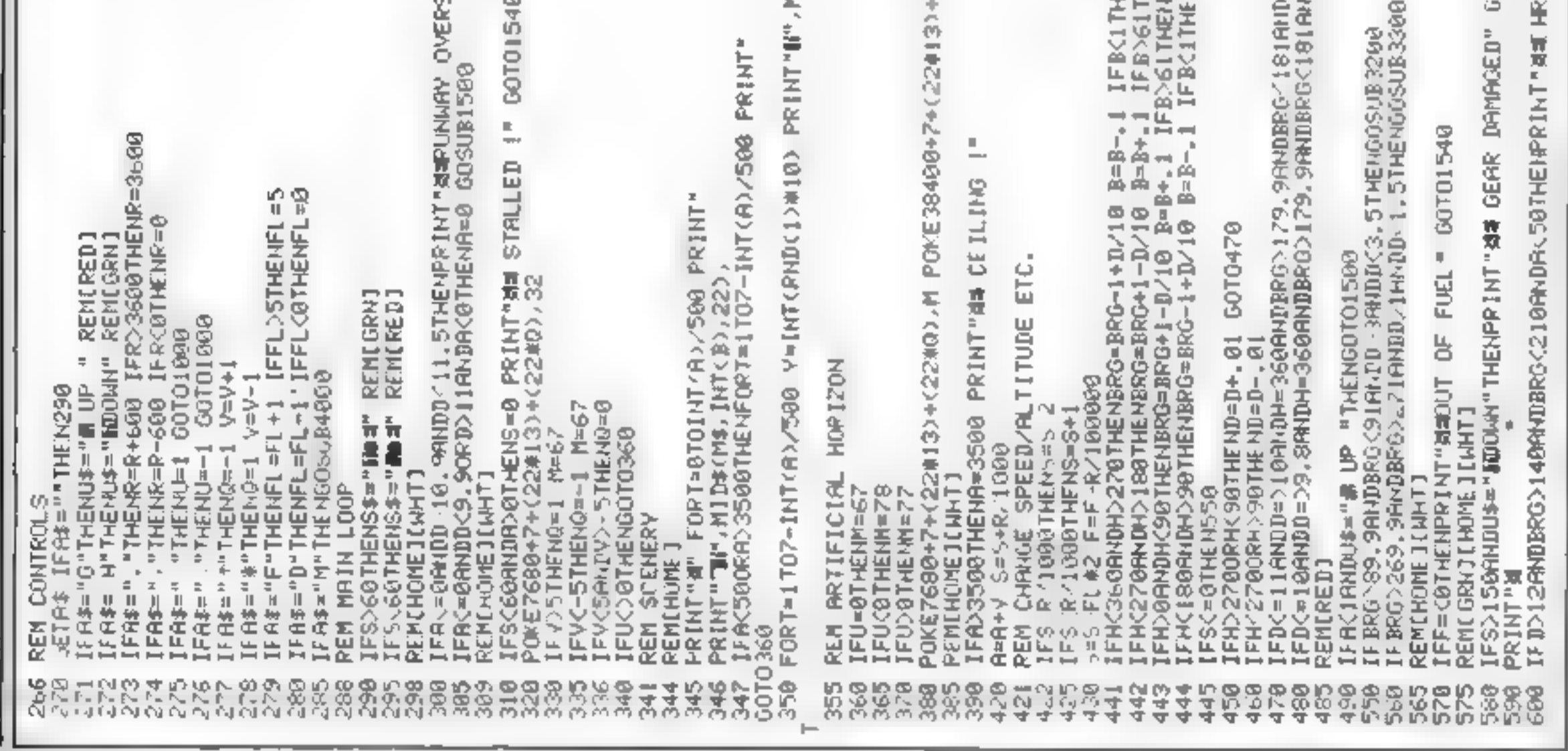

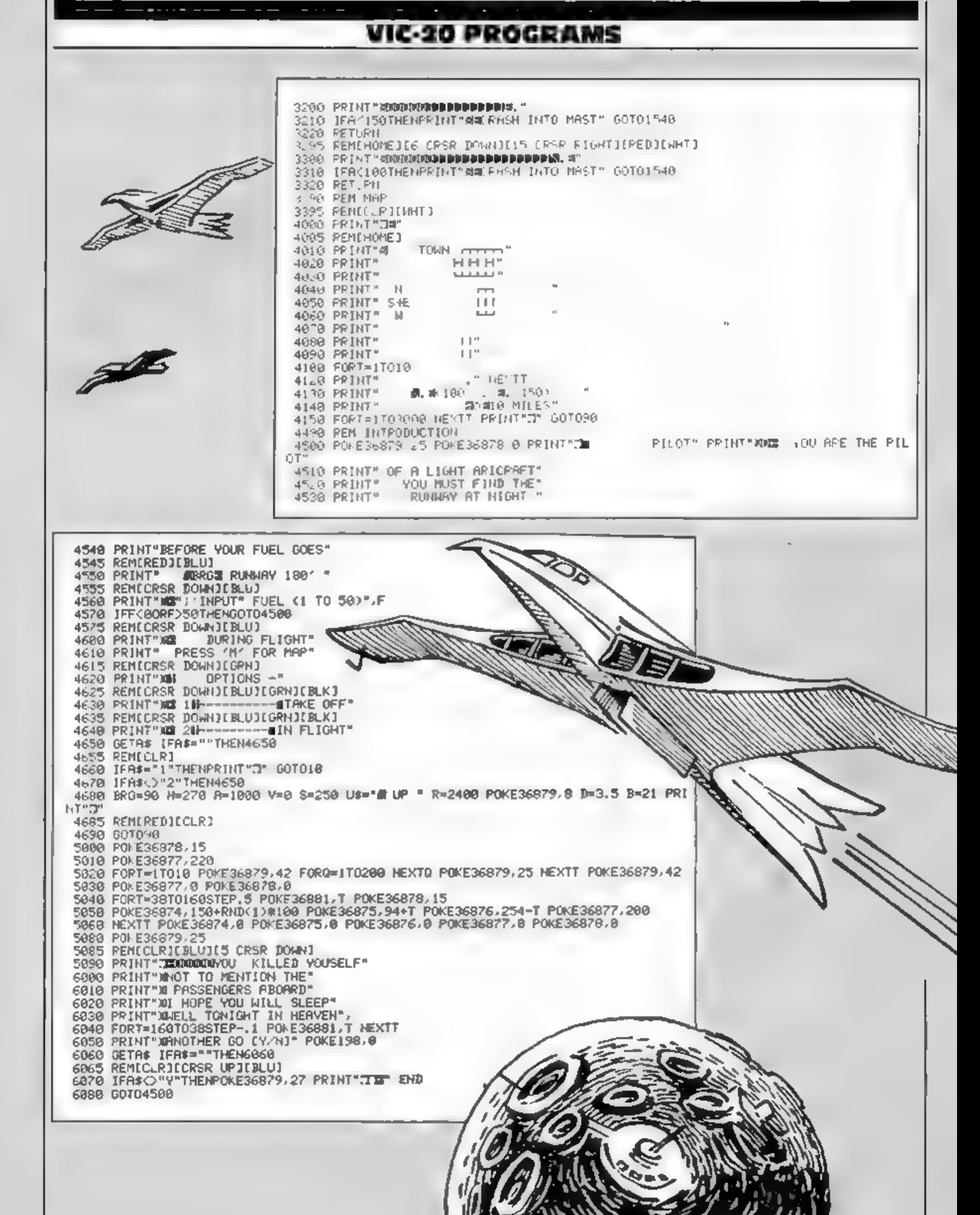

Aay 1984 Page 19

#### **Bridge Master Dragon 32** £29.95

Dragon Data, Kenfig Industrial Estate, Margam, Port Talbot,<br>Wales SA13 2PE

I am not a bridge buff I know for the novice and numerous<br>only a little about the game so article touches that add fun and<br>when Bridge Master dropped realism. The acid test was to<br>through my door, I thought this piace a pr

The program is designed for<br>the beginner or less experienced<br>player. The tutor takes you<br>through the basics of the game<br>and on to the more complex<br>stages. The package is far too<br>extensive to detail, but uses<br>excellent grap

instructions<br>playability<br>graphics<br>value for money

Drive your lunar buggy across the surface of the moon avoiding<br>or destroying a number of 'obstacles, including boulders, craters and spaceships. Movement is controlled by the 90% 90% 95% 80%

New software for the Dragon<br>is assessed by our reviewers

joystick. Moving left or right controls speed while upwards. enables the buggy to jump over craters, The fire button activates horizontal and vertical lasers. As there are only four main actions I

frm surprised there is no facility<br>fo use keys<br>Points are given for jumping<br>or shooting obstacles, A bonus is "><br>awarded according to speed of"

# Million **Dragon 32**<br>**Phoenix, Spangles House, 116**<br>Marsh Rd, Pinner, Middx

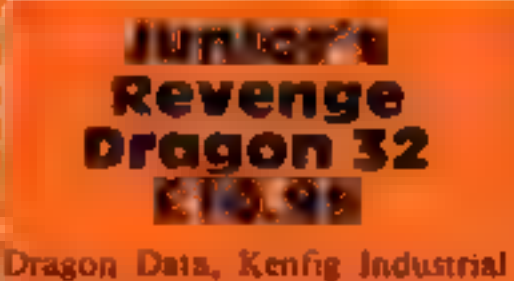

Estate, Margam, Port Talbot,<br>Wales SA13 2PE

of the biggest selling Dragon<br>games. This is the long-awaited<br>Sequel to the masterful original 'and something T could not wait Franciscons<br>
The countries of the goals on You are the spin-<br>
physicians and something I could not want<br>
walke for money<br>
value for money<br>
value for money<br>
Tower Tower and the first game and<br>
To get my hands on You are the trap you. As in the original

 $\sqrt{1}$ 

There is a choice of one of the street display is excellent. I<br>
two-colour screens or the higher resolution black and white<br>
resolution black and white<br>
resolution black and white<br>
sereca. The Little page,<br>
demonstration m

30%

anne, once you reach the top of<br>
different screen, There are four<br>
different screens. There are four<br>
screens involving trampoints,<br>
conveyor belts and all the<br>
obstacles you would expect from<br>
this type of game<br>
obstacles

 $\mathcal{L}$ 

5

This is not the usual one-game<br>package but two linked games,<br>one of which must be success-<br>fully completed in order to move<br>that the facility to check your<br>to the next one. Phoenix must for good or bad news<br>describes them being for more than one player, should you so wish.

# Pit your wits | against these!

The first is actually very like a famous property speculation

board game but instead of<br>having the full board on display<br>you see only the square you land<br>on. The aim of this game is to get<br>£20,000 so that the powers that<br>be lend you a million for the next<br>game. Having got your codes,

1 aT 20. 100 aT 20. 100 aT 20. 100 aT 20. 100 aT 20. 100 aT 20. 100 aT 20. 100 aT 20. 100 aT 20. 100 aT 20. 10<br>1 aT 20. 100 aT 20. 100 aT 20. 100 aT 20. 100 aT 20. 100 aT 20. 100 aT 20. 100 aT 20. 100 aT 20. 100 aT 20. 10

originality.<br>
Instructions<br>
playability<br>
graphics<br>
slue for money<br>
alue for money<br>
and the state of the state of the state of the state of the state of the state of the state of the state of the state of the state of the s

#### **Lunar Rover Patrol Dragon £10.95**

Dragon Data, Kenfig Industrial<br>Estate, Margam, Port Talbot,<br>West Glam SA13 2PE

### El Bandito Dragon £7.95

Dragon Data, Kenfig Industrial<br>Estate, Margam, Port Talbot,<br>West Glam SA13 2PE

Someonly hero of this?<br>
Someonly hero of this?<br>
Someonly and is an ant who<br>
Sources around a maze stealing<br>
fruit while being hunted by<br>
spiders. The ant walks up to the<br>
fruit and disappears. You can<br>
about an disappears.

progress<br>I Your current score and th<del>e</del> highest score are. displayed on screen, as is the number of buggies left. When your buggy is destroyed you re-start from the<br>last point successf. I'v passed

The screen display varies considerably as you progress. 1 Estate Considerably as you progress. 1 Estate Data, Kenfig Industrial<br>buggy fell to pieces when it was hit Loading gave no problems and : the instructions. Included

elear<br>1 Not the sort of game to which<br>1 would become addicted, but<br>certainly very enjoyable. J.E.M.

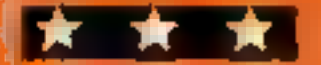

 $J_{\mu}$ 

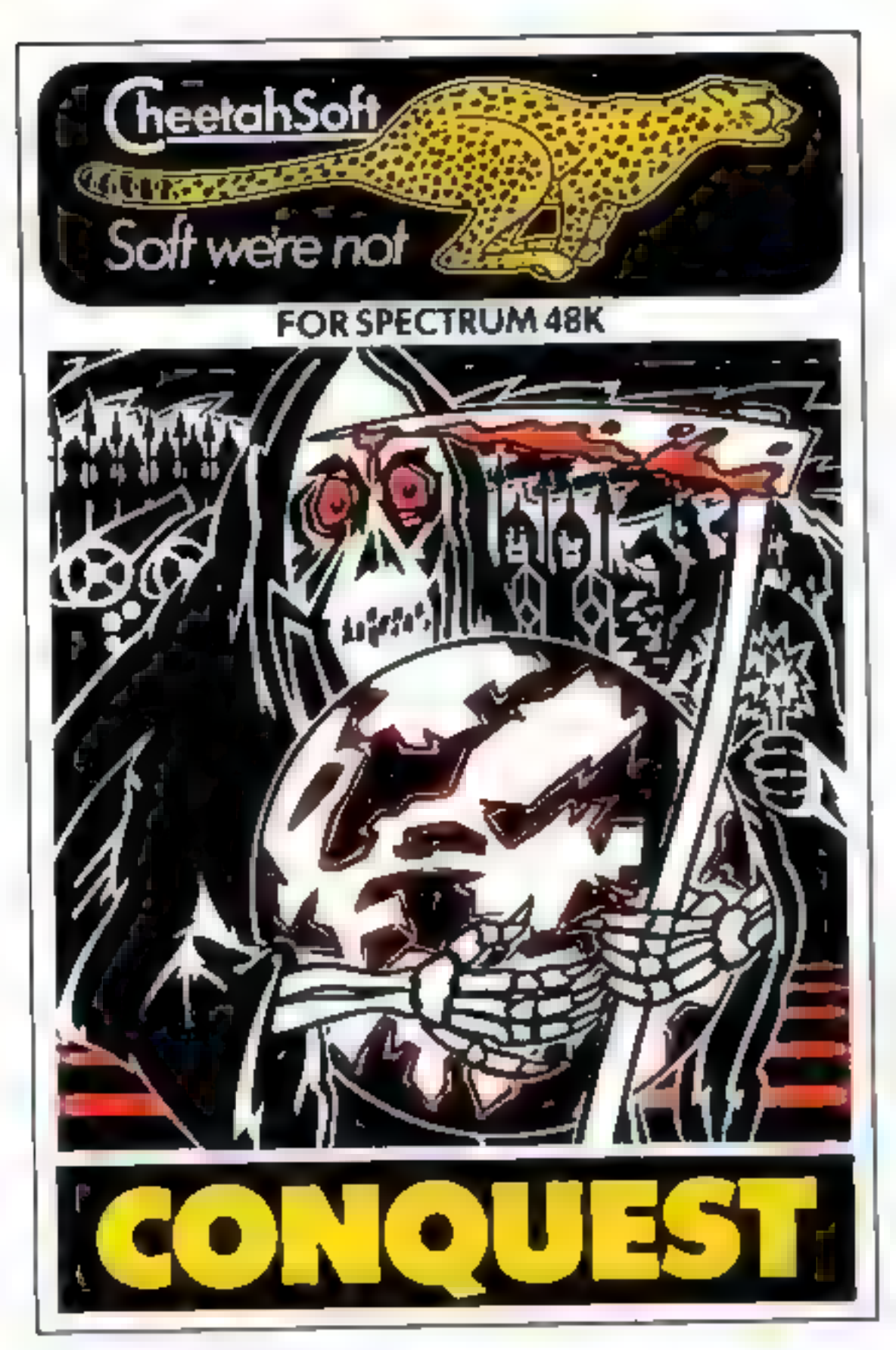

**CONQUEST** A tact cal game which even veter an players will find both challenging and rewarding

Medite ranganiturope sidivided into grid squares. Your aim as Emperor is to gain. 00 squares of territory as quickly as possible at the same time dealing with Barbarian counterattacks plagues civil war and rival Emperors.

Stevels of skill plus a continuous Conquest game where all the dificulty levels are thrown in together.

**3D BAT ATTACK** An all action, 3 dimensional maze game where you gather up blocks of gold, at the same time pitting your wits against vicious vample bats whose only purpose in I fells to locate hunt and kill you

4 levels of sk At each level the game gets faster and more complicated, and the vamp resimore dangerous.

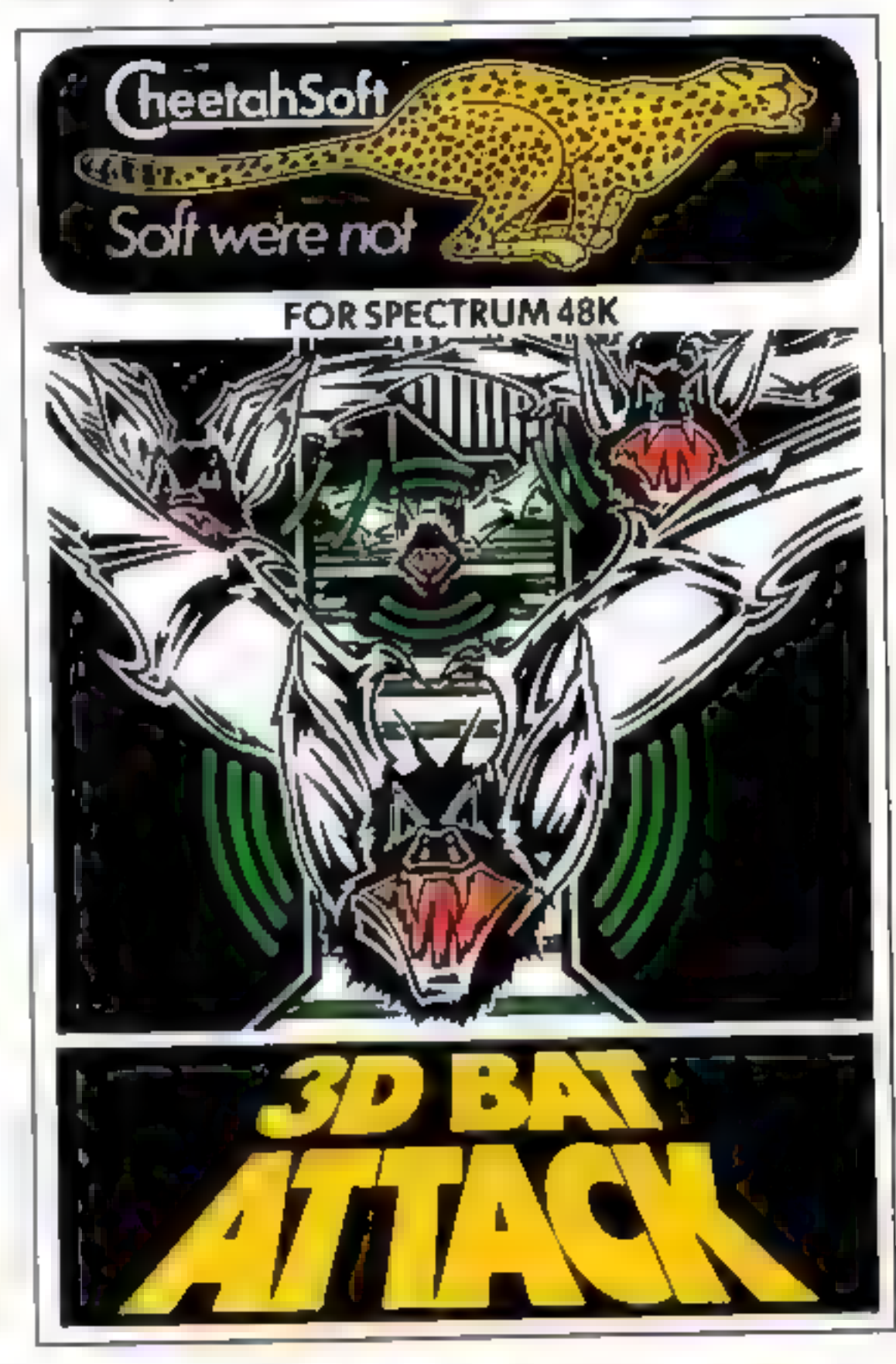

AFTERTHESE, THE REST IS KIDS STUFF. Are you ready for CheetahSoft? So don't play unless you're ready There's only one way to find out. to play the game for real. Because you'll But be warned: these vampire bats know find there's one sure thing about<br>a good meal when they see one. And our a good meal when they see one. And our CheetahSoft: Soft we're not. The not. friend with the **Constitution of the science of the science of the science of the scythe has had years of cheetahSoft ; SPS good stores.** of experience... we're not

ALSO AVAILABLE BY SENDING CHEQUE OR P.O. FOR £6.95 TO CHEETAHSOFT LTD, 24 RAY ST, LONDON EC1 01-833-4733

BUY ONE, GET FIVE FREE!!!<br>Sent free with each order received by 31st May<br>"SUPERPLAY 1" (Compendium of 5 arcade games for 16K or<br>48K Spectrum).

#### **48K SPECTRUM** "Day of the Match"

£5.00

Fascinating and real stic simulation of an entire football season. Name your own teams. I you wish rEng shileague provided on casselte. Rate each team from one to nine in various success. categories such as attack defence manager etc. Watch the season untoid includes kilock out cup option

#### "Bail by Bail"

£5.00

Sinn, ates a test match series or one day. Hernational series. Set up you, lown teams and pop of players. England v. Australia provided). Rate each players capabilities as batsman and bowler on a one to nine sillate for qualities such as talent letto tileto. Pick your leams and play the match. Electronic scoreboard shows progress of a march. Full supporting score card and seles averages

#### "Superview"

#### £5.00

Simple but effective into that on display, up to 42 pages uftext and low resigraphics. Access pages on der and prirun in perpetual side show model for facilies to create your pay pages and build up an information isb a vibricassette.

#### **16K SPECTRUM** "Superdraw"

£5.00

Create fill citing thigh residiction sland stole their liminassi thron use as thesion by like to more man yet the right and is Onlingth ave fun dood hig and build op all ask ittel brially of year in it is u. Sliger

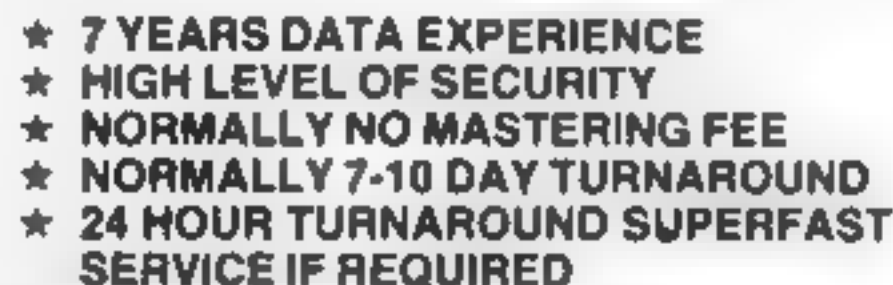

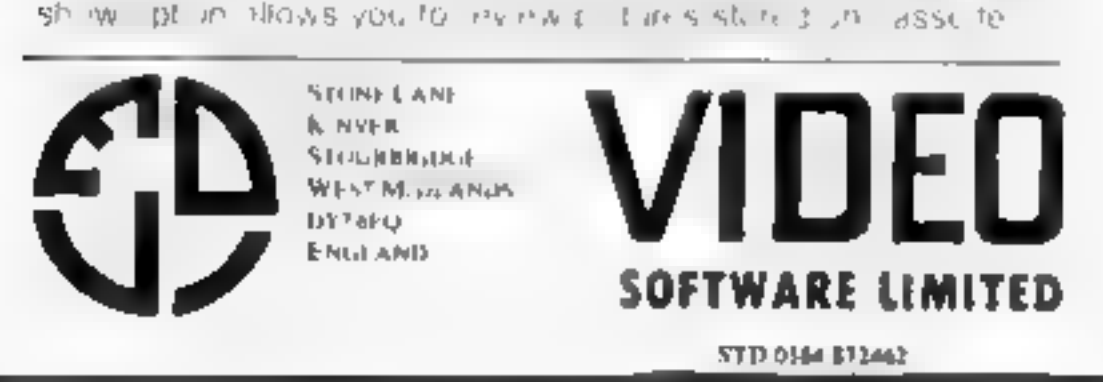

# JLC DATA DUPLICATION CASSETTES — DISCS — EPROMS

Cassette Duplication — for most micros.

Disc Duplication — 35, 40, 80 track S/S, D/S, S/D, D/D.

Enquiries and accounts to:<br>JLC DATA, 49 CASTLE STREET, BARNSLEY, SOUTH YORKSHIRE S70 1NT

Eprom Duplication — most types. All data verified. Blank Cassettes, Discs, Eproms — bulk sales only. Blank Labels — most colours — bulk sales only. Labels in sheets or rolls.

#### $\star$  NEW SERVICE

Letter-heads and forms in rolis or fanfold for computer printing.

### Telephone: (0226) 87707 24 hours 7 days a week

In the interests of security, callers without appointments or proof 'of company status will not be seen.

# SUPER SAVERS

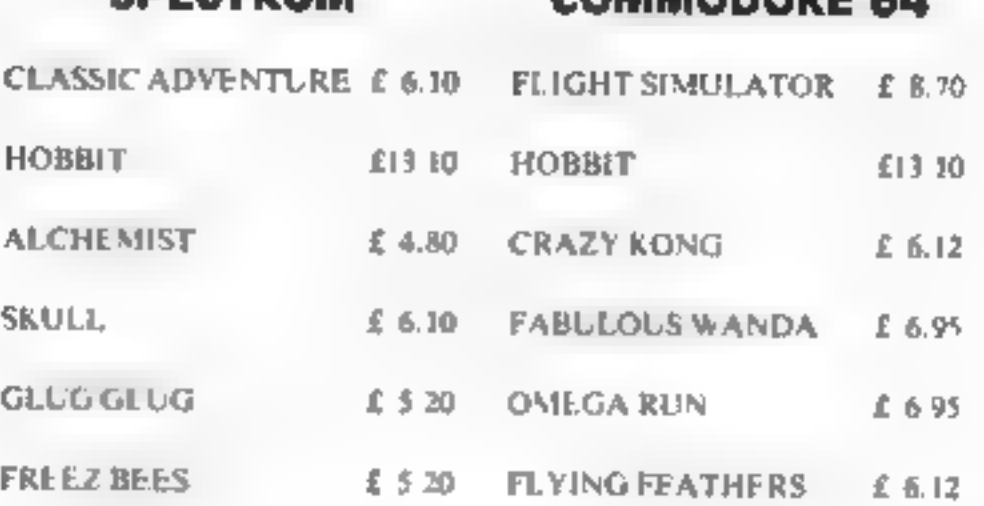

SPECTRUM COMMODORES

#### For comprehensive catalogue Send SAE to

#### LAWTON LTD

16 COATES CLOSE<br>BRIGHTON HILL<br>BASINGSTOKE RG22 4EE

SI

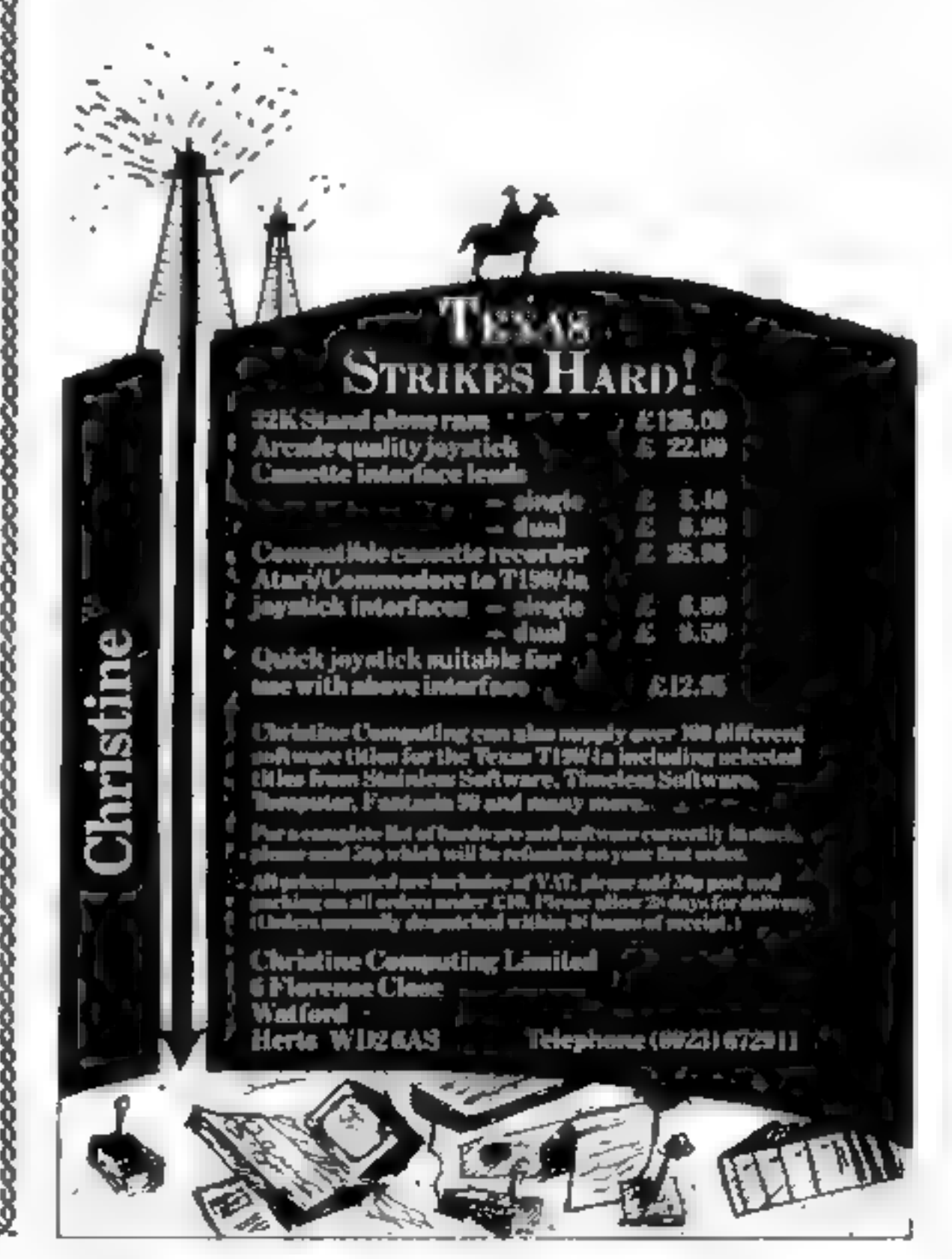

# Next week— it's Wally Week

#### OMNICALC HAS BEEN EXTENDED!

The thousands of satisfied owners of the original OMNICALC spreadsheet program for the Spectrum will already know how powerful and versatile it is. The extended version (which goes under the highly original title of OMNICALC2) retains all the good features of the original and adds many more such as

Full support for the microdrive/net/RS232 facilities within Interface  $\hat{i}$ 

- Inbuilt graphics to draw histograms from your data
- 
- Insert/Delete column and row functions
- A separate work area to enable transfer of data between spreadsheets (for consolidation etc).

It can be used with or without microdrives: with a full size printer; includes a conversion  $\frac{1}{2}$ program to let you run models set up on the original OMNICALC and comes complete with a comprehensive manual.

For existing owners of OMNICALC we are offering a special trade-in deal. Simply send your existing tape and manual and a remittance for £8.00 (£9 Europe £10 elsewhere) to the address below and we will despatch OMNICALC2 by return. Please note that this trade-in deal is only available directly through MICROSPHERE.

OMNICALC2 is priced at £14.95

MICROSPHERE COMPUTER SERVICES LTD - 72 ROSEBERY ROAD LONDON N10 2LA - TELEPHONE 01-885 9411

MKRO-6EN

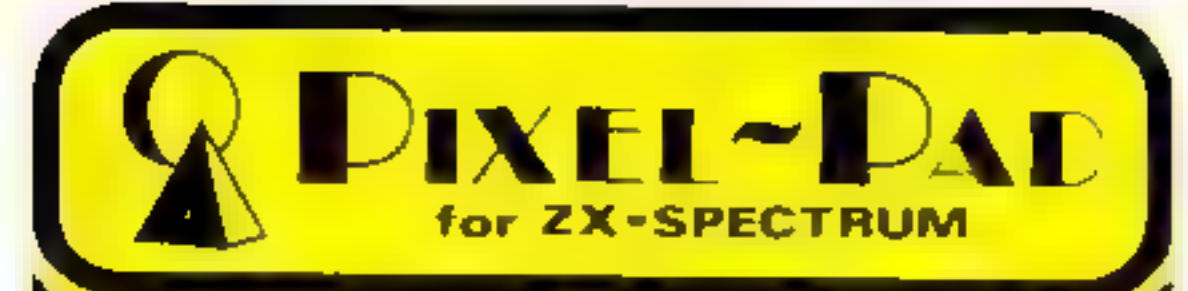

#### Programming \_Information

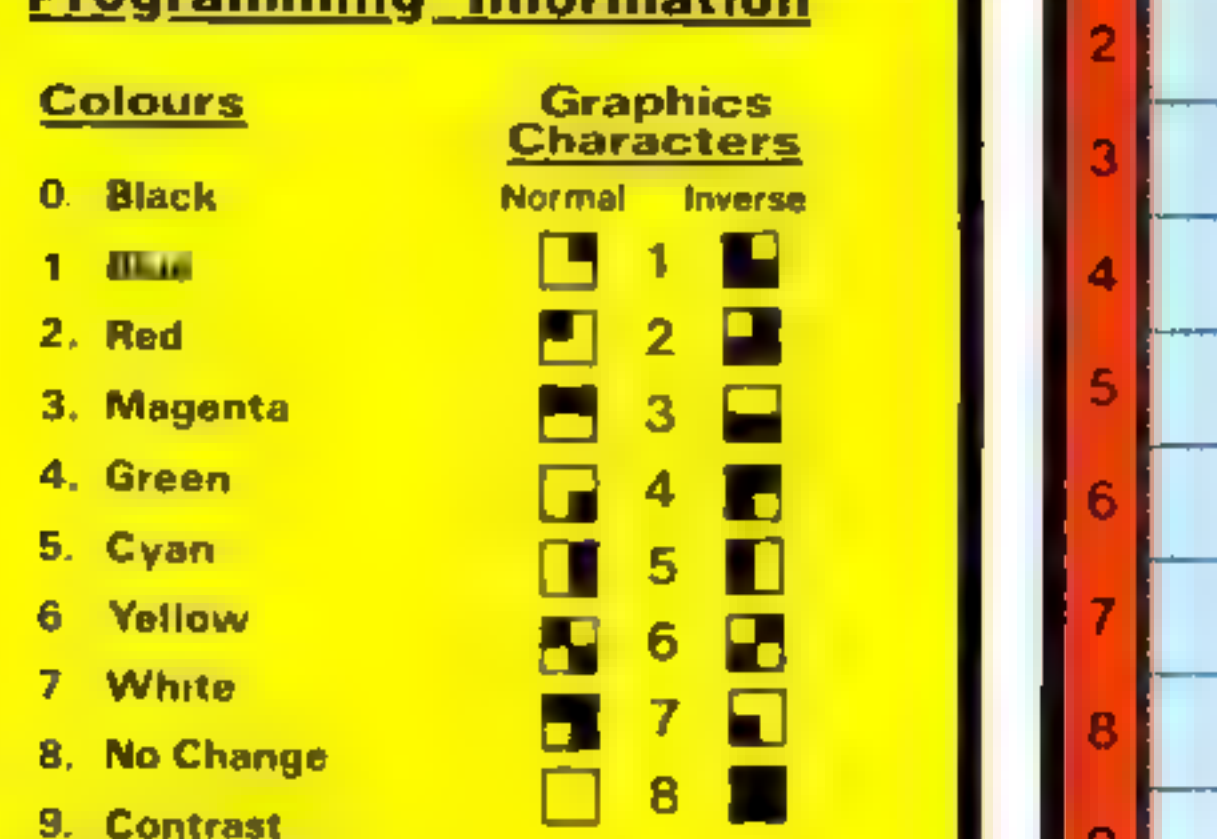

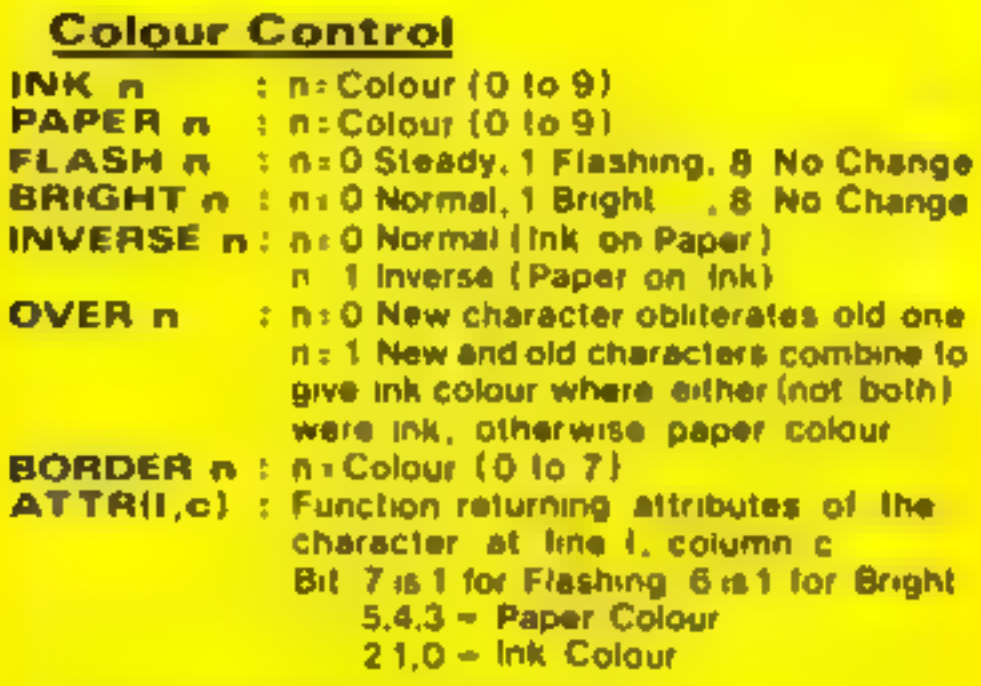

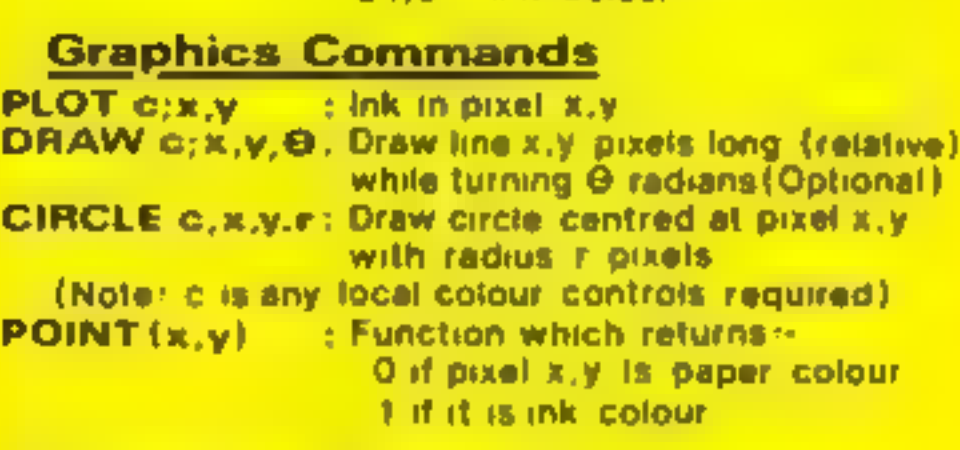

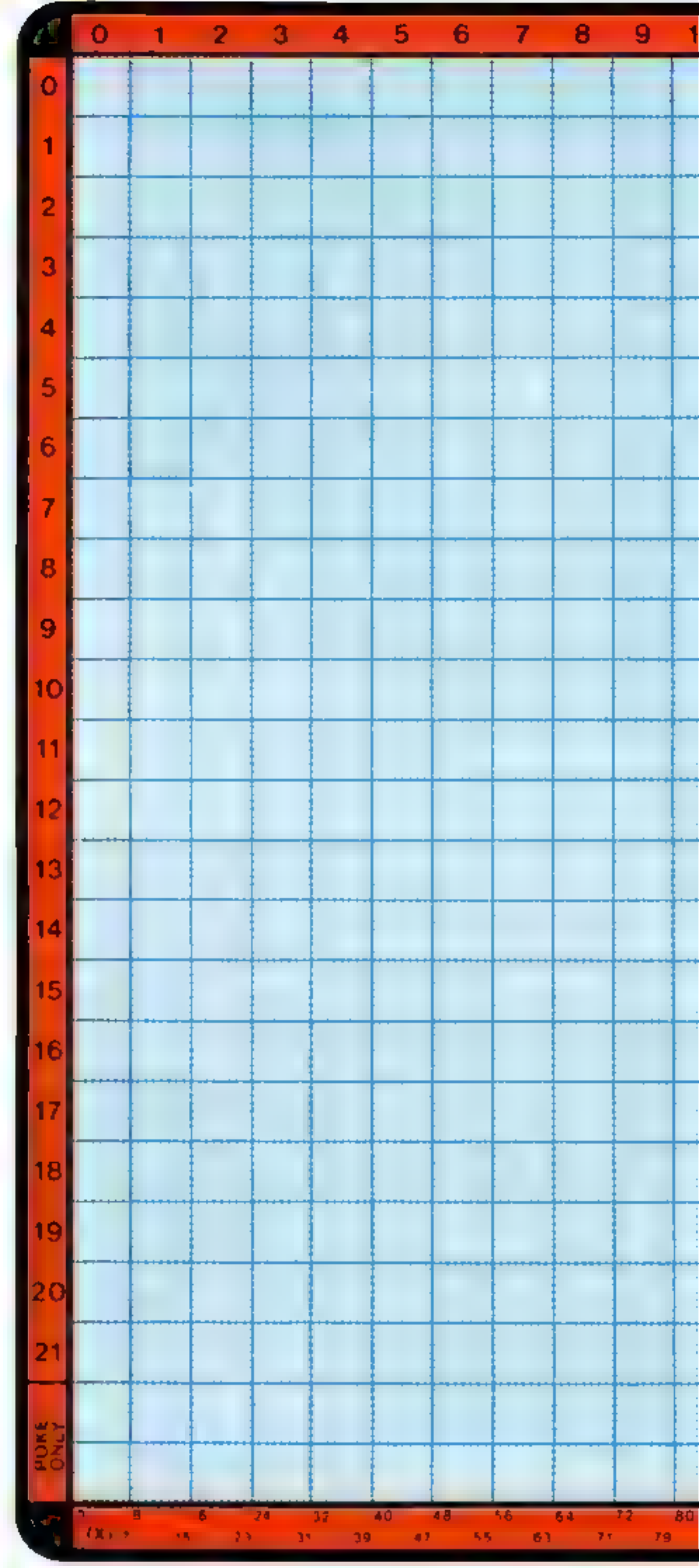

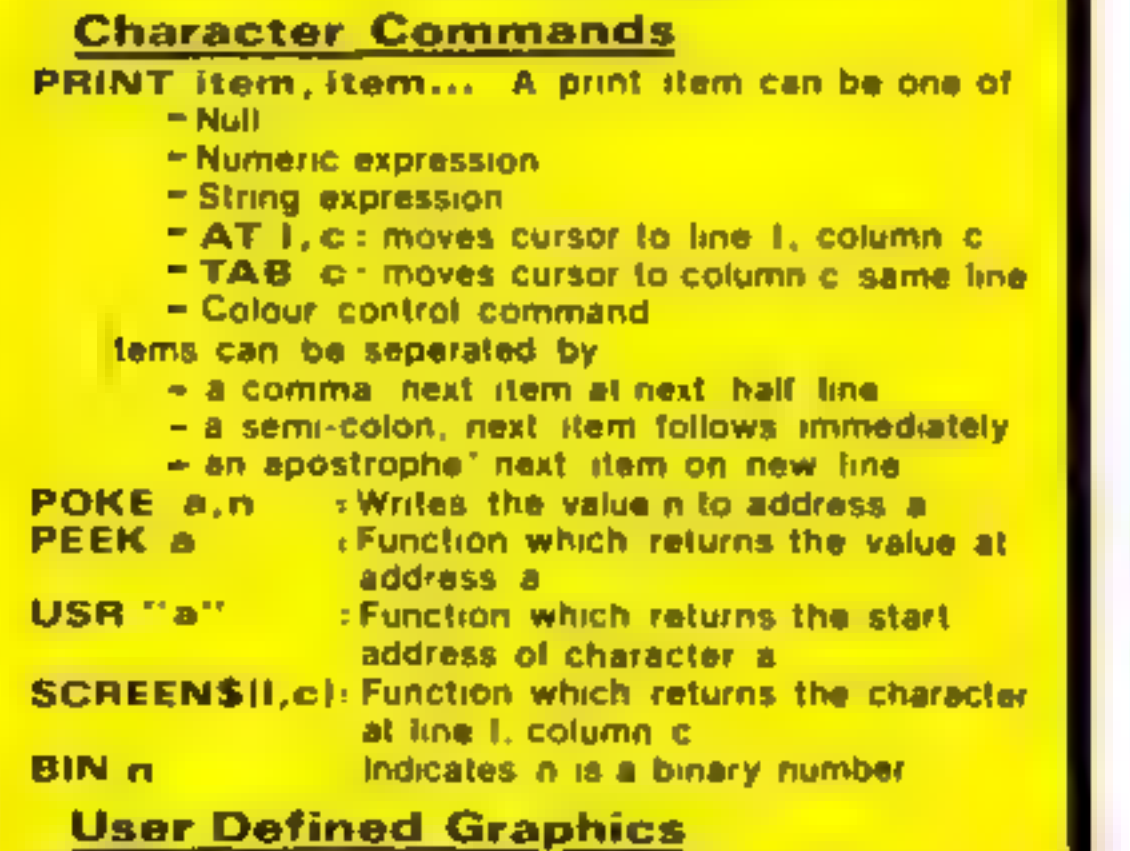

POKE USR "a"+x, BIN n: will write the binary number n to the xth row of the bit pattern for character a

Computer Agencies Limited 28 Sun Street, Hitchin, HERTS SG5 1AT

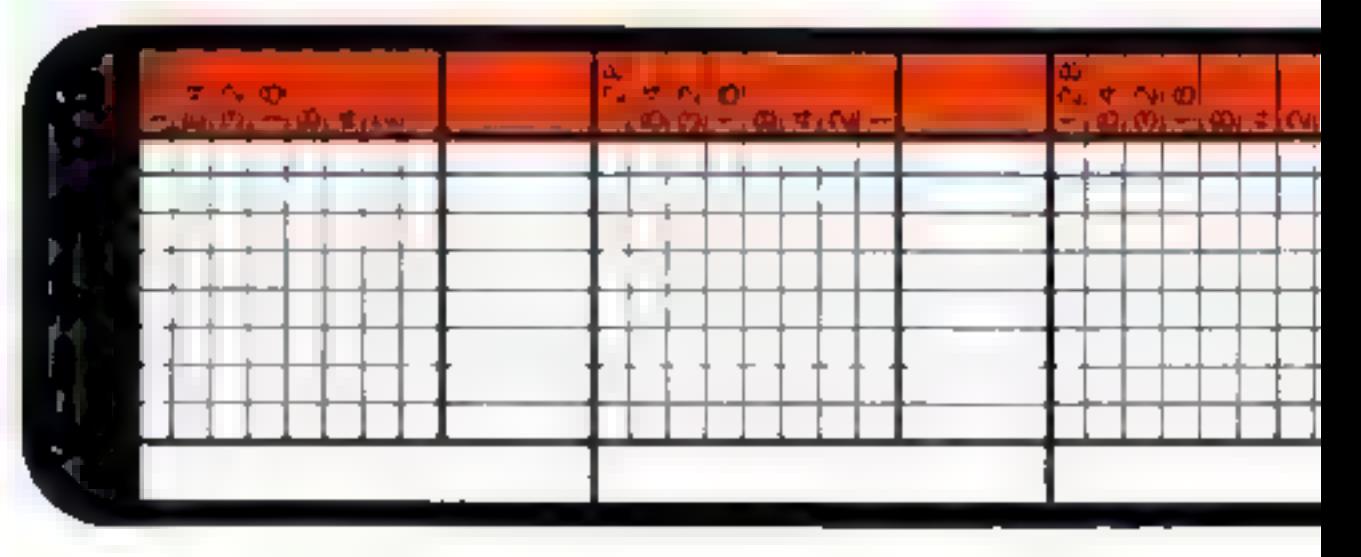

HOME COMPUTING WEEKLY 22 May 1984 Page 25

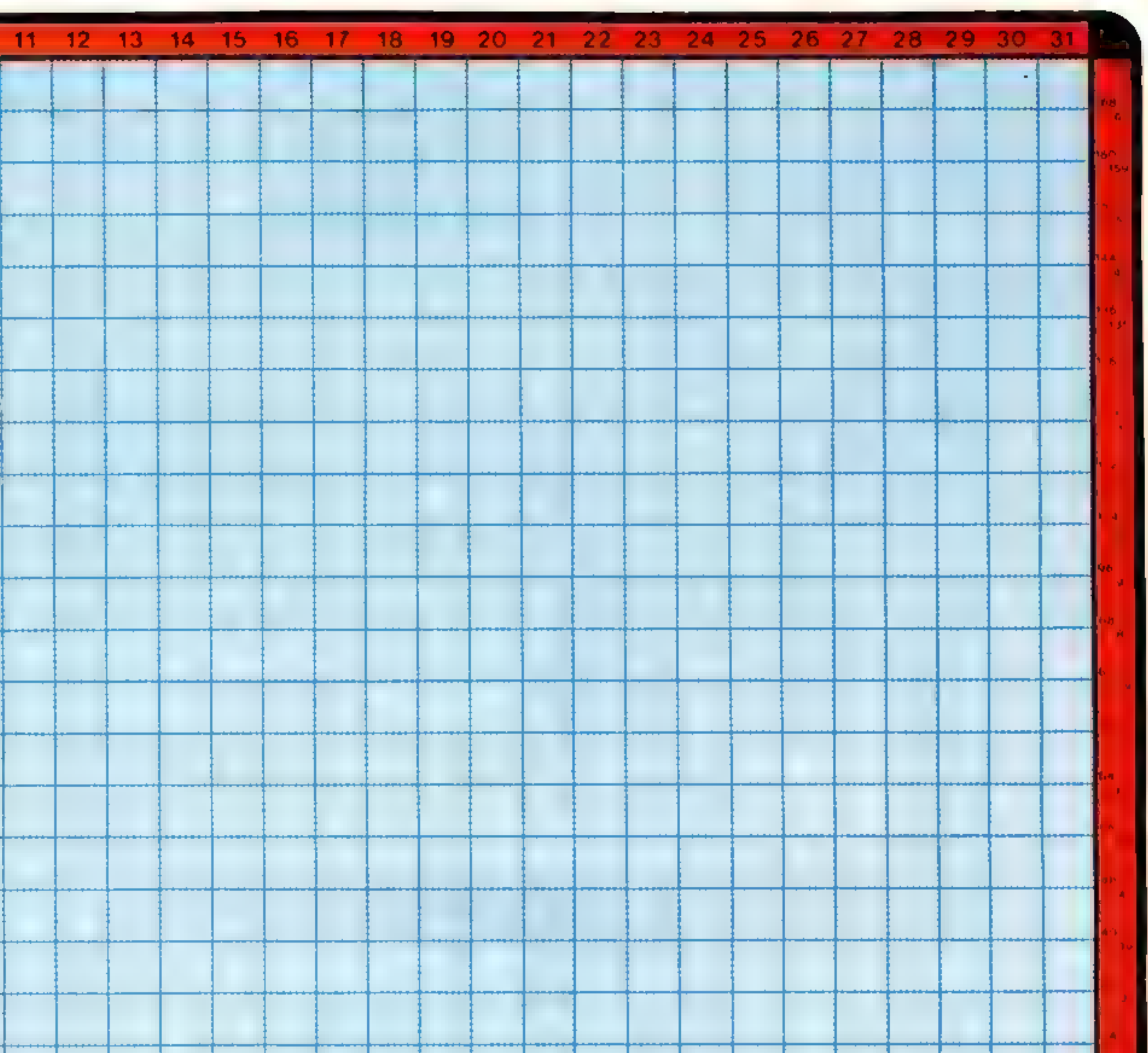

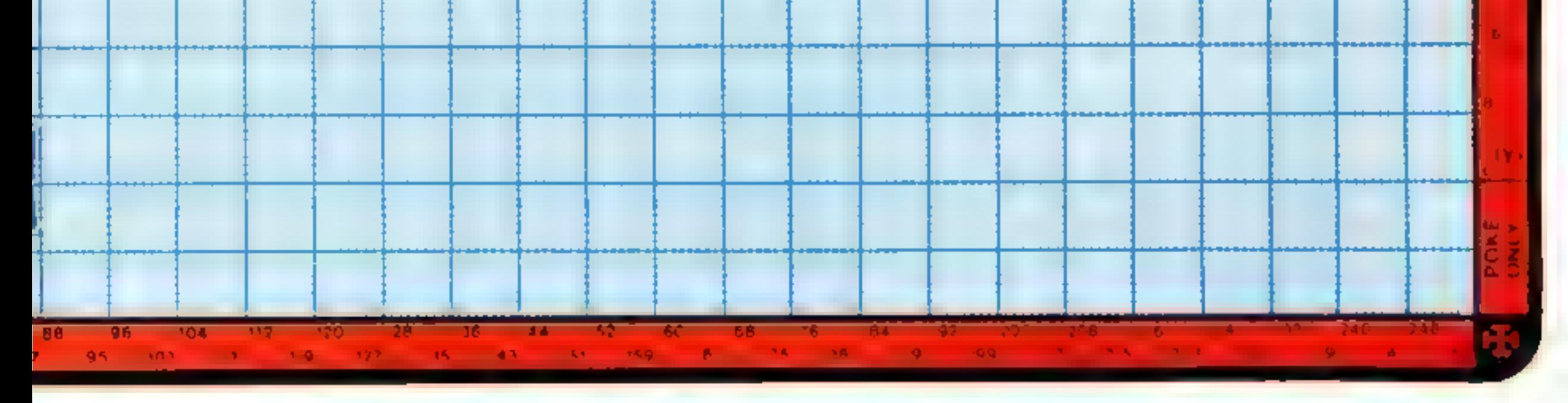

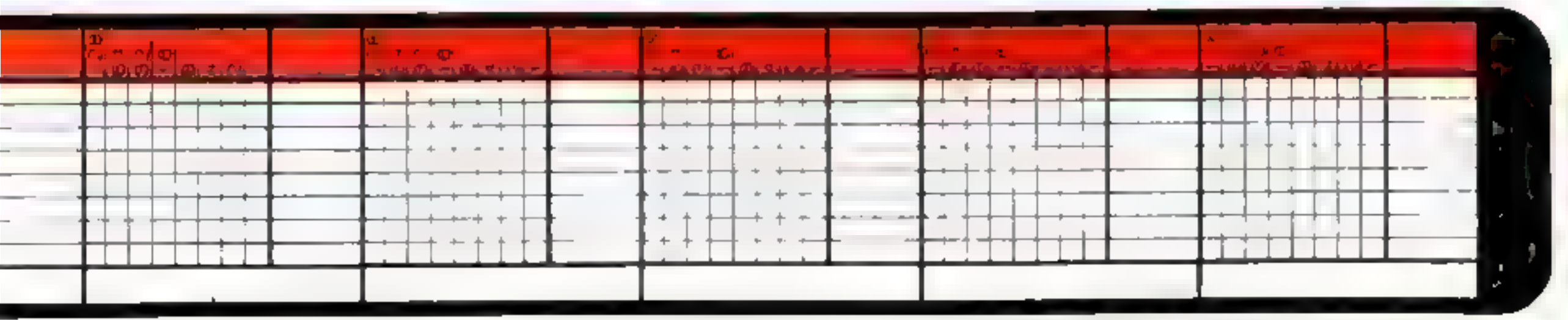

Pixel-Pads for<br>grices BBC and Electron ZX and Spectrum Commodore 64 Graphics Grids

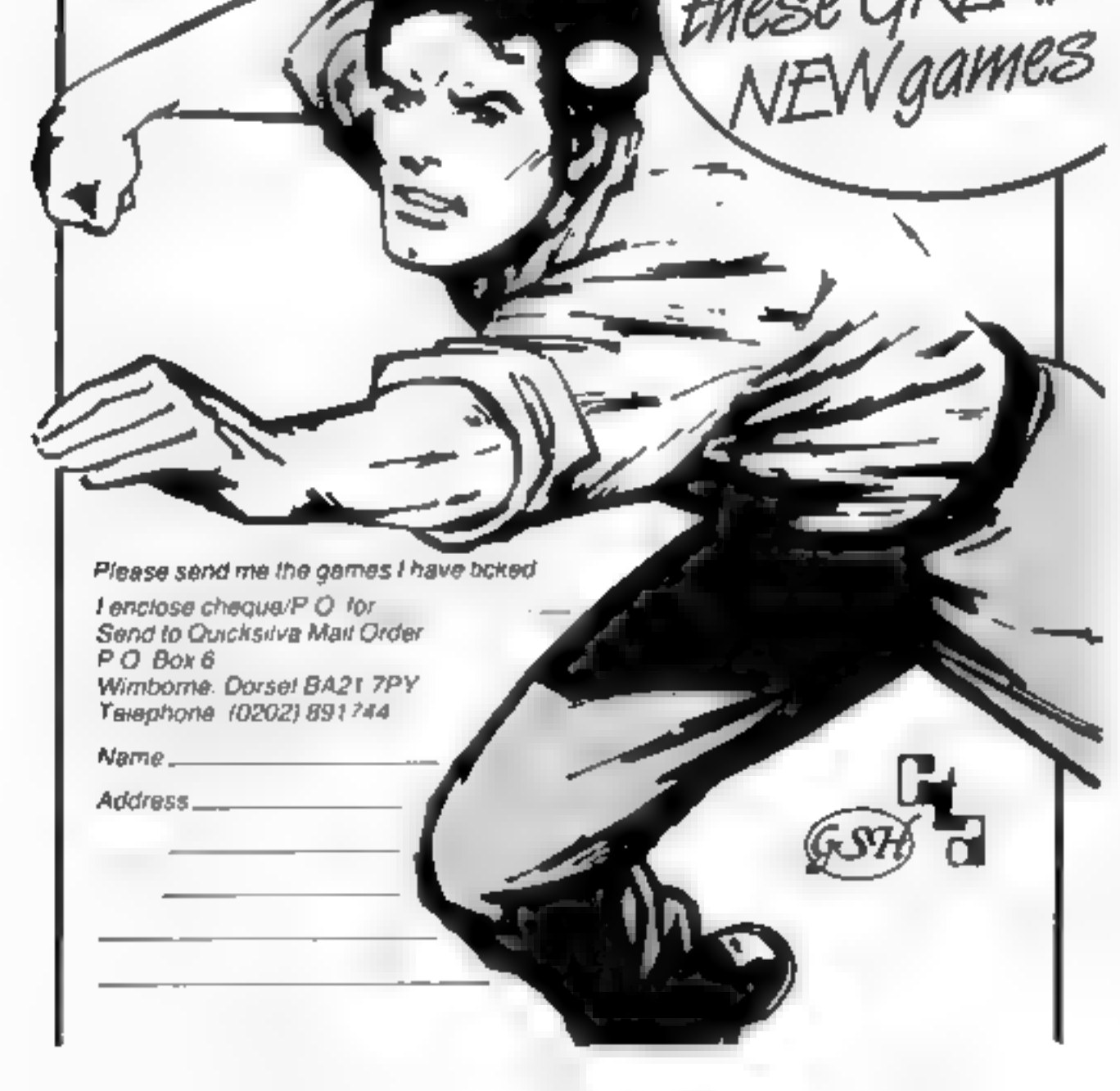

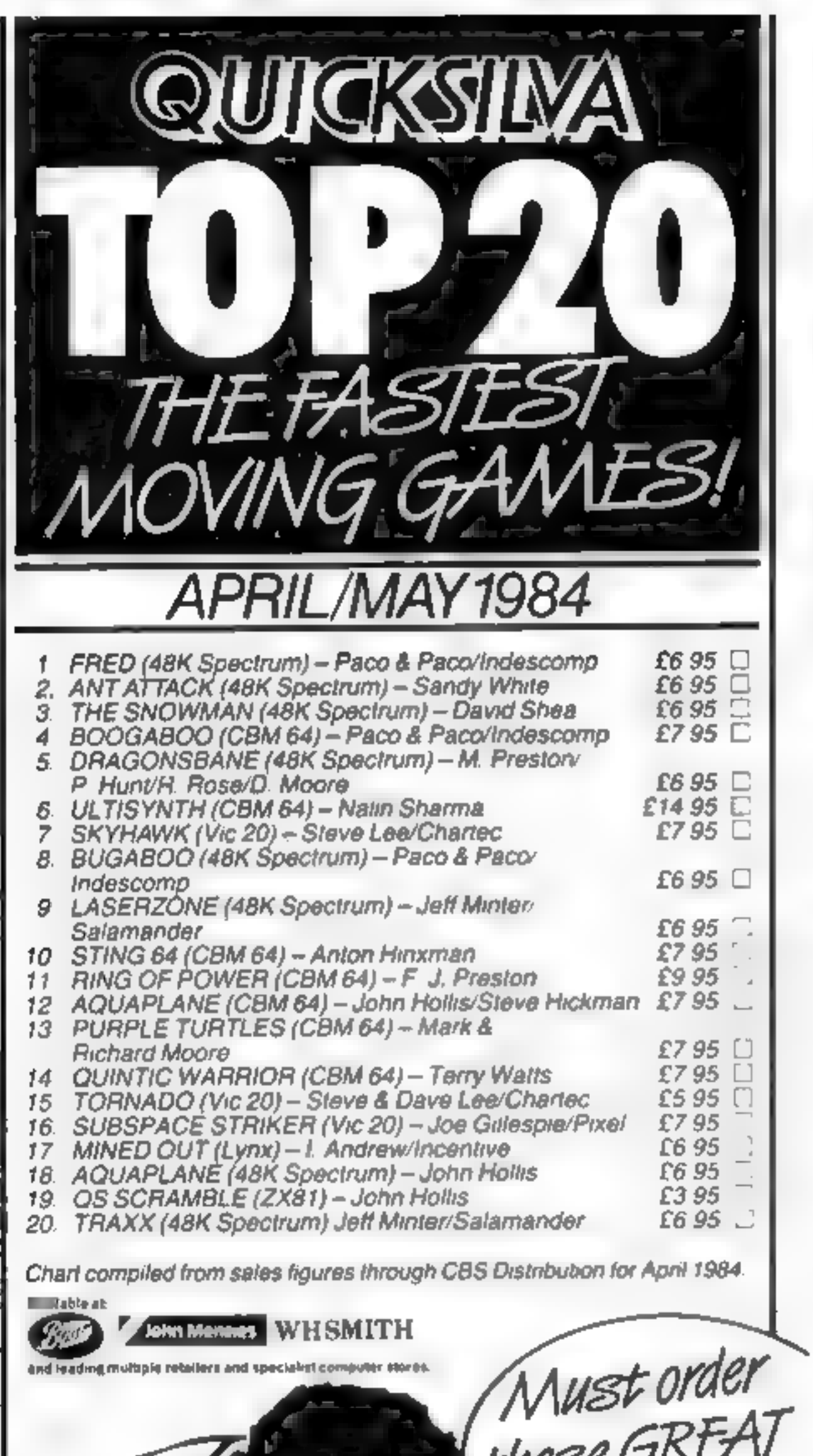

Interested in producing your own high-resolution screen displays?

> take the hard work out of computer graphics.

DIXEL~DAD

Pixel-Pads contain 50 sheets of A3 paper. Each sheet has a full screen planner showing every high-res and text character location, a handy number of user-defined graphics grids and, for the Commodore 64, each sheet has several sprite character grids.

Additionally, the pads contain a detailed summary chart of graphics command functions for each micro.

The Graphics Grid pad is full of 8 x 8 userdefined grids to enable you to build up a library of pre-defined snappers and aliens! Each grid is marked with the relevant binary codes.

You can buy your Pixel-Pads direct by mail order from:

Brown Computing & Co 29 Sun Street Hitchin Herts

> 4.95 each 2.00 each

All prices include VAT and postage and packing.

Trade enquiries should be made to:

Peter Bamford & Co 10 Barley Mow Passage Chiswick London W4 4PH Phone: 01-994 6477

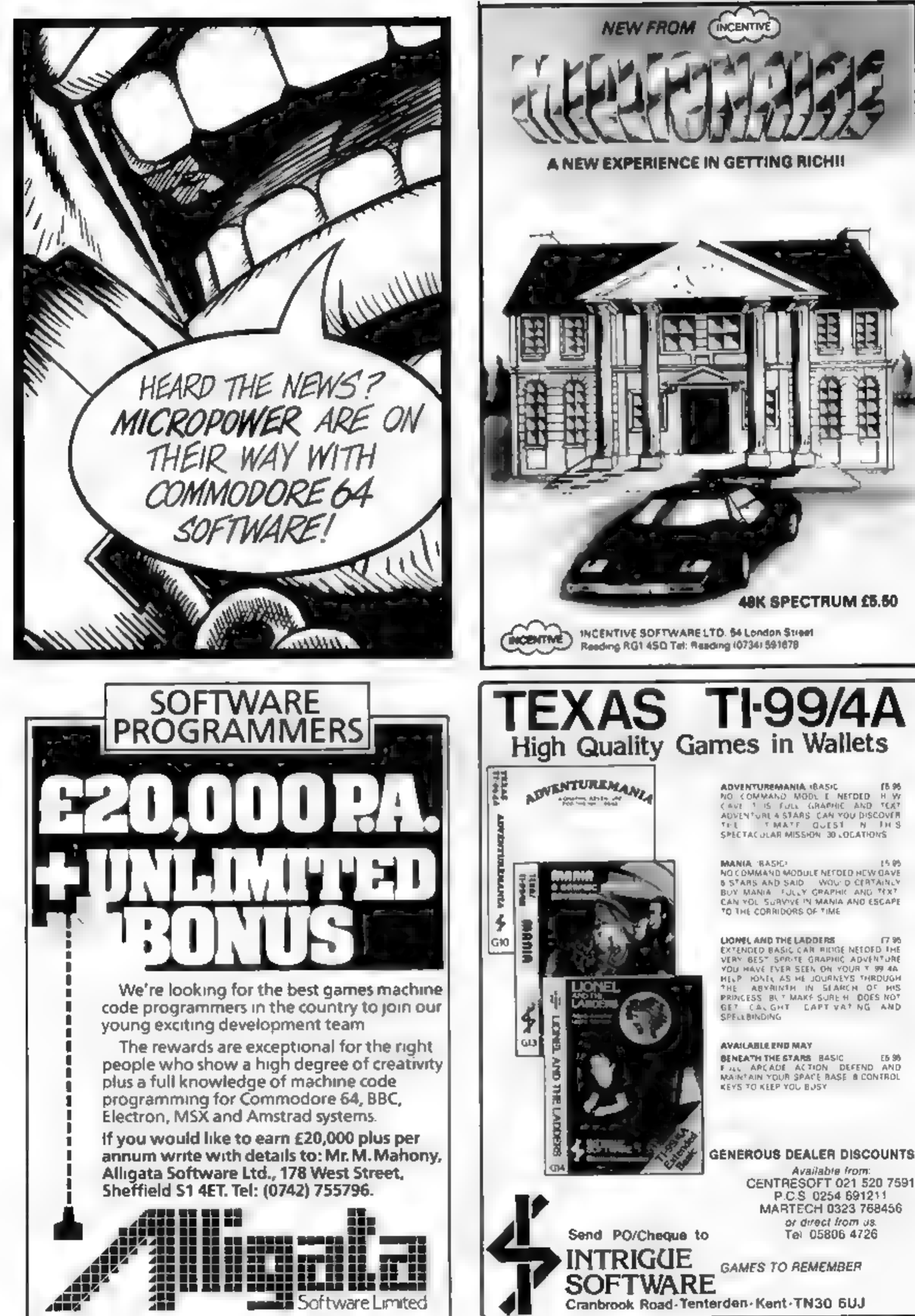

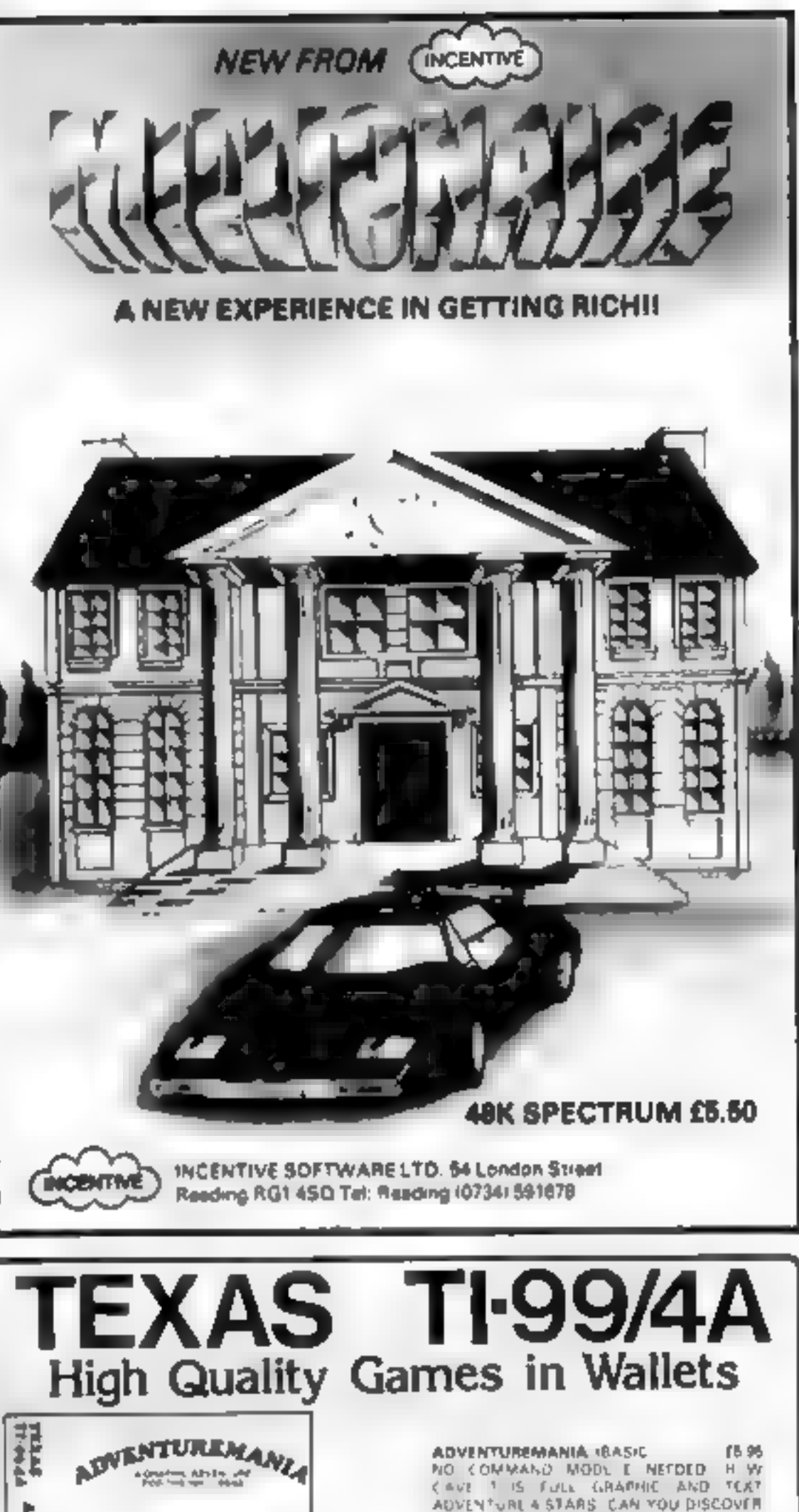

15倍 NO COMMAND MODULE NETOED NEW GAVE **6 STARS AND SAID WOU DICIRTAINLY** 

# Get the Geese<br>Off/Word Race<br>TI-99/4A £5.55

Solway, 6 Curzon St, Maryport, '<br>Cumbria CA15 6LL

Stomp them or shoot them  $-$ <br>that's the question. It's all a<br>maiter of how much patience<br>you have. Twelve geese have<br>escaped into six wheat fields,<br>Fortunately, you are only<br>confronted by one at a time, but<br>you must send

shoot it by pressing the spacebar,<br>but this is difficult and slow to<br>respond.<br>Word Race will be familiar to<br>viewers of Channel Four's<br>Countdown. Two players<br>participate, each taking tarns to<br>ask for vowels or consonants,<br>r

# Take your pick

Make your choice from this<br>collection of the latest<br>software. Read what HCW's<br>regular reviewers have to say before you pay out

#### Home Budget<br>48K Spectrum £5.75

Kuma, Unit 12, Horseshoe Park, Horseshoe Park, Berks RGS 7JW

Computer budgeting should help<br>those who are useless with<br>figures and free those who are useless with<br>numerate from unaccessary<br>redium. Home Budget is a well<br>and-out program. You can<br>you wish, it offers help pages at<br>most instructions when simple<br>explanations of how to budget bearable for those who are<br>pumerate. **D.C.** 

'instructions 100% 100% 40% value for money 15%

this version very playable, As the ZX81, it is the version for the with all ZX81 games though, the <br>ZX81 ather negative feel of the make for ery<br>This is the third program by keyboard doesn't make for very<br>the same author I have reviewed, long games ses

> 100% 100% 90吗  $90%$

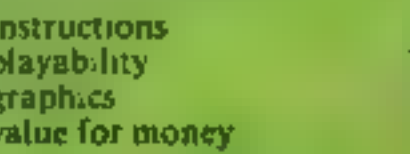

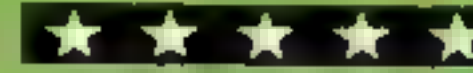

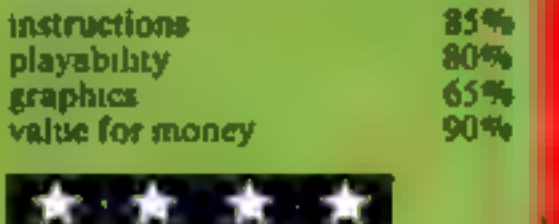

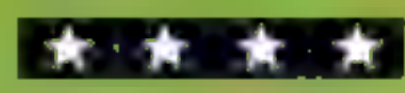

# Speed Snake<br>+ 16K ZX81<br>- P4.94

Softchoice, 52 Platts Lane, London NW3 7NT

I'wo keys are all you need to<br>steer the snake around the 10<br>mazes in this game. And, at<br>umes, two keys don't seem to<br>give enough control. Plus signs<br>represent the nuts you must cat<br>to gather points, and inverse plus<br>signs

Impossible, I hear you cry.<br>Don't you believe it. The game is<br>so fast and furious you can easily

bump into yourself or any of the<br>maze boundaries.<br>This is one of the few snake<br>games in which the snake moves<br>faster, the longer it gets.<br>Imaginarive use of the very<br>limited graphics capabilities of<br>the ZX81 make for a ver effort. **B.B.** 

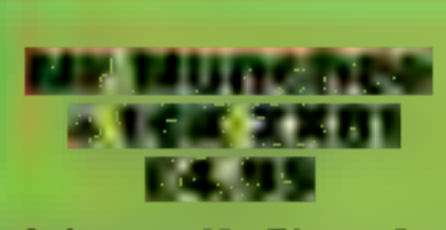

Pac-Man, which started life on is<br>areade video games machines, the<br>has been re-programmed for just<br>about every home computer. Mr of<br>Munchee is not just a version for the<br>the ZX81, it is the version for the wide<br>ZX81<br>This i has been re-programmed for just Although I am not an addict<br>about every home computer. Mr of this type of game, I did find

graphics.<br>There are three mazes, and with variable speed, this game is 'as challenging as any you are

Softchoice, 52 Platts Lane, pursuer. If you do manage to London NW3 7NT likely to meet on any machine. Having eaten one of the pellets<br>scattered around the maze you<br>have a very limited time in which to turn the tables on your London NW3 7NT catch and eat it, you are<br>rewarded with 200 points, which<br>Pac-Man, which started life on its also the prize for eating one of<br>arcade video games machines, the protected cherries.

Page 28 HOME COMPUTING WEEKLY 22 May 1984

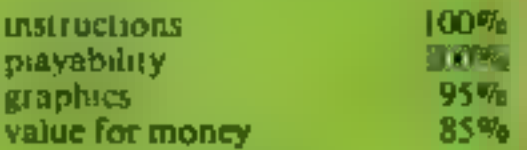

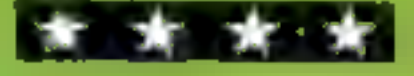

# Computerized<br>Diet<br>+ 16K ZX91<br>Co.95

Softchoice, 52 Platts Lane,

If you have a weight problem it<br>seems the modern solution is to<br>traik it over with your ZX811<br>also This package is quite large<br>with two cassettes and a 22-page<br>booklet, and your first problem<br>is digging out the cassettes f

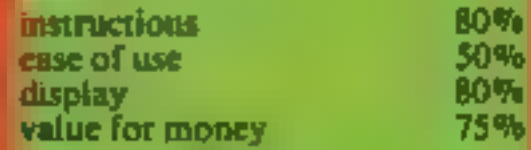

# **48K SPECTRUM OWNERS** Read This From **EXAMPLE**

# $\star \star \star$  FINANCE MANAGER  $\star \star \star$

FINANCE MANAGER is a powerful, flexible and very fast MENU DRIVEN general purpose ledger package which includes both standing order and special forward planning features. The program will handle up to 255 separate accounts and 1800 transactions. The power of MACHINE CODE has enabled us to produce the very latest "on the page" presentation which lets you enter and edit data naturally, as if you were filling in a form.

automatically raises a<br>corresponding debit or

Voted ''the best value financial program available'' by SINCLAIR USER

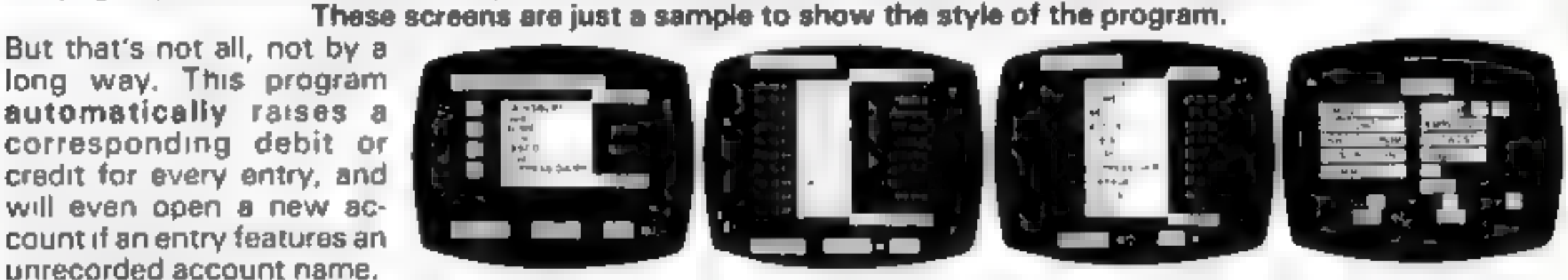

Information can be manipulated in various ways — you can call up your bank or credit card account, or analyse<br>expenditure according to a variety of categories which you assign to the transactions. Instant Account balances can be isted at any time. A great time saving feature of this program is that account names and transaction. descriptions need only be recorded once, as all the input fields wili scroll existing files. There are many, many more features which make this the most powerful finance package around, we even include a test file for you to experiment with before getting started.

# $\star \star \star$  ADDRESS MANAGER  $\star \star \star$

ADDRESS MANAGER utilises the same "on the page" presentation as FINANCE MANAGER and offers<br>Spectrum owners a professional standard address filing, indexing and retrieval system. Below are examples of

the screen presentations.<br>ADDRESS MANAGER has<br>been carefully constructed<br>to provide the user with a<br>tool that is extremely friendly and easy to use, the<br>speed and presentation of this program are second to

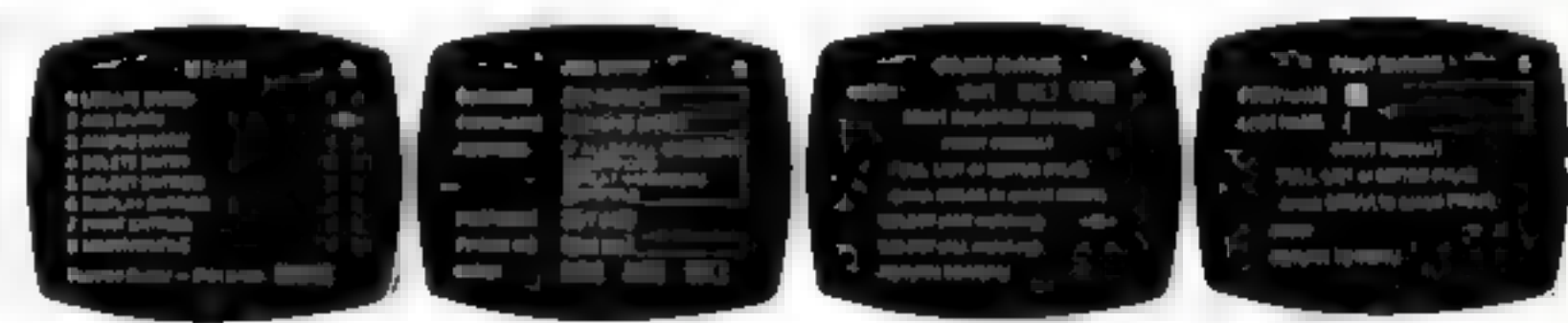

none.<br>ADDRESS MANAGER features MULTIPLE INDEXING via our 3 way 3 character index, an ability to store over<br>400 full names and addresses or 1500 individual names/titles<br>USES include storing and updating names, addresses and

VIL I YOUR LOCAL SOFTWARE STOPE NOW AND ASK FOR FINANCE MANAGER AND ADDRESS MANAGER BY NAME

VERSIONS OF BOTH THESE PROGRAMS ARE NOW AVAILABLE FOR USE WITH AN 80 COL PRINTER. WORKING IN CONJUNCTION WITH THE KEMPSTON CENTRONICS INTERFACE THESE 'PLUS 80" PRO- GRAMS CONTAIN ALL THE NECESSARY SOFTWARE AND CONTROL CODE FACILITIES TO OPERATE ANY KEMPSTON COMPATIBLE CENTRONICS PRINTER.

also available from selected branches of W. H. SMITH, BOOTS AND J. MENZIES

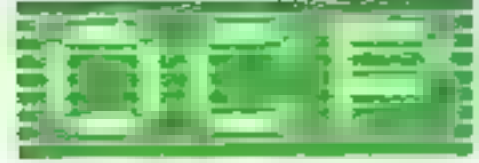

SOFTWARE  $\star \star \star$  SIMPLY THE BEST  $\star \star \star$ 

If you experience difficulty obtaining your copies of these programs send a cheque or postal order for £8.95 (£19.95 for PLUS 80 versions) or telephone your details to (0753 888866):

> Oxford Computer Publishing Ltd. 4A HIGH STREET, CHALFONT-ST-PETER, BUCKS, ENGLAND

# THE QMEGA RUN

# The Last Flight to Armagedon

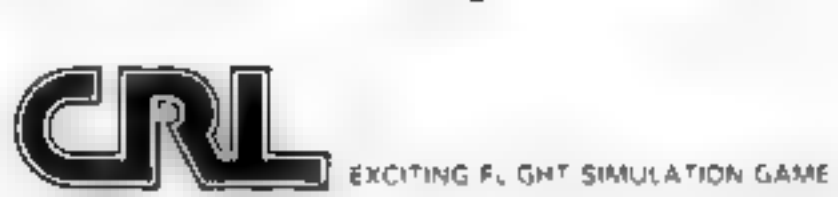

#### SPECTRUM SAVERS

Discounts off a vast range of Spectrum software. Over 70 Software Houses on our list

Bargains on a wide range of hardware & books

Sample Prices

Spectrum 48K £119.95 inc. VAT Disc Drive & Interface. £230.00 inc. VAT

Send large S.A.E. for catalogue to

RAMTOPS, 47 BROOM LANE, LEVENSHULME, MANCHESTER M19 2TX TEL. 061 442 <sup>5603</sup>

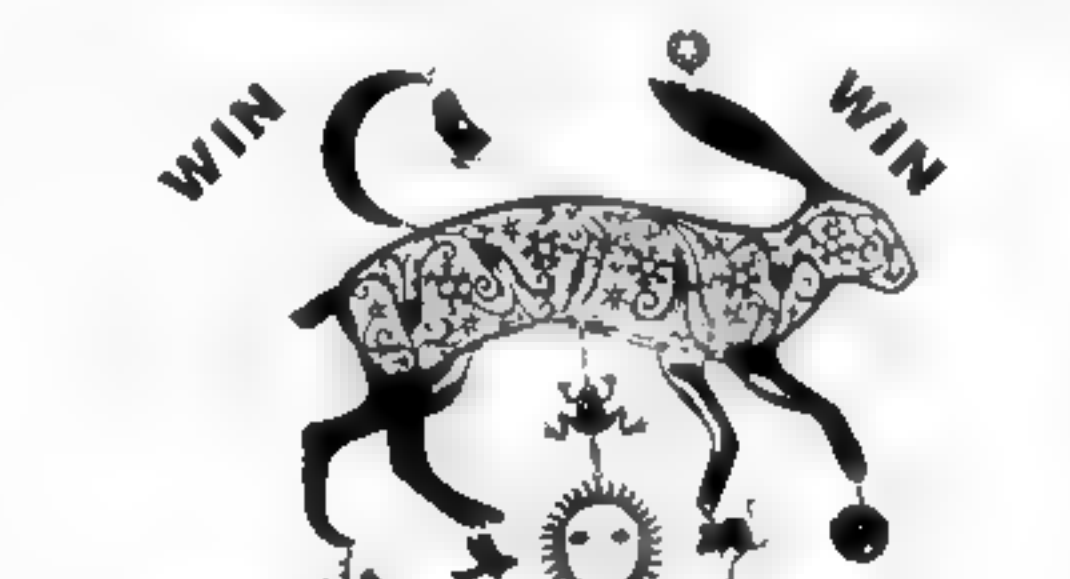

#### **ONE MAN'S VIEW**

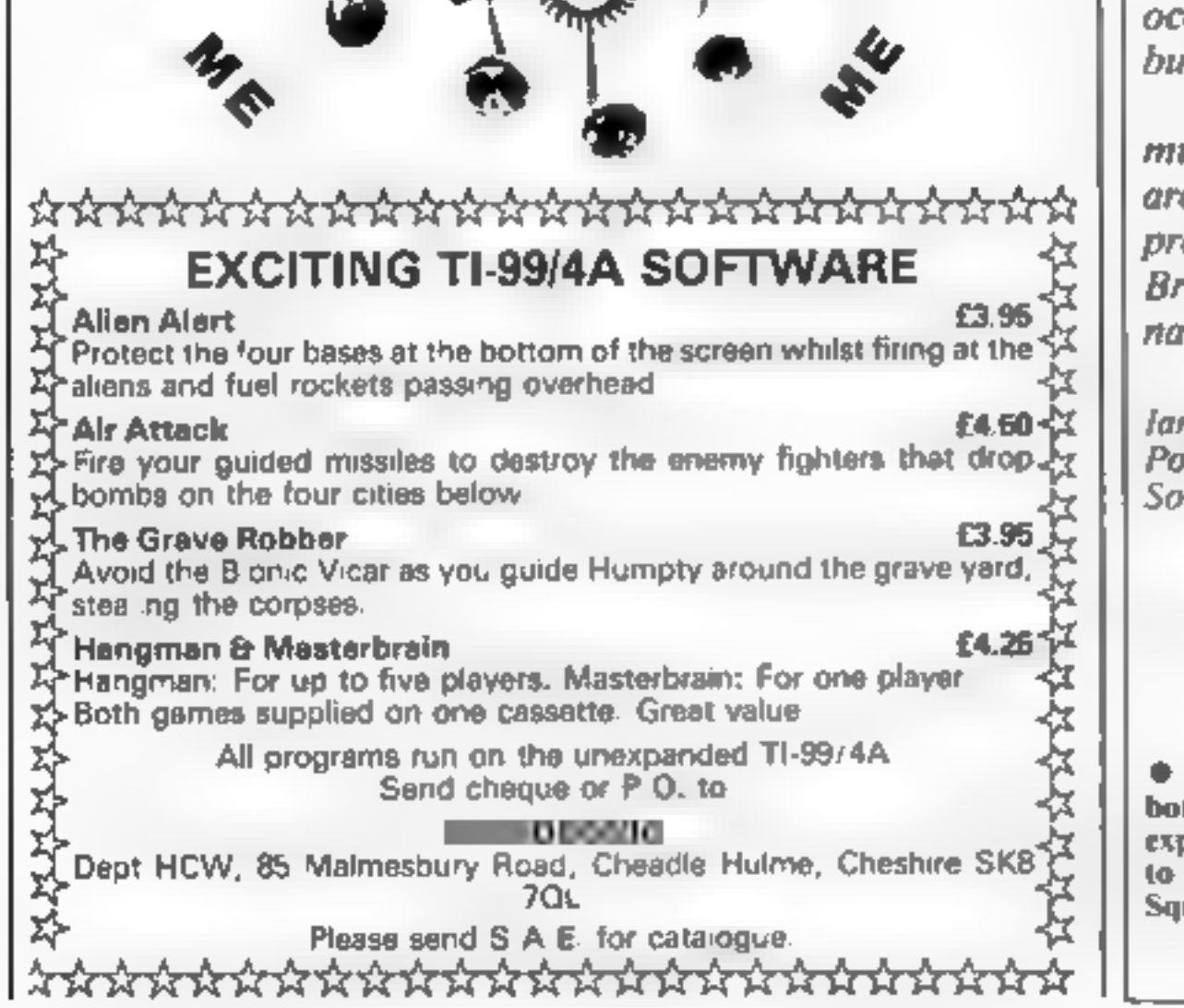

Jan Mitchell<br>Ponderer of Random Thoughts<br>South Shields, Tyne and Wear

**This space is for you to sound off about the micro scene, to present bonquets, to burl brickbats, or just to share your opinions or experiences. Contributions from individuals earn a fee. Send your views to Paul Liptrot,** 

# What's next for a ban?

It is generally accepted throughout the world that mero-<br>technology is the field in which most of the future lies.<br>Pet recent events — which to cocurred almost simultaneous-<br>by — seem to suggest that the Establishment wis

'This game is in BASIC and takes ages to load. I leave you to decide whether it's worth it.

This had better educate me',<br>
he thinks, looking at the price.<br>
I imagine this program is<br>
designed for four- to five-year<br>
olds. The menu gives you the<br>
choice of games or work. This bit<br>
must be for the teacher. Any<br>
chi child who can read this is too instructions  $60\%$ <br>bright for the questions. Being playability  $90\%$ <br>your usual hardworking type of  $\frac{1}{20\%}$  aranhies  $\frac{1}{20\%}$ 

pressing the letter shown on the<br>screen. If you get it right the<br>picture is drawn; if you're wrong<br>then you get a load buzz. The

**EXAMBEC ES.99**<br>
Compusoft, 32 Watchyard Lane,<br>
Compusoft, 32 Watchyard Lane,<br>
Formby, Nr Liverpool L37 3JU<br>
The instructions give no idea<br>
This game is in BASIC and takes<br>
what happens if you are wrong<br>
This game is in BA

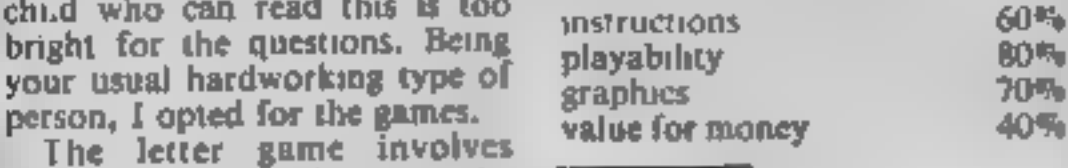

#### Music  $(7 +)$ 48E Spactrum

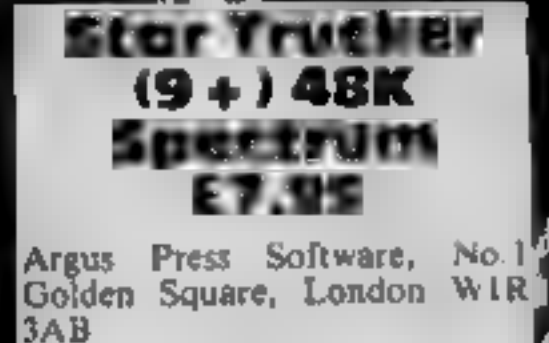

An addictive learning game, a<br>
competition to win a year's<br>
magazine subscription and a<br>
Secret Parents' Page enabling<br>
questions to be reset: what more<br>
can Computertutor offer? Full<br>
use is made of the Spectrum's<br>
potent

# Back to school

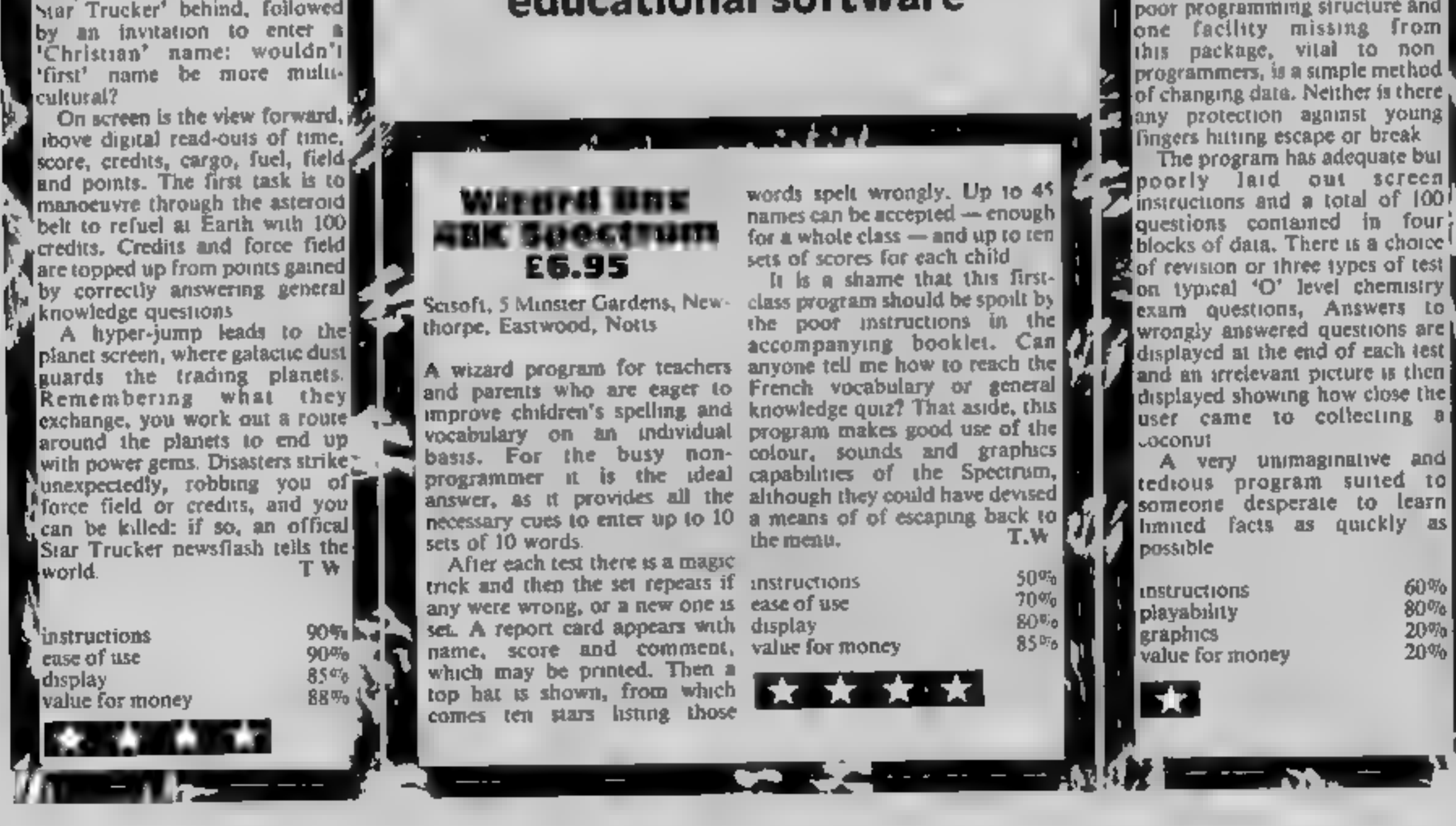

Chemistry 1 Electron/BBC <sup>B</sup> **EG.90**<br>Sunland, 204 High St West,<br>Sunderland SRI 1UA

Argus Press Software, No.1 Golden Square, London WIR 3AB

There are two programs on side<br>one, Piano Player and<br>Composer, and one on side two,<br>Musical Quiz.

Piano Player shows five black<br>and seven white keys. The note<br>played is depressed on screen<br>while shown below, together<br>with the octave and length of<br>note (from 0.05 to 1 second)<br>which may both be altered by<br>four keys. Pres

Start the new term with these reviews of the latest in educational software

%

educational programmers who insist upon producing computer packages comprising rote<br>packages comprising rote<br>learning better suited to simple reaching machines or crammers.<br>This is such a package. The program does not make Sadly there are still many packages comprising rote

use of the sophistication<br>enable on the BBC and the use<br>of colour is appalling. Green<br>sand' Red palm treest Poor Sand' Red palm trees! Poor<br>
in printing; very poor layout,<br>
poor programming structure and<br>
one facility missing from<br>
this package, vital to non<br>
programmers, is a simple method<br>
of changing data. Neither is there<br>
any pr

] SE) ADT

tune. For composition, using up<br>to 1000 notes, screen top has five<br>staves and notes of rest and note<br>of note, duration, rest or<br>correction and playback.<br>In Musical Quiz, Clever Clogs<br>asks 100 Grade One multiple<br>choice ques

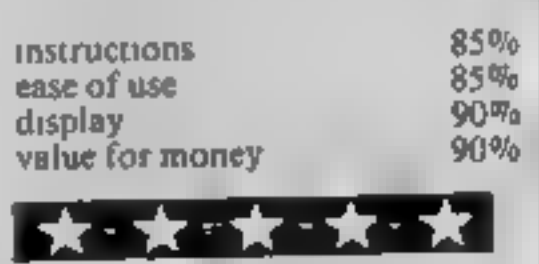

HOME COMPUTING WEEKLY 22 May 1984 Page 31

# Use your skill and judgement<br>and play like the professionals...

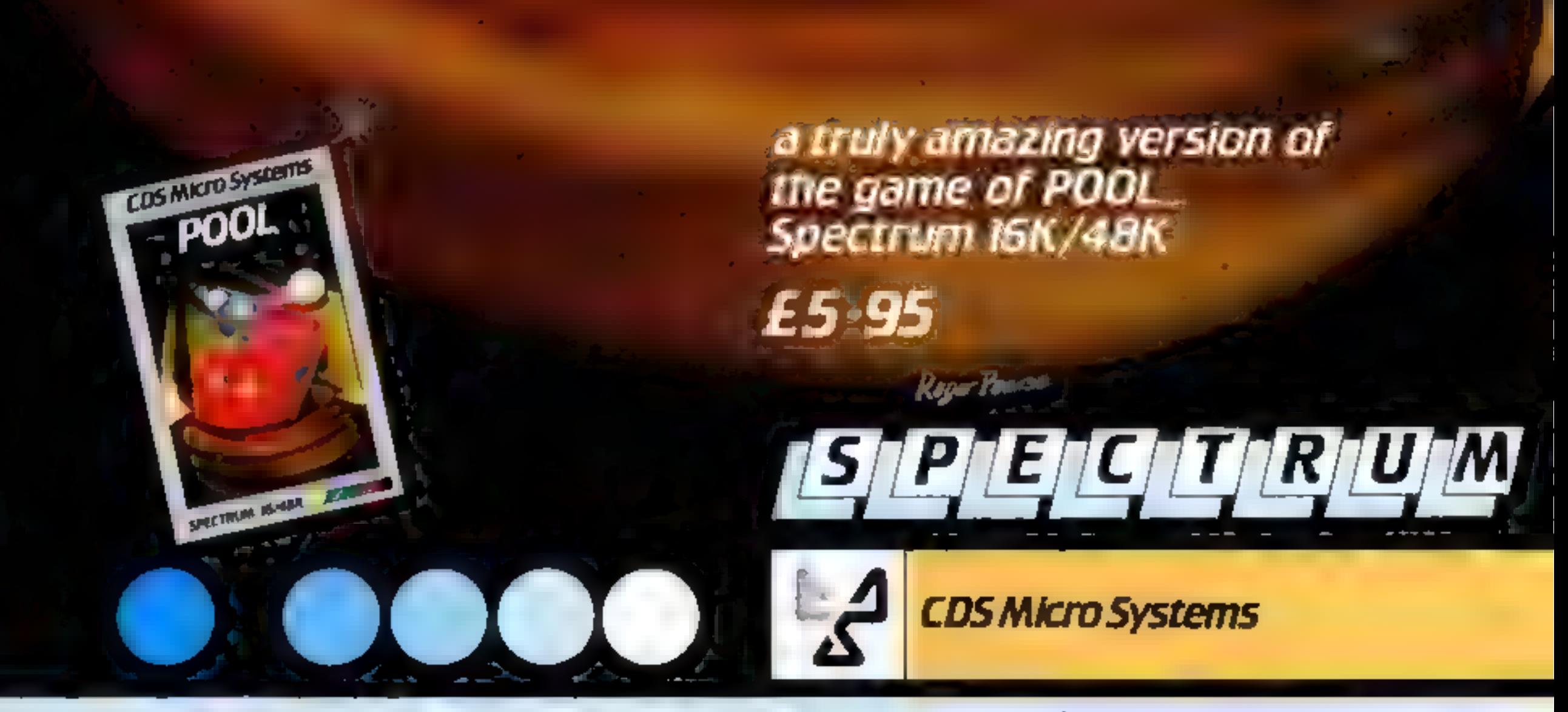

(Trade enquiries welcome) **Available direct from CDS Micro Systems** Send Cheque or P.O. To CDS Dept. 10, Westfield Close, Tickhill, Doncaster DN11 9LA, Tel: (0302) 744129.

# **BRITAIN'S SOFTWARE**

# by the ASP Market Research Group

(M)

(19)

143).

i (2).

161

14F

vo.

# ARCADE

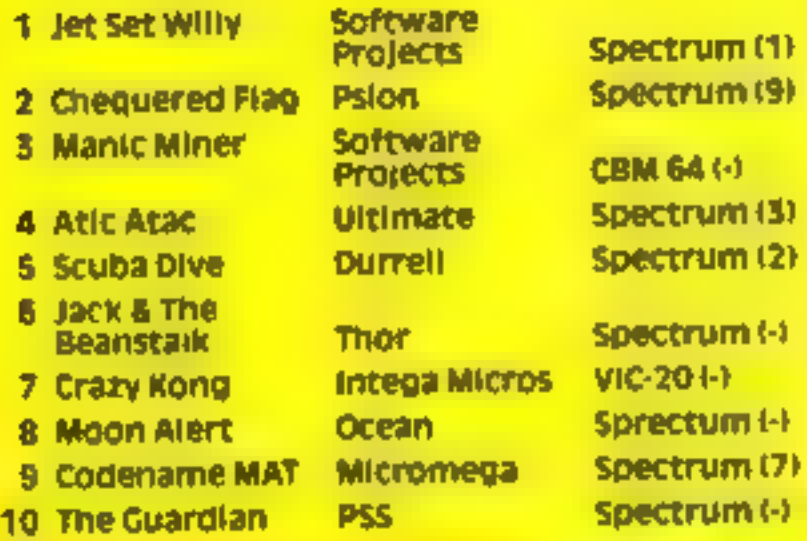

#### 1 Fall of Rome  $2$  Colf 64 **3 Fighter Pliot** 4 Filght Path 737 5 Twin Kingdom Valley 6 Colossus Chess **7 Star Trucker B** Test Match 9 The Wizard &

The Princess

10 Pool

**APS Abrasco Digital** Antroa **Bug Byte CDS** 

**CRL** 

**House** 

**Bug Byte** 

**Melbourne** 

NON-ARCADE

CBM 64 (1) CBM 64 (-) **Clever Clogs** 

Spectrum (-) Spectrum (-) VIC-2014

Spectrum (-)

Spectrum (-)

CBM 64 (2)

**CBM 64 (-)** 

Spectrum (-)

Compiled with the assistance of Britain's leading software distributors,<br>including: Pinnacle, SDL, PCE, Webslers, PCS and Software Centre.

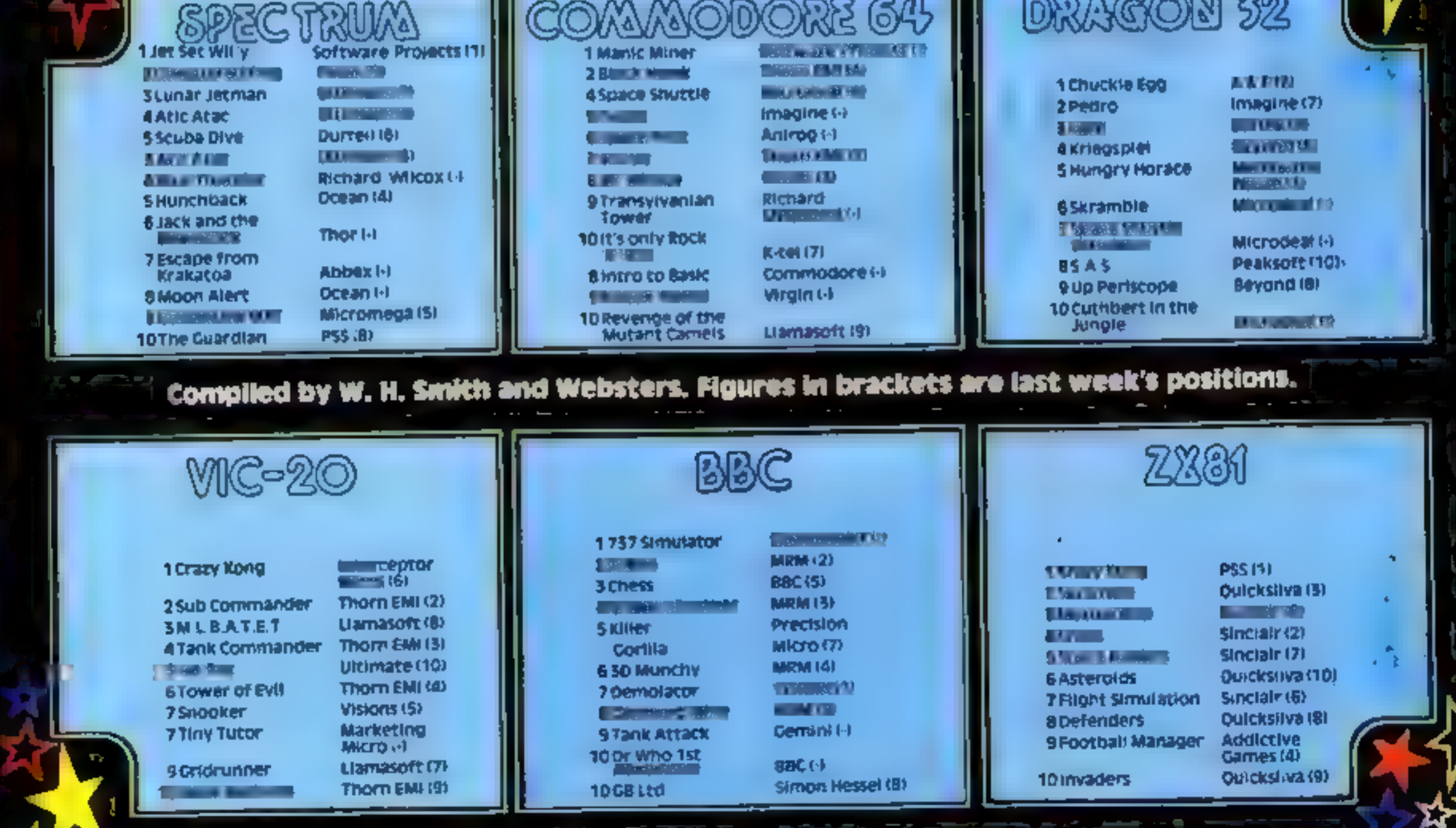

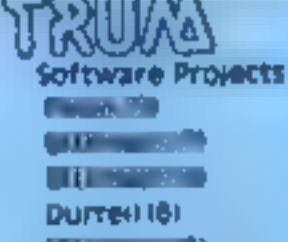

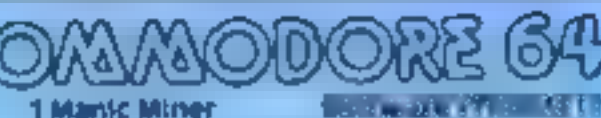

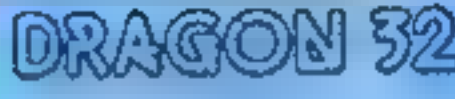

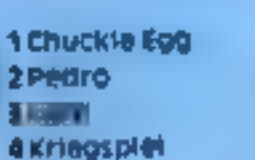

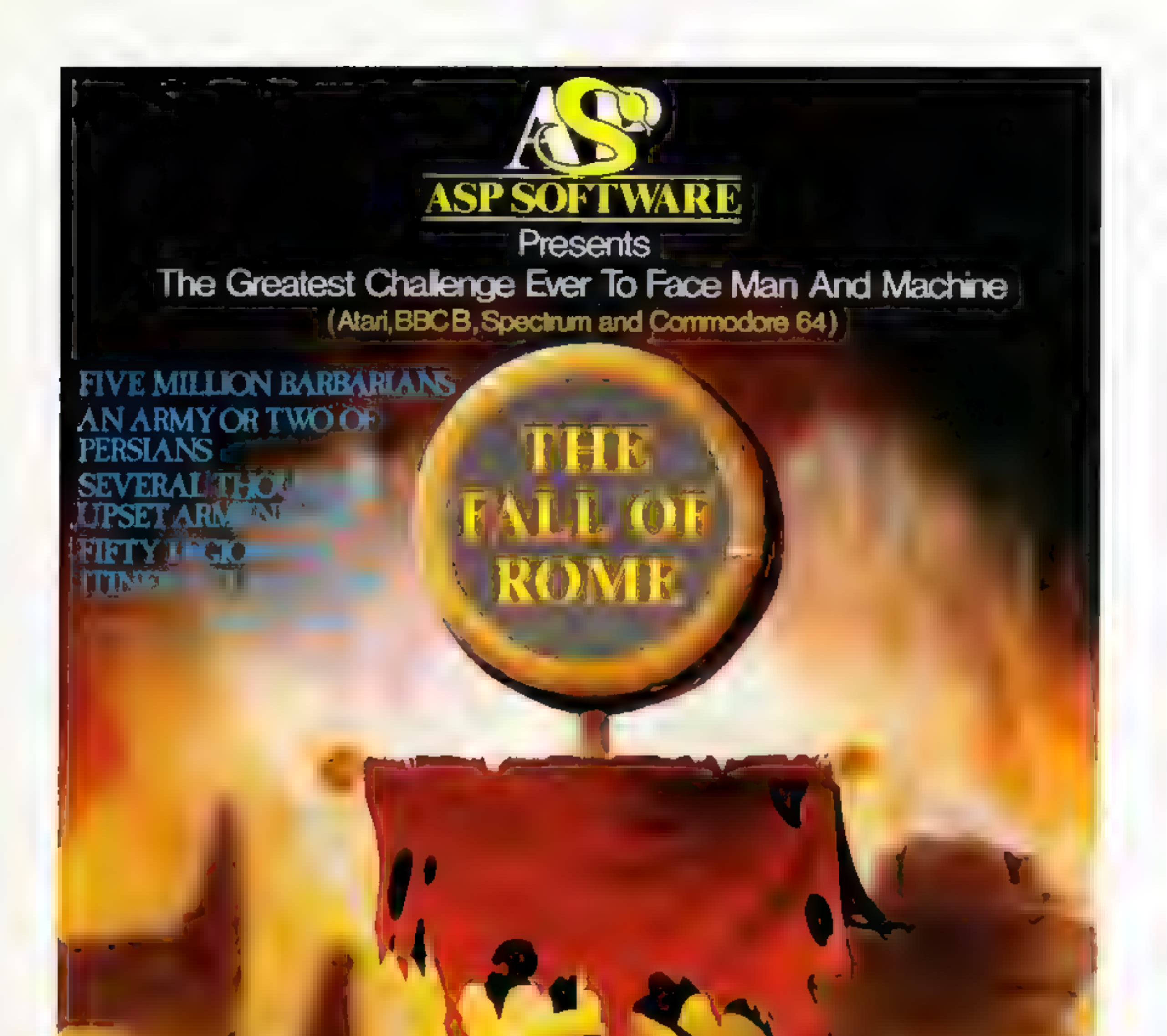

ANDERS CREEKS CO.

In case of difficulty, Order from Argus Press Software Group. No 1 Golden Square London WIR 3AB

Please add 50p (Map and allow 14 days for delivery

#### COMMODORE 64 PROGRAMMING \_\_

\_\_\_\_\_\_\_\_\_\_\_\_\_\_\_

Most 64 owners will be aware<br>how powerful the graphics<br>capabilities of the machine are.<br>There are several packages on<br>the market for extending<br>BASIC to use these capabilities<br>and, in fact, David Rees'<br>described a do-it-you

To set or clear a point: SYS 49152, X, Y, Colour, Type. Type = 1 to set the point, type = 0 to clear the point.

# Great<br>graphics<br>which don't steal too much of your RAM

To draw a line: SYS 49155,X1, Y1,X2,¥2,Colour, Type

I ype<br>
1 draw lme<br>
0 crase line<br>
These routines assume that<br>
the screen memory is in its<br>
normal place. They will not<br>
work if you move the screen.<br>
For fast drawing, it is best to<br>
use the routines directly from<br>
machine

Listing 1 gives a BASIC<br>loader for these routines. Demo<br>1 shows how they work.<br>Most computers have the<br>option for user defined<br>characters. The 64 is no<br>exception and, true to form,<br>there is no command for<br>creating them. Th

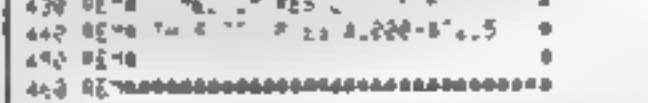

#### **Listing**  $2$  **— user-defined characters**

 $\zeta_{\rm c}$  ,  $\kappa=1$  $\mathbf{t}^{-1} \mathbf{t}^{-1}$  $\label{eq:12} \dot{a}\,e^{\text{i}\,\theta\,\cdot\,\tau}\,\dot{a}^{\,\theta} \ = \ e \ .$  $\mathcal{P}^{\prime}=\mathcal{P}^{\prime}$  $4.4.35$  $\frac{1}{\sqrt{2}}\frac{d\vec{q}\cdot\vec{r}}{d\vec{r}}=0.$  $\mathcal{L}^{(1)}\rightarrow\mathcal{L}^{(2)}$  $\sim$  10  $\pm$  $\sim 10^4$  K  $\rm m$  $\mathbf{d}_{\mathbf{m}}$  $ec^2 = \mathbf{g},\mathbf{g},\ldots$  $\label{eq:mu} \mu_{\perp} = \underline{\rho}^{(0)} \, \mathrm{d} \quad \Rightarrow \quad \underline{\eta}^{0}$  $\mathbf{r}_i$  $\epsilon_{\rm{L}}$  $\mathcal{A}^{\mu}=\mathcal{A}^{\mu}$ E4.  $\frac{1}{2}$  in  $\frac{1}{2}$  is  $\frac{1}{2}$  . Let  $\mathbf{L}^{\mathbf{d}}$  $\Delta^{-1}$   $_{\rm th}$  $\mathbb{Z}^{d\tfrac{m}{2}}$ ه ۴ او معدد (۱۹ شر  $\mathcal{C}$  $\mathbb{R}^3$  $\frac{1}{4}$  ,  $\frac{1}{4}$  ,  $\frac{1}{4}$ and the masses of the distribution of<br>2. If the masses of the contract of the state  $\sigma$  and  $\mathbf{J} = -\mathbf{A}$  $\mathbb{H}^{(0)}$  $\omega=-4.8$ Le altrada of se ed  $\mathfrak{P}_n^{\mathfrak{q}_1}\cdots\mathfrak{q}_k$  $\mathbf{g}_{\perp}$ THE R. P. PA AN 2N SN BO AT RECEIVE VEHICLE IN THE RECEIVED  $\alpha = 6$ Defeuer  $55 - 4 - 44 - 46 - 8$ 138 LA RES BLIVE ET RAISE IN IN ET RE BAILA A  $5.51$  $\sim$  $\label{eq:12} 3.5 - \frac{1}{2} \, \alpha_0 \, \qquad \, \alpha_1 \, \alpha_2 \, \qquad \, \alpha_3 \, \alpha_4 \, \qquad \, \alpha_5 \, \alpha_6 \, \qquad \, \alpha_6 \, \alpha_7 \, \qquad \, \alpha_8 \, \alpha_8 \, \qquad \, \alpha_9 \, \alpha_9 \, \qquad \, \alpha_9 \, \alpha_1 \, \qquad \, \alpha_1 \, \alpha_2 \, \qquad \, \alpha_1 \, \alpha_2 \, \qquad \, \alpha_2 \, \alpha_3 \, \qquad \, \alpha_3 \, \alpha_4 \, \qquad \,$  $22 - 68$ Lee Dana ed Bullou 255 u. Allieu  $\mathcal{L}^{\mathcal{R}}$  $\mathfrak{z}_\mathfrak{q}$  , all  $\rightarrow \frac{\pi}{2}$ 4 64 64 67 64 65 64 34 6  $\mathbb{R}$   $\mathbb{R}$ THE THE READ POINT AND A LEFT AND LOCAL AND A READ AND LOCAL AND THE THEORY AND A LEFT AND THE THEORY AND A LEFT AND THE THEORY AND THE THEORY AND A LEFT AND THE THEORY AND THE THEORY AND THE THEORY AND THE THEORY AND THE 238 THE FLA 449928 TO SEARS SAS READ X PUSEL N TATH) NEXT<br>SAS READ X PUSEL N TATH) NEXT<br>SAS LE TUHISAPA THEN PE N ERRUR UN DRIA 262 Quitament and an annual contract of 552 THE FETTING LOAR DEFINED WHERE END IN **AP 39 561** 252 REMAIN WIS WILLETES ALTRE-A-472 A 388 PEYA 3.2 RE-additional Chapterbackersene

This defines the shape of character N. The square 'brackets are used so that you can easily see which character is<br>involved. The eight parameters<br>specify the shape of the<br>character.

3 SYS 49929.. enable user<br>defined set.<br>SYS 49932. disable user<br>defined set.

Listing 1 — medium resolution plot

 $\rightarrow \beta$  $46 - 10 + 10 = 5$  $\mathbf{h} = -\mathbf{t}^{\mathrm{t}}$ 58 LA A Local Inc. କୁନ କରାଯାଏ ।<br>ବିଭାଗନ କରାଯାଏ । ଏହା ବିଭାଗନ କରାଯାଏ ।<br>ବିଭାଗନ କରାଯାଏ । ଏହା ବିଭାଗନ କରାଯାଏ ।  $\lambda = 1.4$ હે વિનો નેટ દર્ભ હતો. આ વર્ષ વાતા છે અ  $\label{eq:2.1} 2\,a\quad a\qquad \ \ \, 5\quad a$  $\frac{1}{2} \sum_{i=1}^{n} \frac{1}{2} \sum_{j=1}^{n} \frac{1}{2} \sum_{j=1}^{n} \frac{1}{2} \sum_{j=1}^{n} \frac{1}{2} \sum_{j=1}^{n} \frac{1}{2} \sum_{j=1}^{n} \frac{1}{2} \sum_{j=1}^{n} \frac{1}{2} \sum_{j=1}^{n} \frac{1}{2} \sum_{j=1}^{n} \frac{1}{2} \sum_{j=1}^{n} \frac{1}{2} \sum_{j=1}^{n} \frac{1}{2} \sum_{j=1}^{n} \frac{1}{2} \sum_{j=1}^{n$  $\frac{1}{2} \sum_{i=1}^{n} \sum_{i=1}^{n} \frac{1}{2} \sum_{i=1}^{n} \frac{1}{2} \sum_{i=1}^{n} \frac{1}{2} \sum_{i=1}^{n} \frac{1}{2} \sum_{i=1}^{n} \frac{1}{2} \sum_{i=1}^{n} \frac{1}{2} \sum_{i=1}^{n} \frac{1}{2} \sum_{i=1}^{n} \frac{1}{2} \sum_{i=1}^{n} \frac{1}{2} \sum_{i=1}^{n} \frac{1}{2} \sum_{i=1}^{n} \frac{1}{2} \sum_{i=1}^{n} \frac{1}{2$  $\omega_{\rm{eff}}=0.004$ <u> a sta</u>  $z = -4$  $\frac{1}{26}$  ,  $\frac{1}{26}$   $\frac{1}{26}$  ,  $\frac{1}{66}$  ,  $\frac{1}{6}$  ,  $\frac{1}{66}$  ,  $\frac{1}{66}$  ,  $\frac{1}{66}$  ,  $\frac{1}{66}$  ,  $\frac{1}{66}$  ,  $\frac{1}{66}$  ,  $\frac{1}{66}$  ,  $\frac{1}{66}$  ,  $\frac{1}{66}$  ,  $\frac{1}{66}$  ,  $\frac{1}{66}$  ,  $\frac{1}{66}$  ,  $\frac$ Lod In here is use cut in the car of - - $\tilde{=} p$  $4 + 2 + 1$  $77$  $\mathcal{A}^{(0)}$  ,  $\mathcal{A}$  $24.122$  $\rightarrow$  $\epsilon = 54$  $\sim 5-4$  .  $\frac{1}{2}$  and  $\frac{1}{2}$  and  $\frac{1}{2}$  a  $\sim 10^{-10}$  $\frac{166}{300}$   $\frac{163}{100}$   $\frac{163}{100}$   $\frac{163}{100}$   $\frac{1}{26}$   $\frac{1}{26}$   $\frac{1}{26}$   $\frac{1}{26}$   $\frac{1}{26}$   $\frac{1}{26}$   $\frac{1}{26}$   $\frac{1}{26}$   $\frac{1}{26}$   $\frac{1}{26}$   $\frac{1}{26}$   $\frac{1}{26}$  $\sim$  40  $\,$  74 194. 86% of the ng 560 a Silo Liningan umrrist in George<br>1956 and Edulom and Internet<br>1956 and Edulom and Internet 420 REMANAGEMENTAL CONTRACTOR

maintain compatability with the plotting routines we are compelled to keep the screen in its normal place. To minimise loss of RAM, the new characters are put in a block from 2048 to 4095. To protect this area, we must shunt the start of BASIC up to 4096. There are two ways of doing this. First type in as a direct command the line:

POKE 44,16: POKE 256\*16,0;<br>NEW

As an alternative, a routine in this package can be used to do the job. Both of these methods will destroy any BASIC program in memory, so it is wise to do this job first. The call to protect the graphics is:

SYS 49926,X.

If X has any value other than 255, the bottom of BASIC is simply raised. A value of 255 will auto load the next program on tape giving a means of booting a sequence of programs. The remainder of the commands are:

1 SYS 49920, SET<br>SET = 0 gives upper case.<br>SET = 1 gives lower case.

This routine switches in the<br>new set and copies the specified<br>characters from RAM to the<br>new set. So that you know that<br>all is well, a message is given<br>when this command has<br>finished. If you don't want the<br>message to appea

2 SYS 49923. (N},B1,B2,B3, B4,B5,B6,B7,B8

These are simple switches to

enable you to use text or<br>
redefined characters as<br>
required.<br>
Listing 2 gives a BASIC<br>
loader for these routines. Try<br>
demo 2 to see what can be<br>
achieved with redefined<br>
characters. Look at Jeff<br>
Minter's Matrix or COSMI

HOME COMPUTING WEEKLY 22 May 1984 Page 35

**COMMODORE 64 PROGRAMMING** 

Listing 3, is of more limited value but can be linked with the plotting routines to produce billboard type displays. The routine draws a large character<br>at a specified position on the<br>screen. The characters<br>generated are macros built up from the standard CBM characters and are four characters high and four characters wide. Any of the numbers or alphabet are available, The routine is called with:

#### SYS 50432,X,Y,CH,COLOUR

where Y is the row where the<br>top left hand corner of the<br>character starts (0-24); X is the<br>column where the character<br>starts (0-39); CH is the ASCH<br>value of the character (eg CH =<br>ASC("A")); COLOUR is the<br>colour of the ch

#### Listing  $3 - \text{large } 4 \times 4$  characters

146, 64,29, 18.191 Listing 5 — seroll/roll left and right ARR PERT - THT. POLE ' NE-T TON F " (47899 THEN PR NT FATO ERECT

të urshim k  $29.05$ <sup>w</sup>  $7 - 2^{11}$ 2011 - 오르고 수술 - 이유 - 미리 the moment of the second control of the second control of the second control of the second control of the second control of the second control of the second control of the second control of the second control of the second  $T_{\rm{L}}$   $T_{\rm{c}}$ 

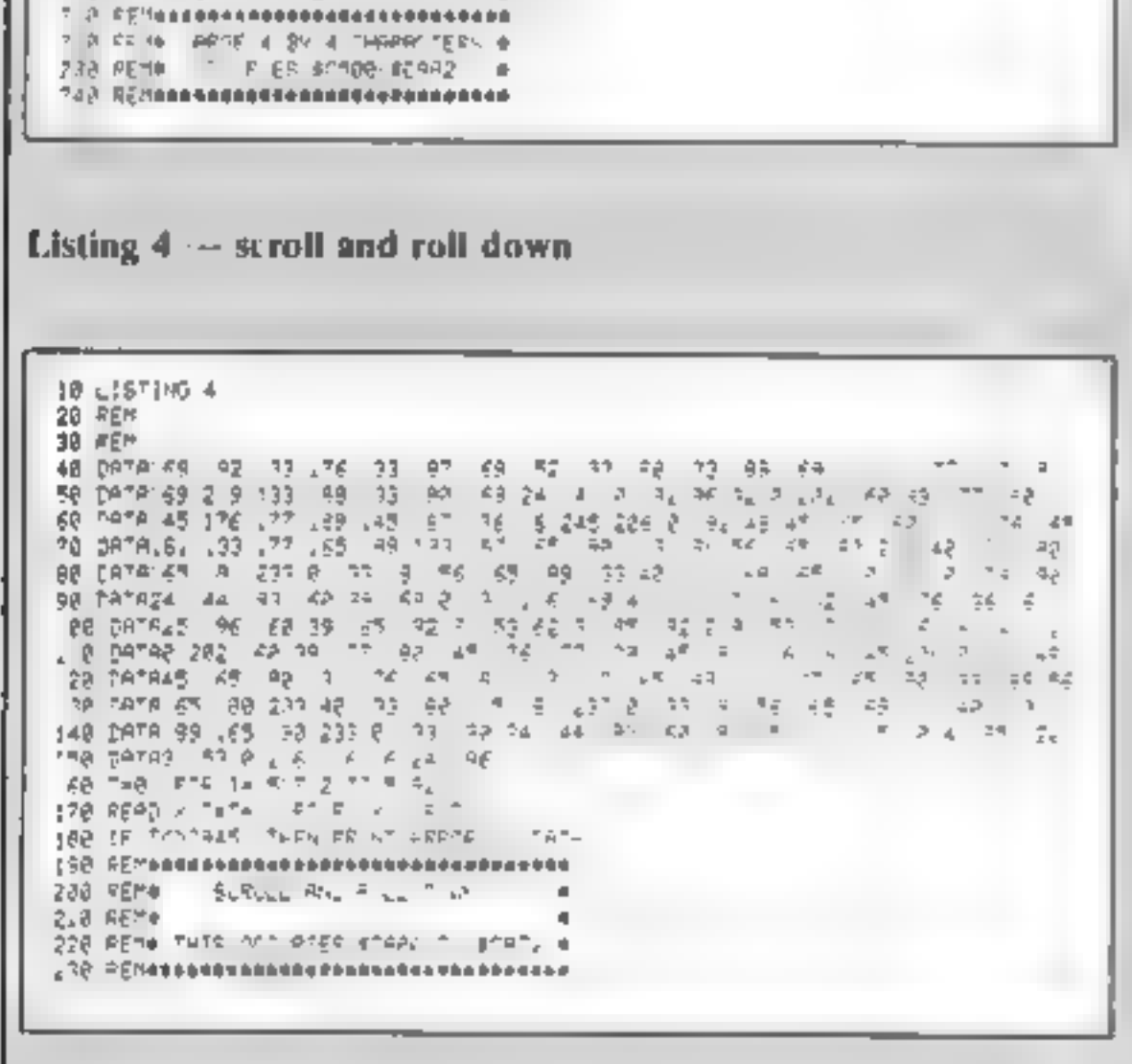

 $\label{eq:4} \dot{m}=\frac{1}{2}\left(2\pi\left(1+2\right)\right)-\frac{1}{2}\left(1+2\right)\left(1+2\right)\,.$  $\mathbf{v} = \mathbf{r} - \mathbf{v}$  $-1$   $-2$   $-3$   $-5$   $-55$  $-77^{\circ}\textcolor{red}{\bullet}\textcolor{red}{\bullet}\textcolor{red}{$  $\mu\circ\mathbb{C}=\varphi\qquad\qquad\mathbb{C}=\mathbb{C}^n\qquad\qquad\mathbb{C}^n\cap\mathbb{R}\qquad\mathbb{C}=\mathbb{C}^n\cap\mathbb{C}^n\qquad\qquad\mathbb{C}^n\qquad\mathbb{C}^n\qquad\mathbb{C}^n\qquad\qquad\mathbb{C}^n\qquad\qquad\mathbb{C}^n\qquad\qquad\mathbb{C}^n\qquad\qquad\mathbb{C}^n\qquad\qquad\mathbb{C}^n\qquad\qquad\mathbb{C}^n\qquad\qquad\mathbb{C}^n\qquad\q$  $4.2 - 2.5$  and  $-6$  $\frac{1}{2}$   $\frac{1}{2}$   $\frac{1}{2}$   $\frac{1}{2}$   $\frac{1}{2}$   $\frac{1}{2}$   $\frac{1}{2}$   $\frac{1}{2}$   $\frac{1}{2}$   $\frac{1}{2}$   $\frac{1}{2}$   $\frac{1}{2}$   $\frac{1}{2}$   $\frac{1}{2}$   $\frac{1}{2}$   $\frac{1}{2}$   $\frac{1}{2}$ Tur. 2. Inquisipal and opposed to proceed a training of a title Why use a big graphics<br>program when you're only<br>going to use parts of it?<br>These routines, by<br>HCW regular Allen Webb, are<br>fast memory-efficient<br>alternatives

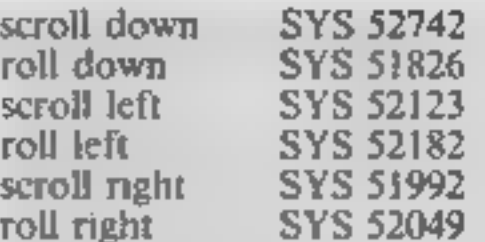

The contents of location 901<br>specifies the number of rows<br>scrolled or rolled to the left or<br>nght. It has no effect on the<br>scroll and roll down. Listings 4<br>and 5 load these routines. The<br>listings can be used<br>independently.

Point plot:<br>X in location 900<br>Y in location 901<br>Colour in 786<br>Point type in 906<br>Entry point \$C006

Line plot: X1 in 902 Y<sub>1</sub> in 903<br>X<sub>2</sub> in 904<br>Y<sub>2</sub> in 905<br>Colour in 786 Line type in 907 Entry Point \$COD1

 $\mathcal{C}_{\text{tot}}=\pi_{\text{in}}$ 

#### COMMODORE 64 PROGRAMMING

 $\sim$   $\sim$   $\sim$ 

```
IS DEM BEM IN 1874 W.
\rightarrow 0 . The \sigma_{\pm}0.51 \times 10^{-10} 0.71 \times 10^{-10}A^3 \frac{1}{2} \frac{1}{2} \frac{1}{2} \frac{1}{2} \frac{1}{2} \frac{1}{2}\frac{1}{100} \frac{5}{5.45} = \frac{9}{5} = \frac{1}{10} \frac{1}{10} = \frac{1}{10} \frac{1}{10} = \frac{1}{10} \frac{1}{10} = \frac{1}{10} \frac{1}{10} = \frac{1}{10} \frac{1}{10} = \frac{1}{10} \frac{1}{10} = \frac{1}{10} \frac{1}{10} = \frac{1}{10} \frac{1}{10} = \frac{1}{10} \frac{1}{10} = \frac{1}{10} \frac{1}{10} = \frac{1}{10} \frac{1}{10} = \frac{1}{\begin{array}{c} \circ \\ \circ \\ \circ \end{array} \hspace{0.2cm} \begin{array}{c} \circ \\ \circ \\ \circ \end{array}44 6 = 9 3 \frac{3}{4} 5
     -4\theta h = 0 -4\theta -9\sqrt{6}43.6 + 1.2\begin{array}{cccccccccccccc} \mathfrak{a}_1 & \mathfrak{c}_2 & \mathfrak{c}_3 & \mathfrak{c}_4 & \cdots & \mathfrak{c}_4 & \mathfrak{c}_5 & \mathfrak{c}_6 & \cdots & \mathfrak{c}_6 & \mathfrak{c}_6 & \mathfrak{c}_7 & \cdots & \mathfrak{c}_8 & \mathfrak{c}_8 & \mathfrak{c}_8 & \mathfrak{c}_8 & \cdots & \mathfrak{c}_8 & \mathfrak{c}_8 & \mathfrak{c}_8 & \cdots & \mathfrak{c}_8 & \mathfrak{c}_8 & \mathfrak{c}_8 & \mathfrak{c}_8 & \\label{eq:3.1} \begin{array}{ccccccccccccc} \mathcal{C} & \mathcal{C} & \mathcal{C
```
 $2^{N+1}$ .<br>Demonstration 1 — low resolution plotting

**D. BEM. DEMANY LEWS AN I.**  $20 - 54 =$ SEEN WORK CERTIFIED THE R.P. AP GER Ap CEH conselesses with the secondary J. JEW BERBERBERBREISHEIBURGERBRERRER  $467 - 55$ BAT POST ME CONT ARE  $4x^2$  $\overline{a}$  $\frac{1}{2}$   $\frac{1}{2}$   $\frac{1}{2}$  $\label{eq:4} \mathcal{L}(\mathcal{O}) \cong \mathcal{H} \quad \quad \mathcal{O} \qquad \quad \mathcal{O} \qquad \quad \mathcal{H} \qquad \mathcal{O} \qquad \qquad \mathcal{O} \qquad \qquad \mathcal{O} \qquad \qquad \mathcal{O} \qquad \qquad \mathcal{O} \qquad \qquad \mathcal{O} \qquad \qquad \mathcal{O} \qquad \qquad \mathcal{O} \qquad \qquad \mathcal{O} \qquad \qquad \mathcal{O} \qquad \qquad \mathcal{O} \qquad \qquad \mathcal{O} \qquad \qquad \mathcal{O} \qquad \qquad \$ 158  $\mathbf{A} = \mathbf{C} - \mathbf{E}^{\mathbf{H}_{\mathbf{A}}} = \mathbf{A} - \mathbf{E} \mathbf{E}^{\mathbf{A}}_{\mathbf{A}} \mathbf{A} - \mathbf{E}^{\mathbf{A}}_{\mathbf{A}} = \mathbf{A} - \mathbf{A} - \mathbf{A}^{\mathbf{A}} \mathbf{A}$  $\label{eq:2.1} \begin{array}{cccccccccc} \mathcal{S} & \mathcal{I} & \mathcal{R} & & \nu & & \varepsilon \end{array}$  $\frac{1}{2} \frac{1}{2} \frac{$ 

 $\mathcal{J} \cdot \mathbb{D} \xi = \mathcal{J} \mathcal{K} \mathcal{H} \mathcal{I} \mathcal{H} \quad \text{and} \quad \mathcal{H} \quad \mathcal{H} \quad \mathcal{H}$  $\tilde{a} \in \mathcal{G}_{2}$ The A FASHAPLACE HAN IN  $\omega_{\rm c} \approx 10^{11}$  $\frac{1}{2}$   $\frac{1}{2}$   $\begin{array}{cccccccccc} \mathbf{e}_{k} & \mathbf{e}_{k} & \mathbf{$  $\mathbb{R}^n \times \mathbb{R}^{N_n}$  $\begin{array}{cccccccc} \mathbf{e}_1 & \mathbf{e}_2 & \mathbf{e}_3 & \mathbf{e}_4 & \mathbf{e}_5 & \mathbf{e}_6 & \mathbf{e}_7 & \mathbf{e}_8 & \mathbf{e}_7 & \mathbf{e}_8 & \mathbf{e}_8 & \mathbf{e}_7 & \mathbf{e}_8 & \mathbf{e}_7 & \mathbf{e}_8 & \mathbf{e}_8 & \mathbf{e}_7 & \mathbf{e}_8 & \mathbf{e}_7 & \mathbf{e}_8 & \mathbf{e}_7 & \mathbf{e}_8 & \mathbf{e}_7 & \mathbf{e}_8 & \mathbf{e}_7 & \mathbf{e}_8 & \mathbf{$  $\overline{\xi} = \overline{\pi}^{\chi}$ Demonstration  $3$  – use of  $4 \times 4$  characters

A DEM TEMA TEGT +  $\alpha$  ,  $\beta \in \real^{\omega}$  $46.46$   $+ 40.46$  $e_1 = 1$  . 2004/01/01/01 ----------------2 Fr of desirees  $\mathcal{H}_{\mathcal{C}}$  or  $-$  . There even  $4.15 - 104111111$  $x = 1$ <br>  $y = 1$ <br>  $y = 1$ 

### $\frac{1}{2}$  and  $\frac{1}{2}$  and  $\frac{1}{2}$  and  $\frac{1}{2}$  are  $\frac{1}{2}$  and  $\frac{1}{2}$  are  $\frac{1}{2}$  and  $\frac{1}{2}$  are  $\frac{1}{2}$  are  $\frac{1}{2}$  and  $\frac{1}{2}$  are  $\frac{1}{2}$  are  $\frac{1}{2}$  are  $\frac{1}{2}$  are  $\frac{1}{2}$  are  $\frac{1}{2}$  a

 $\mathcal{A}_1\mathcal{N}_1\mathcal{A}_2\cdots\mathcal{A}_n\mathcal{A}_n\mathcal{A}_n\cdots\mathcal{A}_n\mathcal{A}_n\mathcal{A}_n\mathcal{A}_n\cdots\mathcal{A}_n\mathcal{A}_n\mathcal{A}_n\mathcal{A}_n\mathcal{A}_n\mathcal{A}_n\mathcal{A}_n\mathcal{A}_n\mathcal{A}_n\mathcal{A}_n\mathcal{A}_n\mathcal{A}_n\mathcal{A}_n\mathcal{A}_n\mathcal{A}_n\mathcal{A}_n\mathcal{A}_n\mathcal{A}_n\mathcal{A}_n\mathcal{A}_n\$ 

 $\frac{1}{2} \sum_{i=1}^{n} \frac{1}{2} \sum_{i=1}^{n} \frac{1}{2} \sum_{i=1}^{n} \frac{1}{2} \sum_{i=1}^{n} \frac{1}{2} \sum_{i=1}^{n} \frac{1}{2} \sum_{i=1}^{n} \frac{1}{2} \sum_{i=1}^{n} \frac{1}{2} \sum_{i=1}^{n} \frac{1}{2} \sum_{i=1}^{n} \frac{1}{2} \sum_{i=1}^{n} \frac{1}{2} \sum_{i=1}^{n} \frac{1}{2} \sum_{i=1}^{n} \frac{1}{2} \sum_{i=1}^{n$  $A^{\pm} = \{ \gamma = 0, \delta = 1, \gamma = 20, \gamma = 0, \gamma = 0, \delta = 1, \ldots, \delta = 1, \ldots, \$ 

# Commic Kidnaph<br>32K BBC £7.95<br>Superior Software, Regent<br>House, Skinner Lane, Leeds LS7<br>TAX

This is a complicated take-off of<br>one of the oldest arcade games,<br>Space Nuvaders. The lower<br>section of the screen remains the<br>same, but the marching intruders<br>have been scrapped to be<br>replaced by funny blue things<br>(cronies

lives by. being hit by one of the let bombs dropped from above, or if a prisoner is freed by a crony.

The normal left, right and fire<br>controls are used and as soon as<br>you have blasted all the crontes<br>from one screen you immediately<br>move to the next. From the third<br>screen onwards you are often<br>contronted with a menacing<br>cre

graphics<br>value for money

**Sord M5 £19.95**<br>Computer Games, CGL House, Coldings Hill, Loughton, Essex IG10 2RR

In this game you are a fighter<br>robot and you must move right<br>or left and fire missiles at<br>dragons or UFOs. If you are hit<br>by fire from the dragon, or if the<br>dragon moves to the base of the<br>screen you are knocked out. You<br>c

visit uctions  $\begin{array}{ccc}\n 70\% & \text{of the dragons} \\
 \text{graphics} & \text{60}\% & \text{Al this may sound strategy} \\
 \text{value for money} & 70\% & \text{Dragon Attack is a solved-up} \\
 \text{value for money} & 70\% & \text{Dragon Attack is a solved-up} \\
 \text{version of the now-out-dated games} & \text{Bame of Space Invaders} & \text{observed} \\
 \text{Bame of Space Invaders} & \text{Dragons, not invaders, descend}\n \end{array}$ 

in centipede fashion, One<br>modification is that if a dragon is<br>hit in the head, it will be<br>completely knocked out;<br>however, if it is hit in the torso,<br>the torso disappears and the<br>dragon divides into two. Tactics<br>are theref

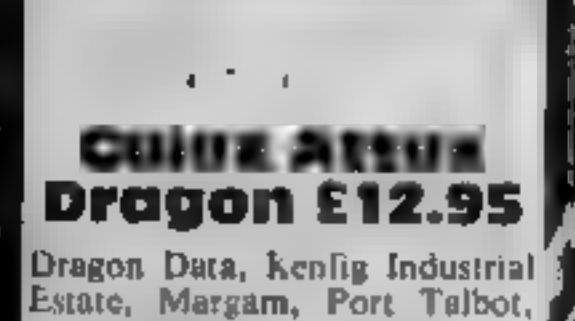

Dragon Data, Kenfig Industrial Estate, Margam, Port Talbot, West Glam SA13 2PE

A machine code arcade game which to my mind closely resembles Space Invaders<br>resembles Space Invaders<br>The enemy space craft<br>progress in formation from the<br>top of the screen dropping bombs as they go. If you do not,<br>shoot them first they can leave<br>the formation to attack you.<br>Movement to left and right is,<br>controlled by the joystick and the<br>fire button shoots the missiles<br>There is nowhere to hide on th

Johnny Reb Dragon 32/ **Tandy Colour** 

cv.

Lothlorien, S6a Park Lane,

From the makers of specialist<br>Battle Games comes this<br>simulation of the American civil<br>war. There are two versions on<br>one tape, one for the Dragon and<br>the other for its near cousin the<br>CoCo<br>The game is one of strategy<br>and

The aliens come in three varieties. The score for each is once it doubled if you can hit it once it

Bonus points are awarded if a<br>formation is completely<br>destroyed. Another wave then<br>appears. An extra ship is gained<br>for every six convoys destroyed<br>The screen display is adequate<br>if unexciting One of the aliens<br>books to me problems. The packaging is<br>elaborate and concise<br>instructions come in a small.

instructions<br>playability<br>graphics value for money center of

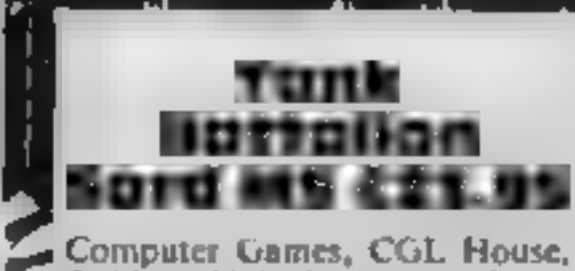

Computer Games, CGL House,<br>Golding Hill, Loughton, Essex<br>IG10 2RR

This is a game in which you from their colour Sound isn't<br>control a tank in the middle of a very exciting either. There are<br>battlefield. Enemy tanks slowly some nice touches to this game,<br>advance towards their goal — such

the command headquarters, which incidentally is represented<br>as a flower, you go on to the next screen to do the whole thing all over again

Your tank is a simple character, not in sprite,<br>resembling a tank and the enemy<br>tanks are just the same apart<br>from their colour Sound isn't<br>very exciting either. There are<br>some nice touches to this game,<br>such as different п

You can set the game to a fixed<br>number of moves: this means<br>that games need not take too<br>long and you have a result at the<br>end. Then you must choose the<br>size and composition of your<br>army for the battle.<br>The battlefield is

# Blow up tanks, shoot down aliens!

Old favourites are adapted, with new modifications. See with new modifications. See<br>what our team of reviewers in

 $60\%$  $60%$  $65%$  $60%$ 

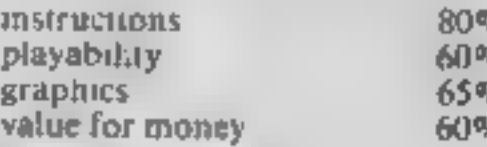

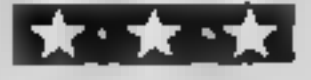

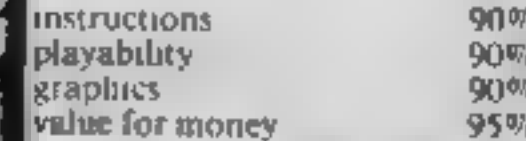

JOYSTICKS<br>INTERFACES

# Programmable Interface | Interface ||

Hardware programmed, this interface attains Joystick or Trackball compatibility with ALL Spectrum or 2X81 software.

Without internal memories or tapes to load the direct addressing mode offers the fastest computer response to controller movement with programming being retained when the power is off.

Eight directional capability is automatically achieved by just setting up, down, left and right.

The hardware approach is totally compatible with all key reading techniques unlike memory programmed devices

Supplied with Quick Reference Cards, to speed<br>Up setting to your favourite games, demon-<br>stration cassette and twelve months guarantee.

 $26.95$  plus £1 post & packing

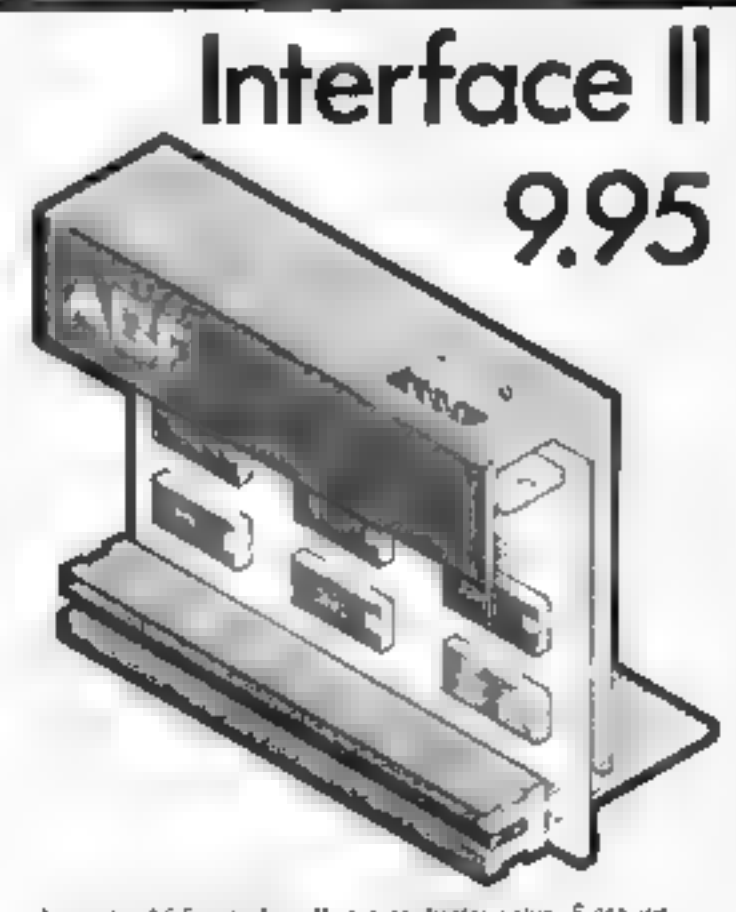

Now the AGF, interface II is every beeter value. Since we process of the customery, have soe in Docaber, 1982 sheep are now over 100 games or using programs with either the AGF upton of carson key controlled. That makes it unbearable at 11 il hew low or de-

St. Includerating the all important real appartish conher or which means other percent als han on commonly as he same, invelle Ram Parks. Pileters, Speech Unici etc. and of counterments, include on stillinging users quaranteed this will never contrict steel lically writt any or served other

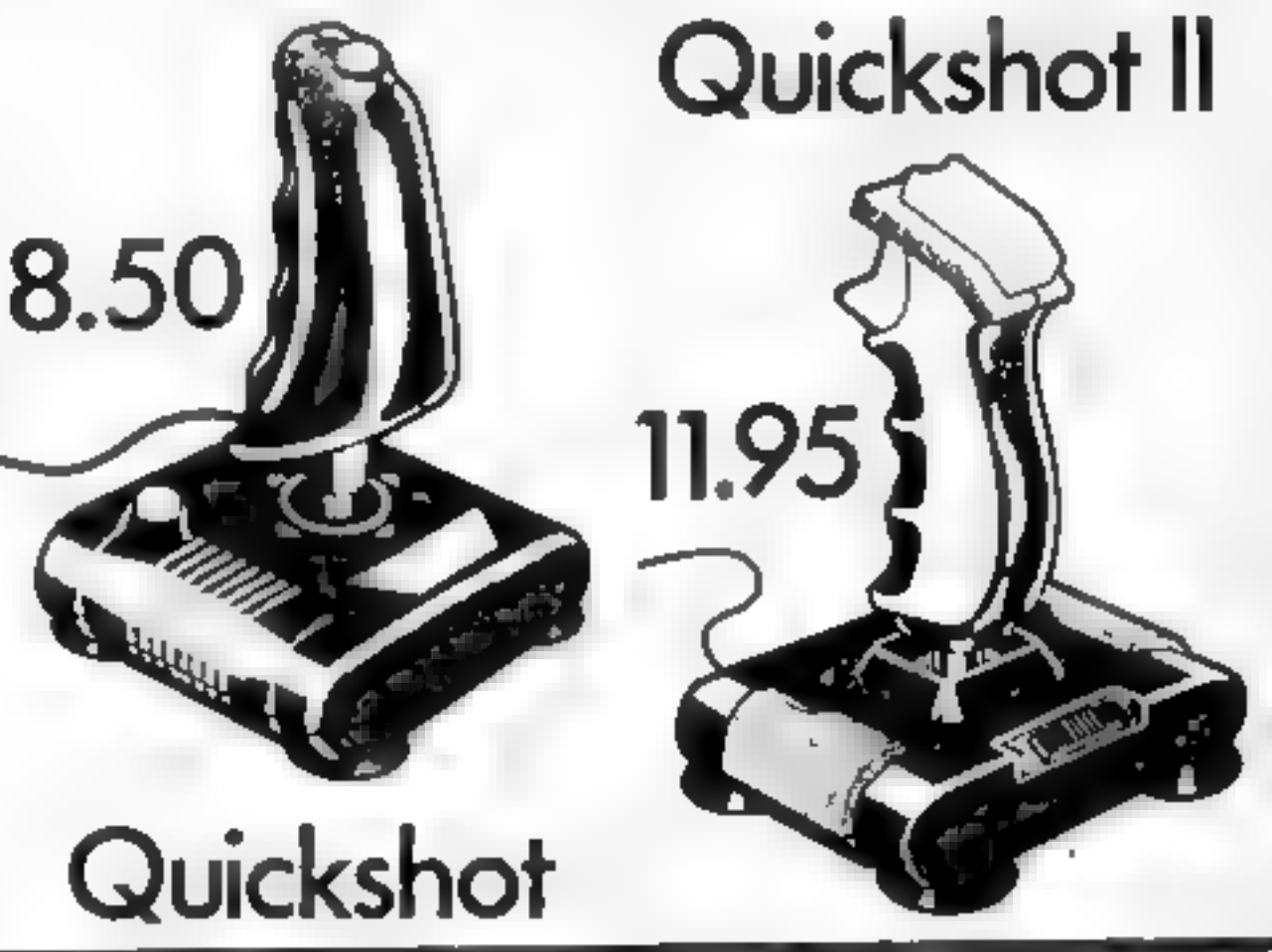

# **RomSlot**

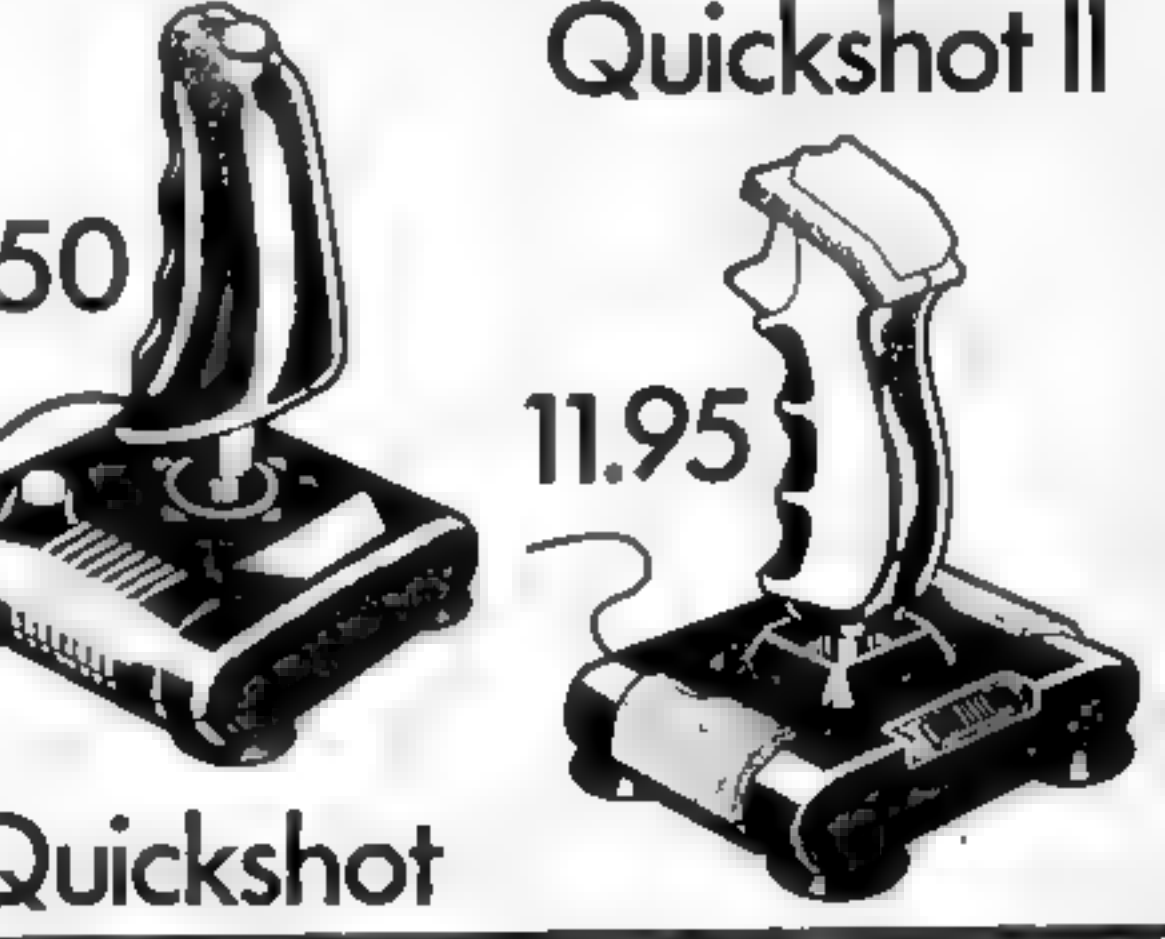

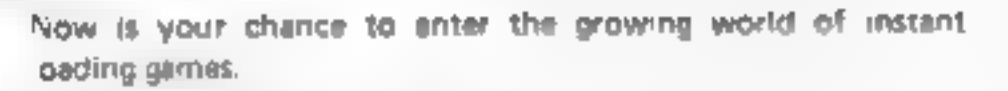

All ROM Cartridge software can be keyboard controlled so a joystick is not essential

Only high quality programs are available on ROM and soon a whole new range is to be launched by Parker Games exclusively (on cartridge, for the Spectrum.

RomSlot's unique 'Game Restart' will restart the game at any time during play. When no game cartridge is in use this becomes a useful computer reset facility from crashes or conventional machine code programs.

RomSiot is fully compatible with all other add-ons via a rear 'connector and is cased and fully guaranteed for twelve months.

only  $11.95$  plus 50p post & packing

N.W. ", W. STAMP SEELED AUF HARDWARE DEPT FREEPOST BULGAUR HEU & A SUSE I

Prease ch

enclose a cheque possal tedel develope la AGF Hardware, or s

Preste charge my Access Barc avoird Acces. No

Te eprone orders 3243 873337

PROVING WAS WISS

**ADUMESS** 

a-shature.

Please send information on

Please allow up to 28 days from receipt of you, order actionally we no main a present within 7 days. An AGF products are guaranteed for 12 month, and are sure, led. in all 4 issuing only back undertaking. AGF Harrhage. Bogton Revs. West Sussex. Telectione 10/43-823331

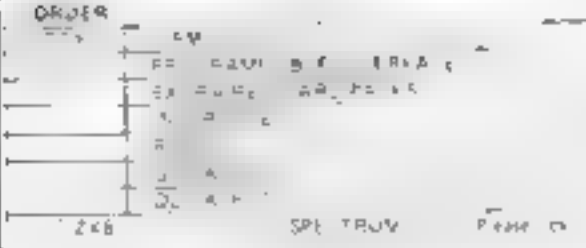

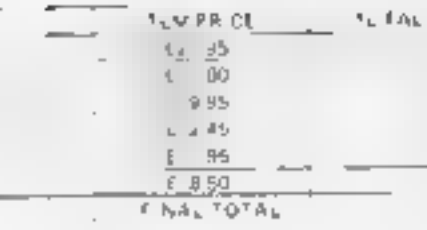

#### DEALER ENQUIRIES WELCOME EXPORT PRICES ON APPLICATION,

# tters Letters Letters Letters Le ars Letters Letters Letters Lett

their games, which appear-<br>ed faulty. I wrote to them the with the user about it and promptly s cut off the braided lead received 'a' replacement.<br>This was even without my :  $\begin{array}{|l|l|}\n\hline\n\end{array}$  6 Clean the tape bead regularly with a

Exect the P D and about bought of their contraction of each contract of the p and and obtought of the p 1 had about bought of the p 1 had about bought of the p 1 had about bought of the p 1 had about bought of the p 1 had take it there. No mention of

can be so efficient and  $\begin{bmatrix} 0 & 0 & 0 \\ 0 & 0 & 0 \\ 0 & 0 & 0 \end{bmatrix}$ ; Isle of Man version of a game when an  $\begin{bmatrix} 0 & 0 & 0 \\ 0 & 0 & 0 \\ 0 & 0 & 0 \end{bmatrix}$ ; computer manufacturer?  $\begin{bmatrix} 0 & 0 & 0 \\ 0 & 0 & 0 \\ 0 & 0 & 0 \end{bmatrix}$ ; computer m

- 
- 
- 
- 
- 

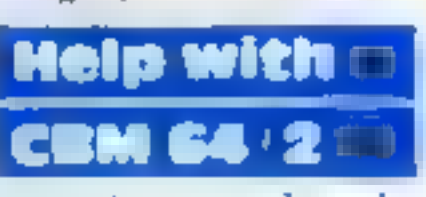

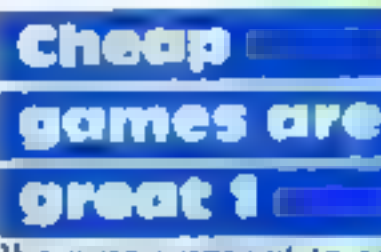

**CERN CARE IS and the commodore** retained beth a months to comprete and we have now owned beth a<br>
<br>
<br> **CERN CARE IS and the state of the state of the state is and and the state of the state is and a 64 (which is now good,** The cannot rate of the subject of the cannot are the contracted at the contracted and playing games.<br>
The sected that the problem and calls are a settle, disc the overrated Mt Minter or on the between the contracted in the For the problem of the same a faulty of the same and the same a faulty of the same information is required.<br>
If the distribution is required, the same information is required to the same a faulty in the original distributi The control of software and and may be those the anti-<br>
The control of software and a control of software and a control of Mastertronic,<br>
I he cassette unit, control of software and of Mastertronic.<br>
I hey save me a fortun

Experiences with the total like to the computer with the spood work. The purchased two of the computer with the spood work of the purchased two of the express my appreciation to the spood work of the space of the space of approved devices, or worth, Herts **Exects** and Moon Walk) for **E** would like to inform tamper with the user

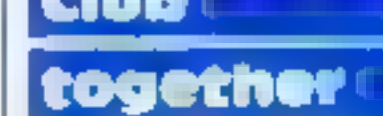

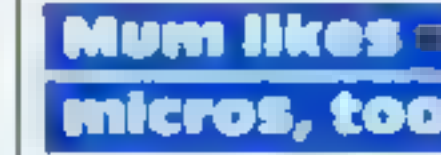

The seems Dragon Data Melp With and purchased from the local woman in your magazine. 40 NEXTA A. Wood, Castle Bytham, Castle Bytham, Castle Bytham, Castle Lam writing in reply to the | return? husband/son had one, now | N21 I am writing in reply to the return?<br>setter from K. J. Morrison We have written two I use it when they'll fet<br>(HCW 57) concerning sames for Mastertronic me/when they're out/when

**Dragonal the power sund on A**<br>
the power sund on A<br>
blown luse, or worse, a<br>
damaged chip will<br>
test a and one of the computation of the constructions of the constructions of the power termed on A<br>
test and the power sund

and promptly the state them is a present of the ViC 20 of a control of the branch in the state of the capacity of the state of the control of the state of the state of the state of the state of the state of the state of th

- 
- 
- 
- 

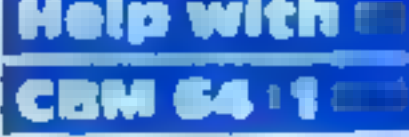

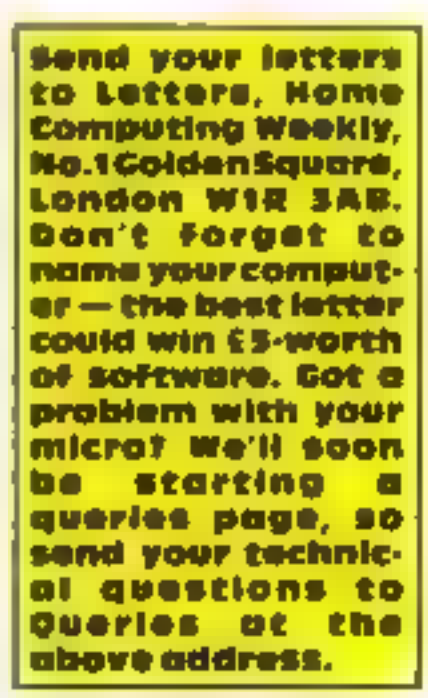

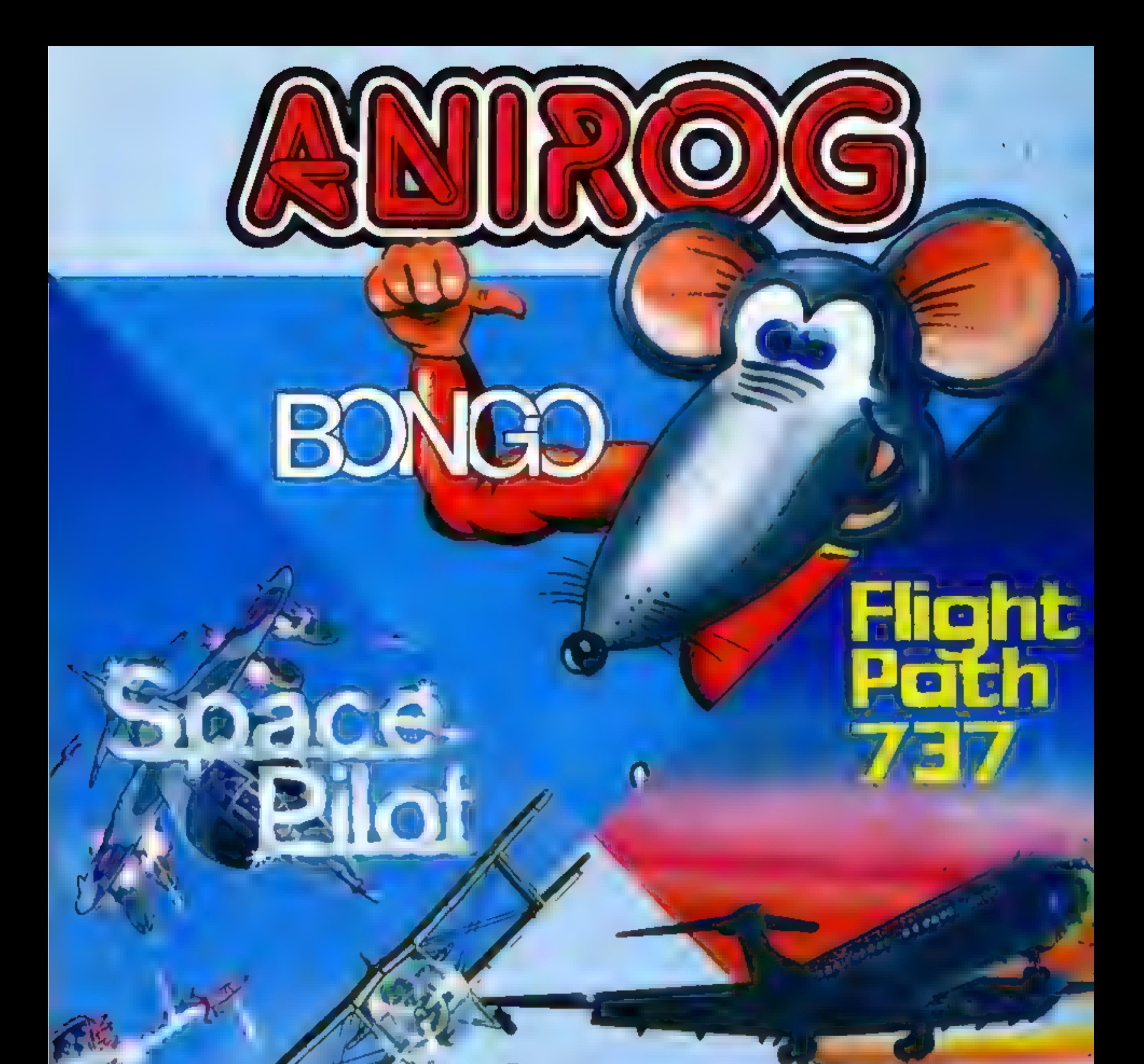

#### Bongo

Enjoy the hilarious antics of the comical mouse as he collects the lost diamonds. He climbs ladders, slides down chutes, use transporter and trampolines to jump across the divide. Multi screen game with three levels of difficulty. Commodore 64 £7.95 - Vic 20 £7.95 - Spectrum £5.50

Realise your dreams of being king of the open skies.<br>Fly your aircraft into unrelenting dog fights with An advanced Pilot Trainer.<br>Fly your aircraft into unrelenting dog fights with An advanced Pilot Trainer.

# Space Pilot Flight Path

enemy fighters. Prove how well you can handle your craft. Written, by a flight simulator<br>
Five stages of tough engagements.<br>
Commodore 64 £7 95 – Spectrum £5 50<br>
Commodore 64 £7 95 – Vic 20 £7 95

# Also available on Disk at £9.95

TRADE ENQUIRIES ANIROG SOFTWARE LTD 29 WEST HILL DARTFORD KENT (0322) 92513 8 MAIL ORDER 8 HIGH STREET HORLEY SURREY 24 HOUR CREDIT CARD SALES HORLEY (02934) 6083 PAYMENT BY CHEQUE P.O. ACCESS VISA 50p POSTAGE & PACKAGING: £2.00 OVERSEAS

In this farty short program you<br>can play the notes within a<br>given octave using the letters as<br>shown on the screen.<br>As a tune is played the music<br>is stored in the array  $X(X)$  and<br>you can play it back later by<br>pressing  $Y$ .

SD GHJ ZXCVBNM

And these are the operational keys:

- Q alters the octave (0-6), followed by 1 to lower or 2 to increase. Space bar returns you to entering music W change the length of the note, followed by 1 to shorten duration or 2 to lengthen it. Space bar
- returns you to the menu
- 
- E ends the program<br> **R** allows you to alter the<br>
envelope shape, 1 to lower<br>
and 2 to increase the number<br> **T** alters the envelope period,<br>
again followed by 1 to R allows you to alter the
- 

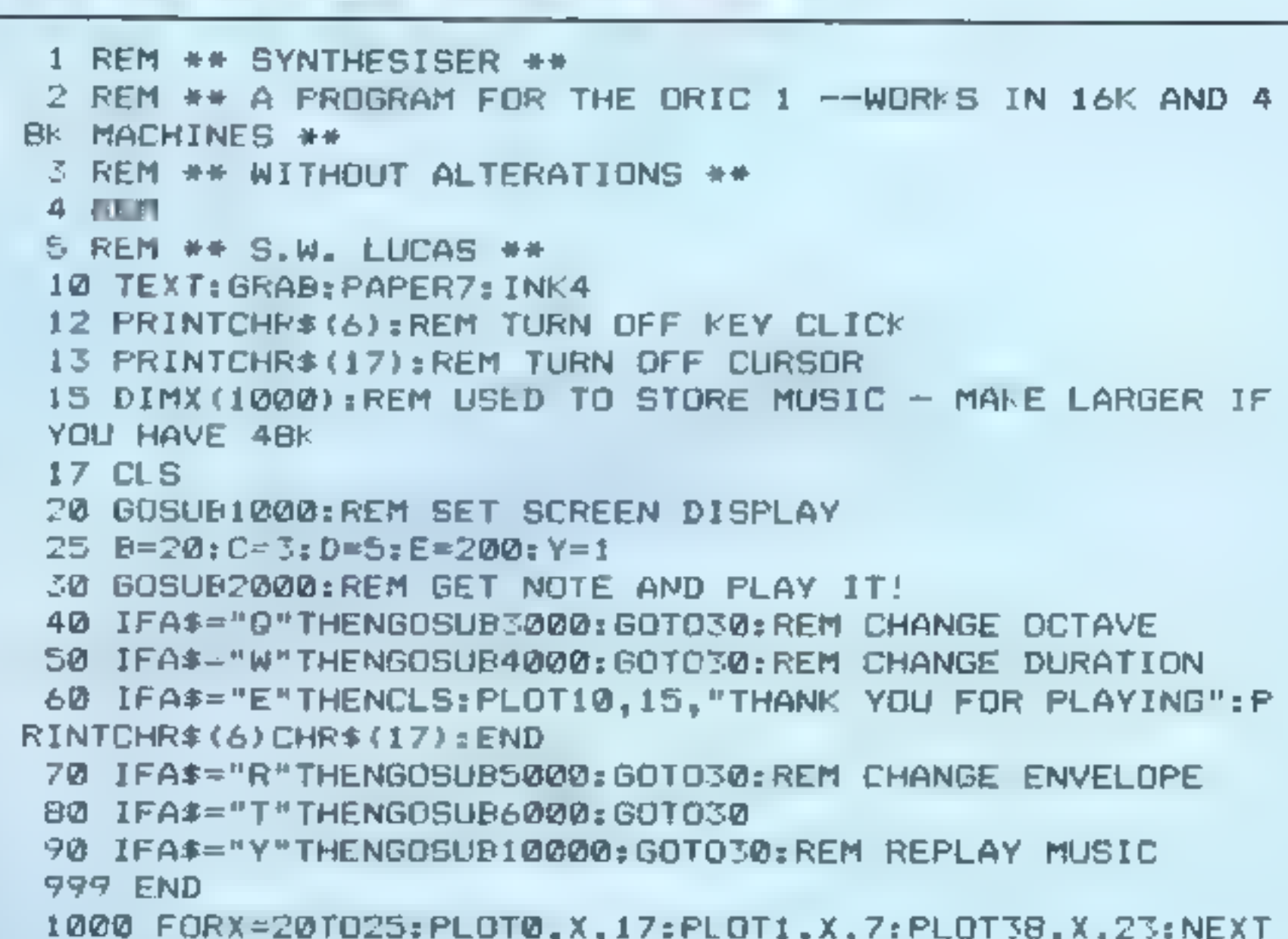

```
shorten and 2 to increase 
I have tried to keep the program fairly short and in order to do so I have only used one of the four available sound<br>channels,<br>In addition, you can only
                                                                INTEHR$(6)CHR$(17):END<br>70 IFA$="R"THENGOSUB5000:GOTO30:REM CHANGE ENVELOPE<br>80 IFA$="Y"THENGOSUB6000:GOTO30:REM REPLAY MUSIC<br>90 IFA$="Y"THENGOSUB6000:GOTO30:REM REPLAY MUSIC<br>90 IFA$="Y"THENGOSUB6000:GOTO30:REM REPLAY MUSIC<br>
                                                               1055 PLOT1,14,1:PLOT2,14," 5. W. Lucas"<br>1060 FORX=1TO2:PLOT10,X,X+2:PLOT11,X,14:PLOT12,X,"Mini
                                                               2000 KEYS": PLOT25,5,"Q= octave":PLOT25,6," 
                                                             note length"<br>2001 PLDT25,7,"E= end program":PLOT25,8,"R= envelope"<br>2002 PLOT25,9,"T= period"<br>2003 PLOT23,10,"Y= replay music"<br>2004 REPEAT<br>2005 A=0<br>2030 GETA$:REM SET VALUE OF A FOR NOTE BEING PLAYED<br>2040 IFA$="2"THENA=1 EL
```
Make your

**ORIC PROGRAM** 

micro make

music

Page 42 HOME COS

#### **ORIC PROGRAM**

"THENA=? ELSEIFA\$="D"THENA=4 ELSEIFA\$ "C"<br>
THENA=? ELSEIFA\$="D"THENA=11<br>
THENA=? ELSEIFA\$="J"THENA=11<br>
ENMUSIC1, C, A, Ø: FLAY3, Ø; ?), E<br>
ENMUSIC1, C, A, Ø: FLAY3, Ø; ?), E<br>
ENMUSIC1, C, A, Ø: FLAY3, Ø; ?), E<br>
ENMUSIC1, 2070 IFA\$~"S"THENA=2 ELSEIFA\$="D"THENA=4 ELSEIFA\$ "S HENA-7<br>2080 IFA\$="H"THENA=9 ELSEIFA\$="J"THENA=11<br>2090 IFA<>0THENMUSIC1,C,A,@:PLAY3,0,7,E<br>2095 Y=Y+1:REM INCREMENT NOTE<br>2097 X(Y)=A:REM ADD NOTE TO SAVED MUSIC<br>2100 WAITE<br>2110 PLAY0,0,0,0<br>2500 UNTILA\$="0"ORA\$="W"ORA\$ "E"ORA  $\lambda$ 2510 RETURN<br>3000 PLOT30,4," ":PLOT25,5," 8001 PLOT25,7," PLOT25,9,"<br>PLOT25,9," s<br>5009 PLOT10,4,"CHANGE OCTAVE"<br>5010 PLOT10,5,"lower=1 higher=2"<br>PLOT9,6,"press <space bar> when ready"<br>"025 REPEAT 30 / FF\$+FY\*<br>
3040 IFF\$+"1"THENC=C-1 ELSEIFF\$+"2"THENC=C+1<br>
3050 IFC(=0 THENC=C +1<br>
3050 IFC(=0 THENC=C +REM C=OCTAVE NUMB+<br>
3065 PLOT10,8,"OCTAVE No;-<br>
3066 PLOT20,8,5TR\$(C)<br>
3066 PLOT20,8,5TR\$(C)<br>
3070 UNIILF\$ "<br>
3070 U store 1,000 notes in array X before an error occurs. This is<br>to make it compatible with the<br>16K Oric. If you want to write longer pieces you must increase<br>the DIM statement in line 15. Main variables<br>  $X(X)$  musical notes written SS key pressed<br>
A note B duration of WAIT command<br>
C octave<br>
D envelope mode<br>
E\_ envelope period<br>
Y number of notes in array  $\tau$  .  $\mu$ Note: Use the space bar, or any other key, for a pause. I would recommend that you write the music and then alter the envelopes to investigate the different effects.

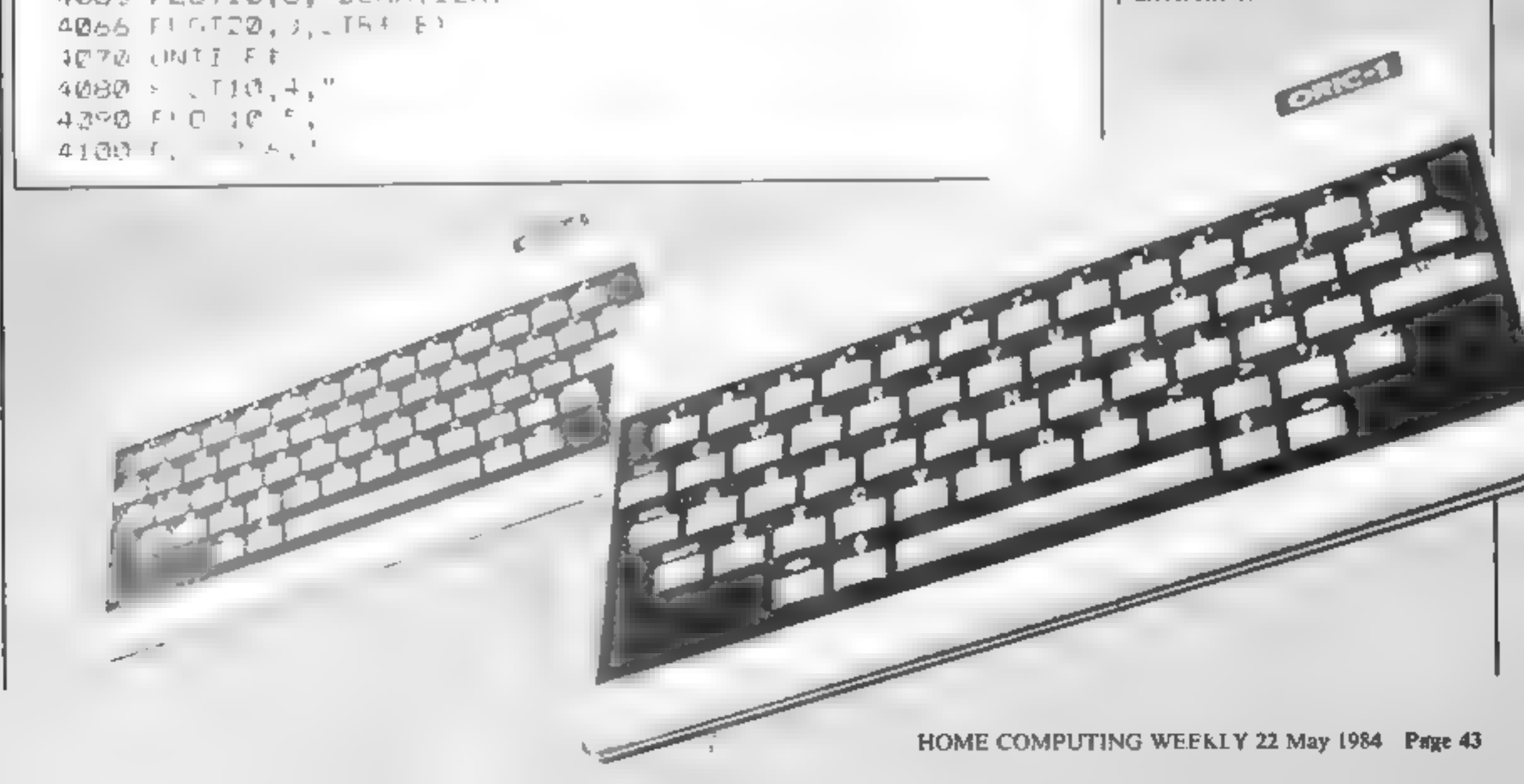

CLASSIFIED ADVERTISEMENT ORDER FORM

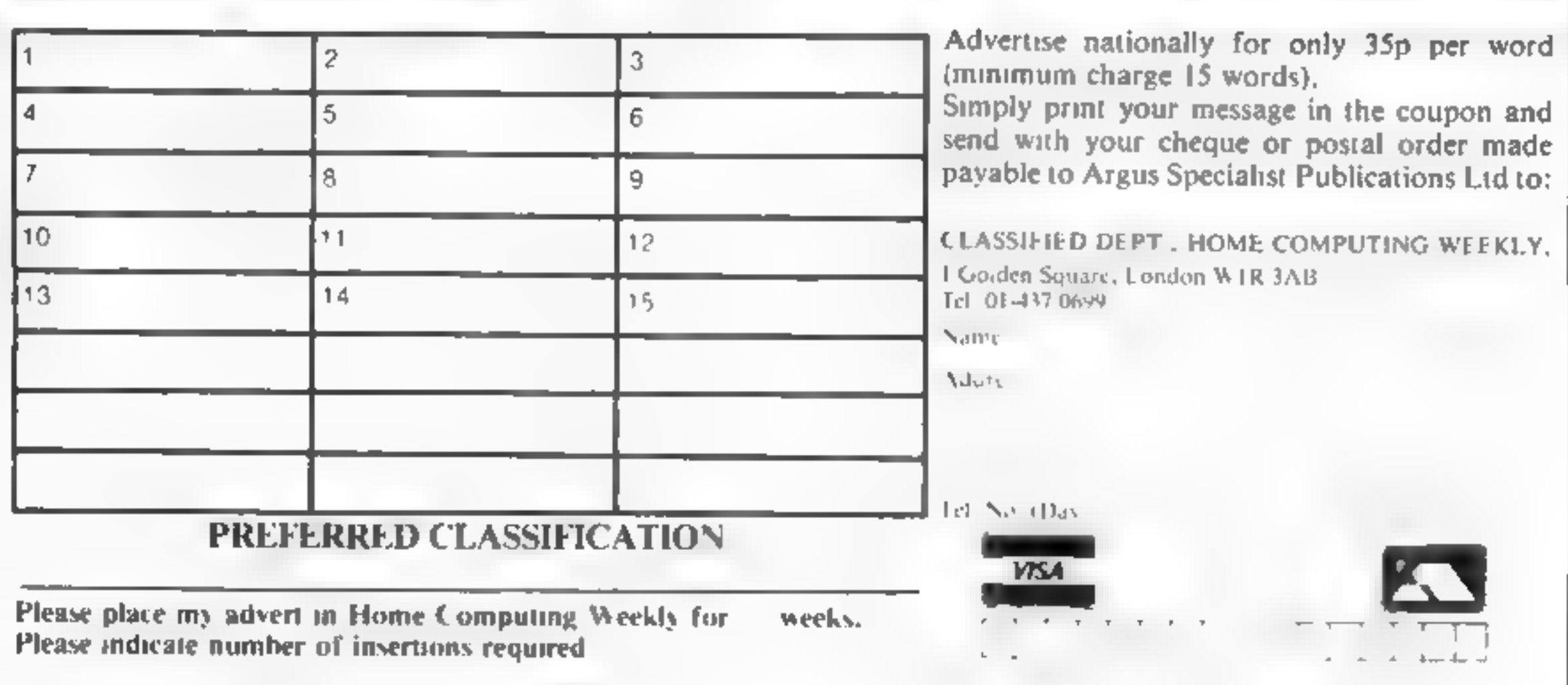

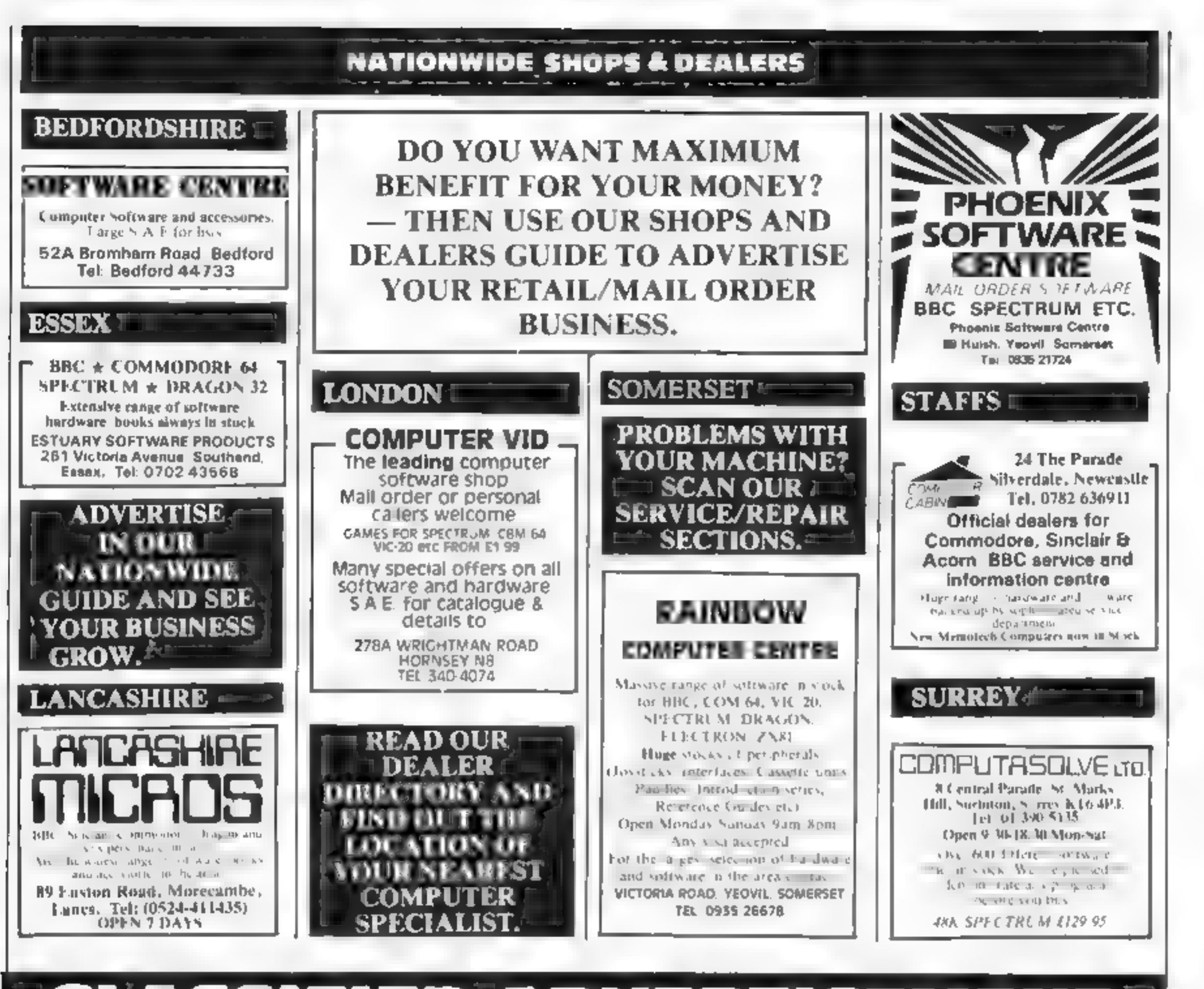

#### AUSTRALIAN IMPORTS

# SOFTWARE PUBLISHERS<br>
SELL IN AUSTRALIA<br>
TO OVER 350 RETAILERS<br>
COMPUTERPLAY is Australia's<br>
fastest growing, reputable software<br>
distributor secking to import or<br>
reproduce under licence. Contact Merry Harrison, Computerplay, P.O.<br>Box 69, Glen Waverley, Victoria<br>3150, Australia.<br>Tel: Melbourne 5611078.<br>Telex: AA30625 Aun, ME 269.

#### **ADD ONS**

1/0 for your Spectrum 4 port 64 bit<br>for £49.95. Please send S.A.E. for<br>details to Future Electronic Services<br>55 Eastcote Avenue, South Harrow

COMPUTER CABINETS

cabinets and housing units especially designed for your home computer system. Keep it

All advertisements in this section must be prepaid Advertisements are accepted subject to the terms and conditions printed on the advertisement rate card (available on request),

### Lineage: 35p per word  $\overline{\phantom{0}}$   $\overline{\phantom{0}}$ HOME COMPUTING WEEKLY CLASSIFIED 01-437 0699<br>EXT 341.

Semi display: £7.10 per single column centimetre Ring for information on series bookings discounts.

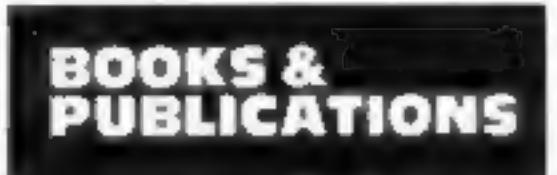

Popping, Break dancing. Teach<br>yourself. Loose stamp for details.<br>Dance Publications, 136 Monkhill<br>Lane, Pontefract WF8 IRT.

£46 for 5 mornings. Adult Courses as usual Ring: COMPUTER WORKSHOP on 01-318 5488 4 Lee High Road (Dept HCW), Lewisham, London SE13 SLO

#### **FOR HIRE**

Hire a computer from ZX81 up-<br>wards for a week or a year. We also<br>buy and sell second-hand com-<br>puters, magazines and books.<br>Business & Computer Services,<br>294a, Caledonian Road, London N1<br>1BA. Tel: 01-607 0157.

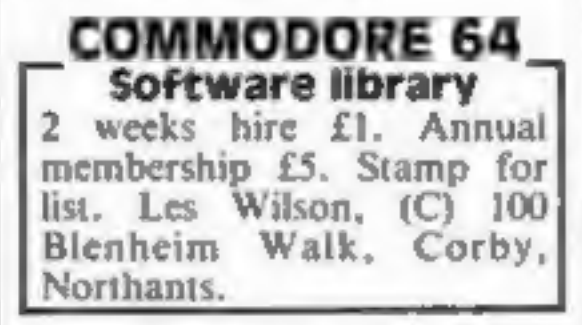

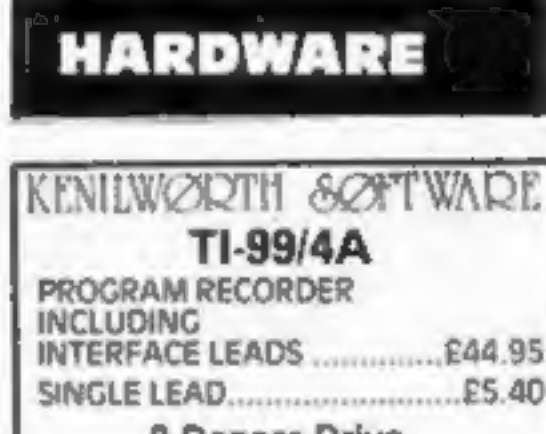

# 9 Dencer Drive,

Send your requirements to: Debra Stupple ASP LTD. 1 Golden Square, London WIR 3AB

### COMMODORE 64.

GAMES LIBRARY<br>Over 230 titles, all originals. Hire of<br>first two games absolutely free. Life<br>membership only £6, Join now on<br>money back approval.<br>Send for details to:<br>'Commodore 64 Games Library,<br> $\frac{e}{0}$  Yorkshire 50 ftwa

Cheques (PO's to "Yarkshire Software Library"

**Computer Vid.** Unique rent a tape<br>service from £1 a week. If you like<br>the game we take a rental fee off the<br>cost of the game. £5 life member-<br>ship. Available for popular<br>computers. Write to: 278A<br>Wightman Road, Hornsey N

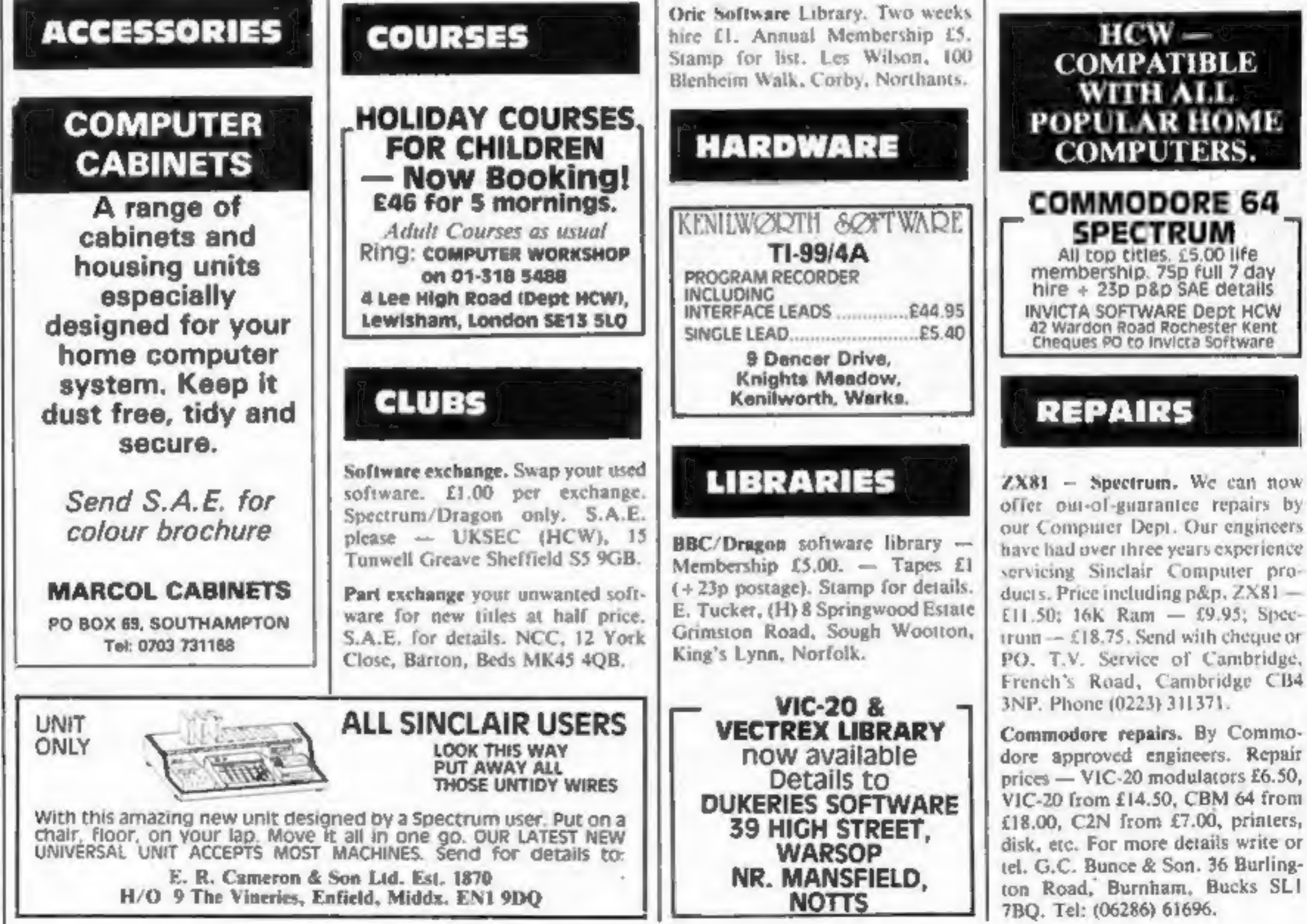

other intellectual property rights therein belong to Argus<br>and by virtue of international convright conventions are specifically reserved to Argus Specialist Publications Ltd and any reproduction requires the prior written consent of the company. SSNO264-4991 C 1984 Argus Specialist Publications Ltd.

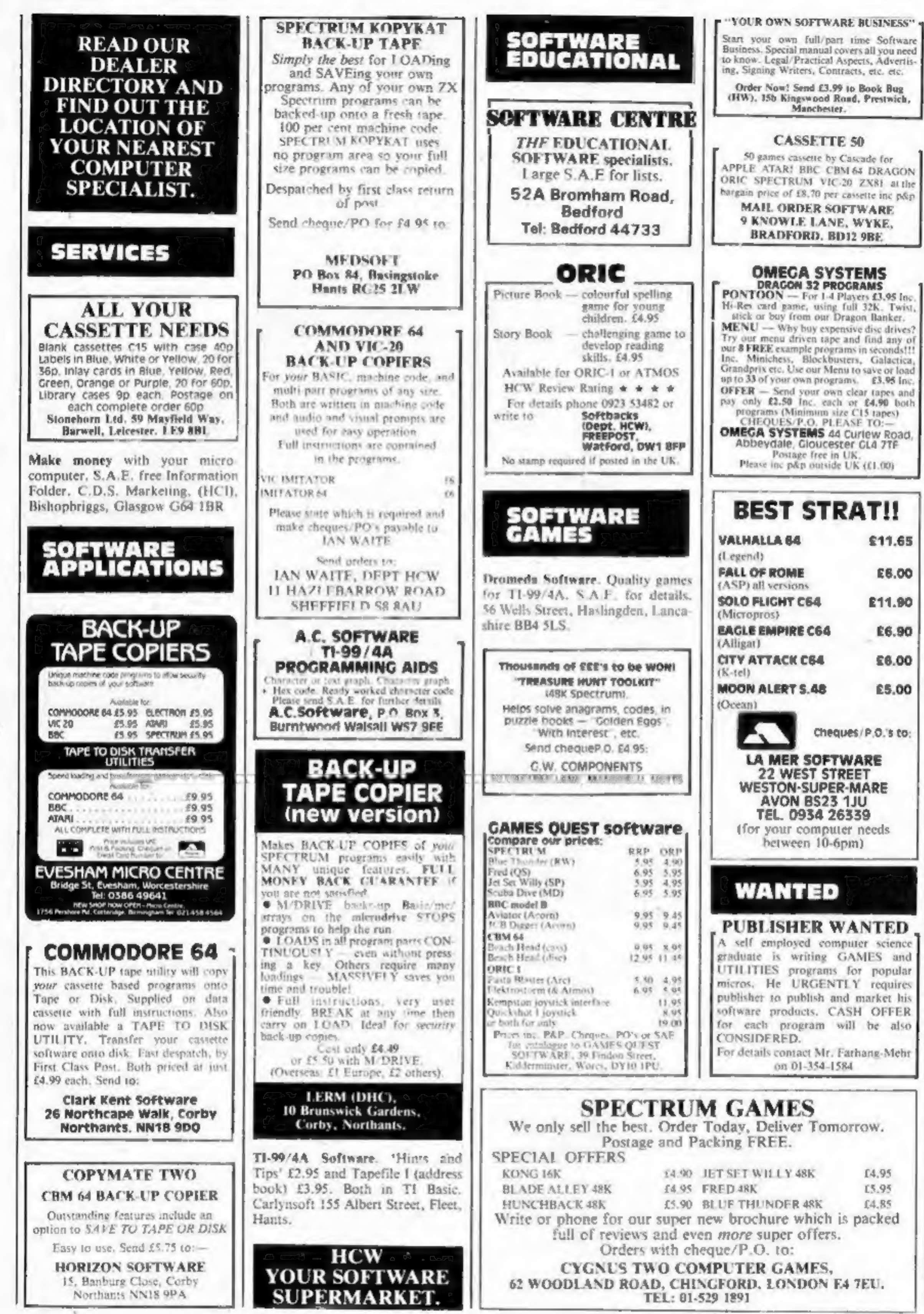

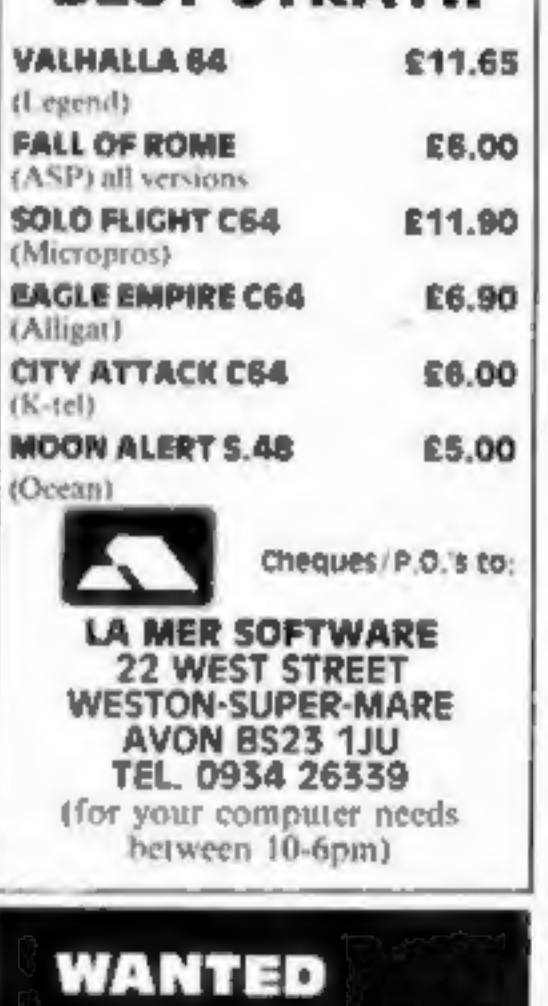

Page 46 HOME COMPUTING WEEKLY 22 May 1984

# **3D SPACE SIMULATION for Commodore 64**

#### **RRP £7.95**

You have total control of your astro fighter. Taking off from the planets surface, find the enemy fleet and attack, but watch your fuel and don't forget to keep track of your carrier ship - your only source of energy whilst in space.

The long range scanners show six rogue fighters dropping into a trench on the planet surface -

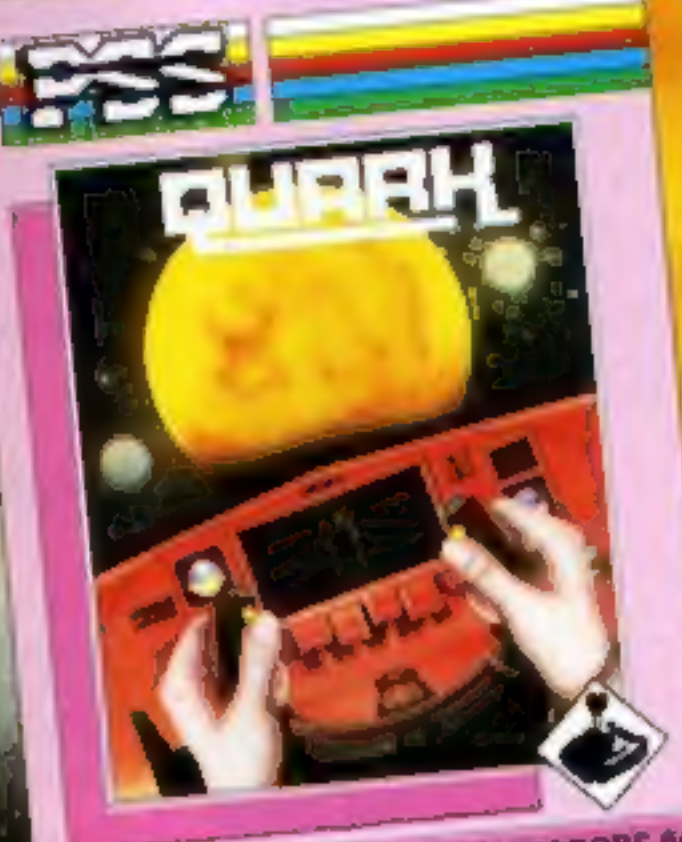

ARCADE ACTION FOR CONDICIONE &

you'd better get down there now before they get close to the main reactor on the planet -**FEATURES:** 

1. Full Cockpit Display Including: (a) Altitude Indication (b) Speed Indication (c) Climb/Descent (d) Artificial Horizon (e) Radar (f) Fuel Level (g) Shield Status 2. Runway Display for take off and landing 3. Moving and rotating planet 4. Enemy fighters S. Rockets 6. Twin lasers 7. Meteorites 8. 3 Jan

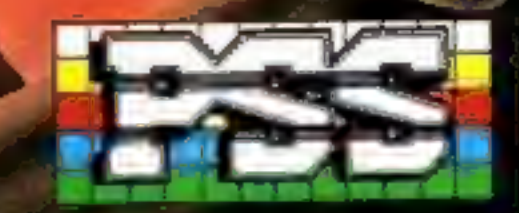

**P.S.S. 452 STONEY STANTON RD. COVENTRY CV6 5DG.** ENQUIRIES CONTACT JOHN FLETCHER, COVENTRY (0203) 81346 Kuya Pawee 84

# Now for 6<br>major Home Computers

It is the year 3000. Can you destroy each wave of Killer Robots as the attack and rescue the Humanoid Survivor? Wave after wave of different robots try to corner you in the Galactic Arena. Will you win? High speed arcade action game. Full colour graphics with sound. Machine Language.

AVAILABLE FOR:<br>COMMODORE 64-Tape £8 Disk £9.95; ATARI 16K-Tape £8 Disk £9.95; BBC MODEL B-Tape £8 Disk £9.95; ACORN ELECTRON-Tape £8; ORIC 16/48K-Tape £5.50; SPECTRUM 48K-Tape £5.50

Mail Order Sales from Dealers Contact<br>Microdeal Mail Order 41 Truro Rd, **& MICRODEAL DISTRIBUTION**<br>6726-3456 Credit Card Sales **Redit Card Sales Redit Card Sales Redit Card Sales Redit Card Sales Redit Card Concerns of the Second Phone 0726 3456. [2010] BLATILLE** 

Selected Microdeal Titles available from computer dealers nationwide or trom larger branches of

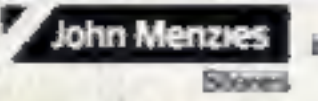

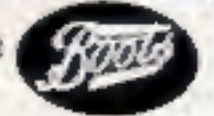